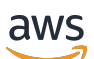

REST API Reference

# **Amazon EventBridge Schemas**

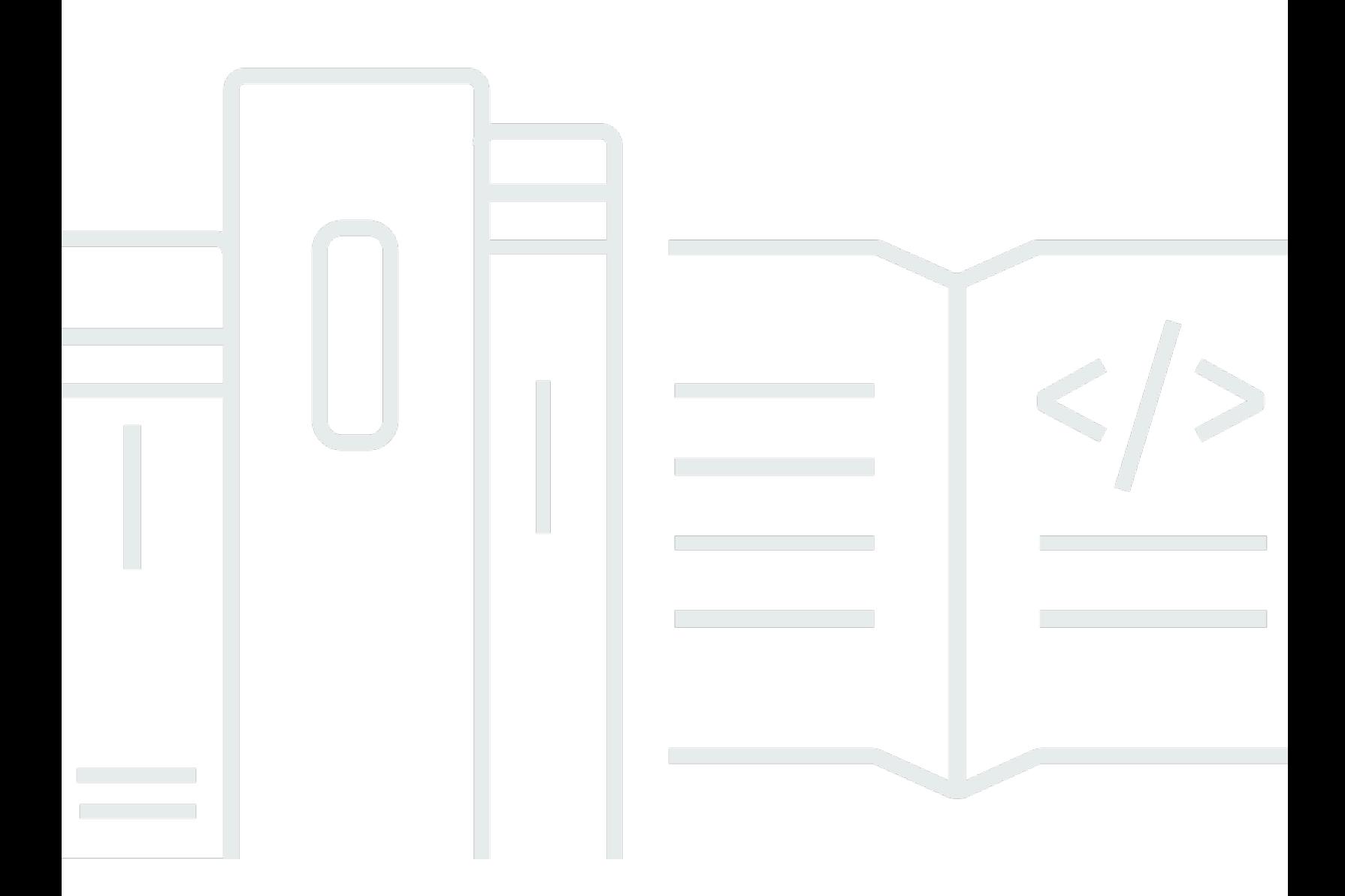

Copyright © 2024 Amazon Web Services, Inc. and/or its affiliates. All rights reserved.

## **Amazon EventBridge Schemas: REST API Reference**

Copyright © 2024 Amazon Web Services, Inc. and/or its affiliates. All rights reserved.

Amazon's trademarks and trade dress may not be used in connection with any product or service that is not Amazon's, in any manner that is likely to cause confusion among customers, or in any manner that disparages or discredits Amazon. All other trademarks not owned by Amazon are the property of their respective owners, who may or may not be affiliated with, connected to, or sponsored by Amazon.

## **Table of Contents**

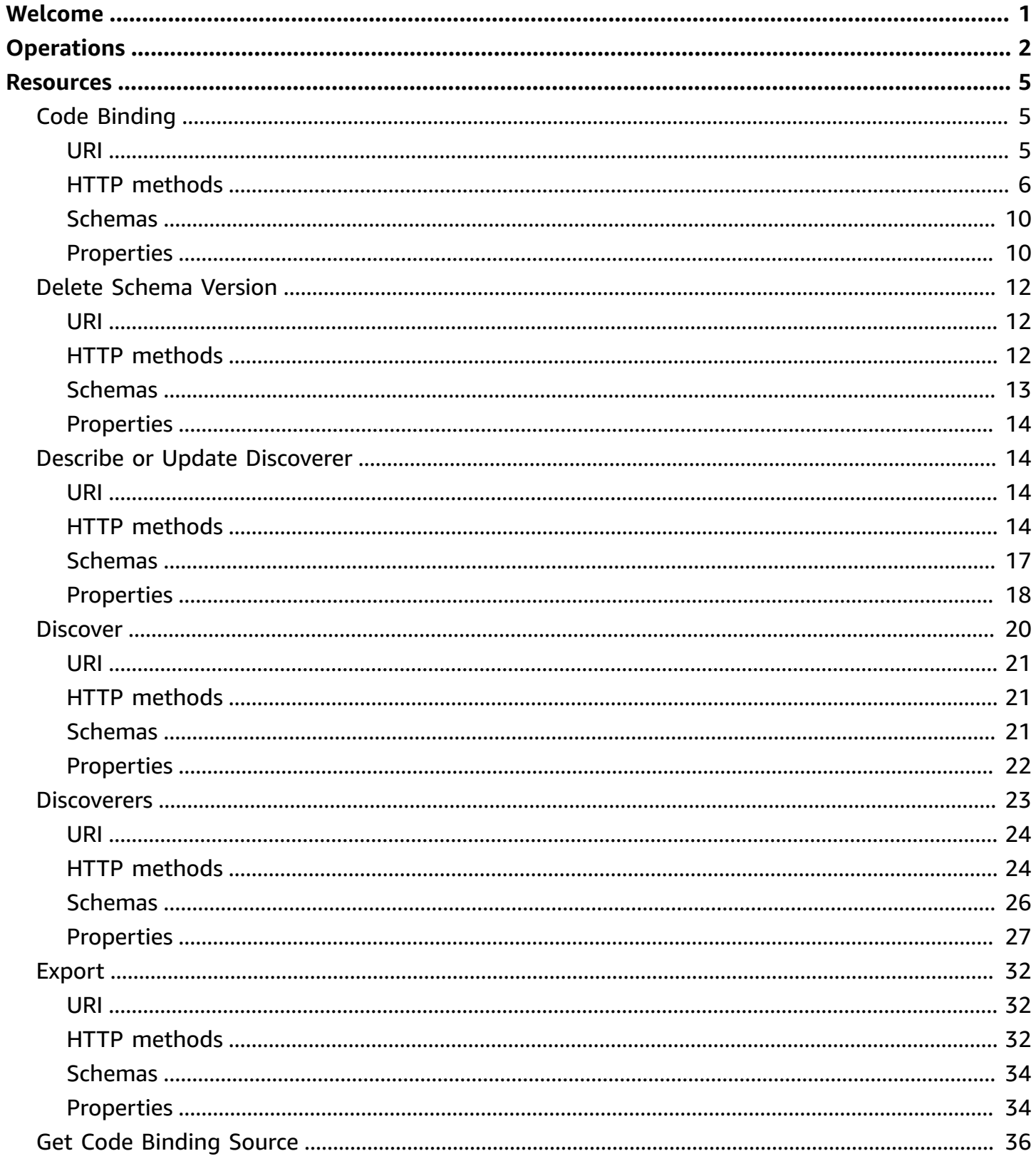

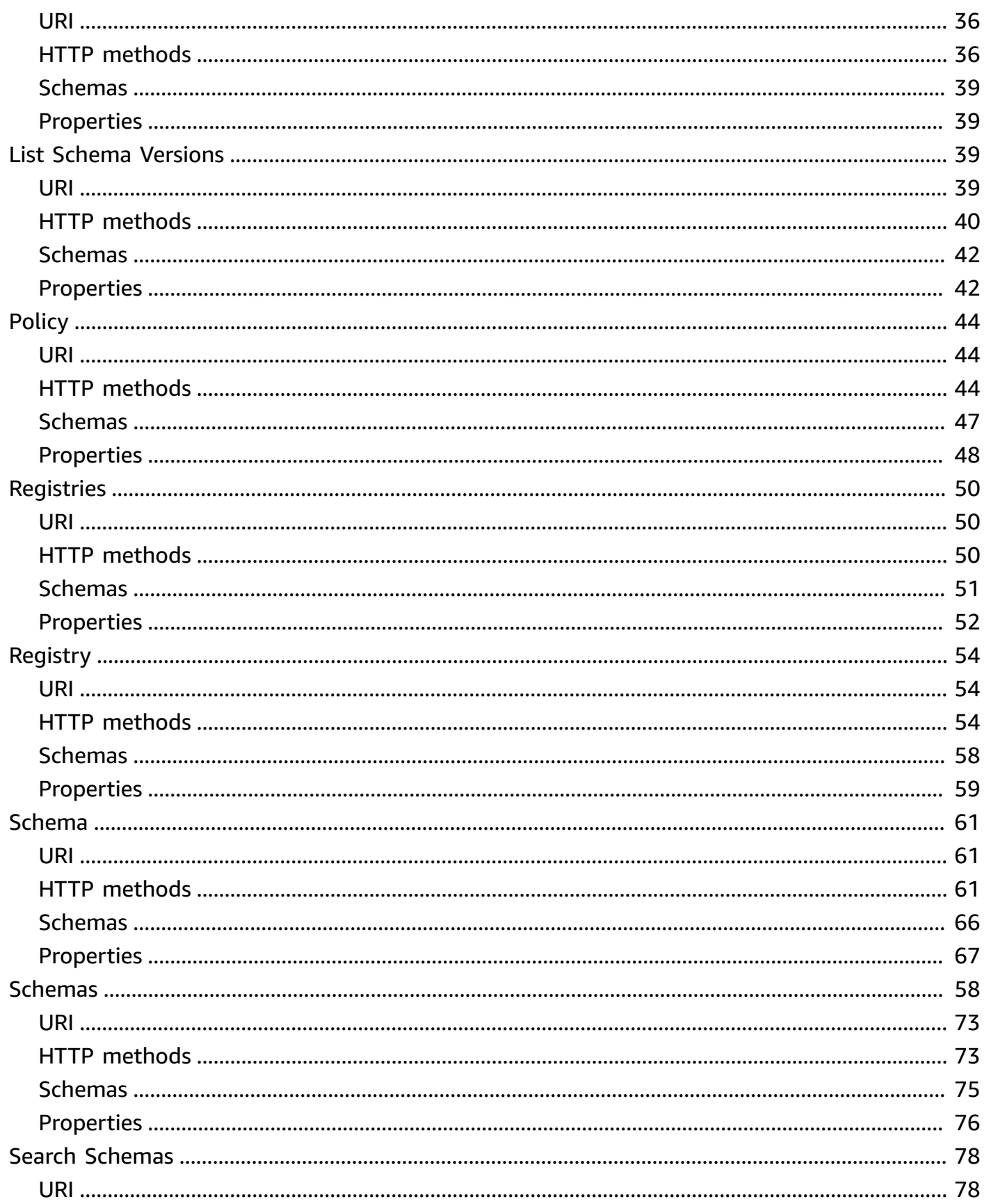

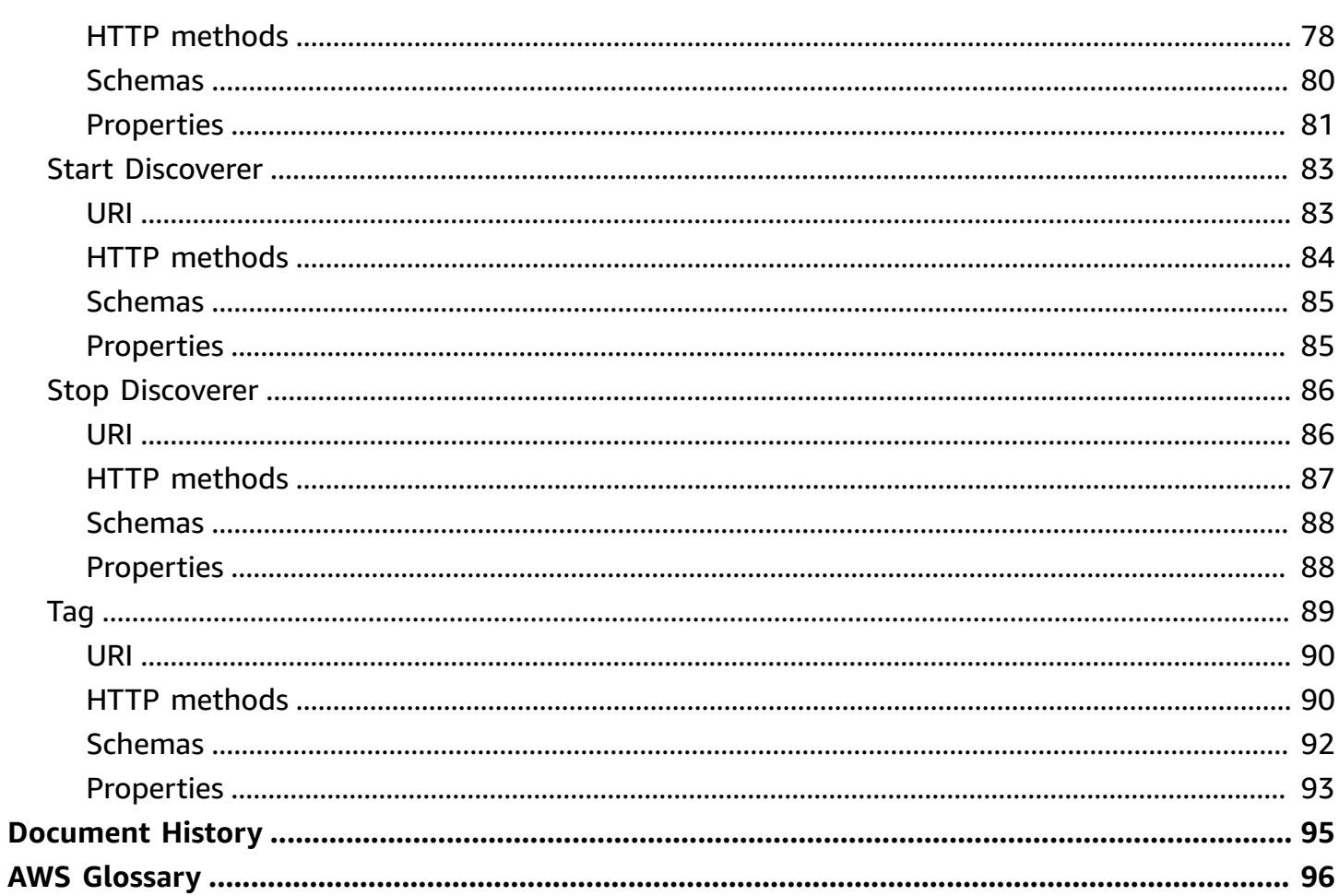

# <span id="page-5-0"></span>**Welcome**

Welcome to the *Amazon EventBridge Schema Registry API Reference*.

The Amazon EventBridge Schema Registry allows you to discover, create, and manage OpenAPI schemas for events on EventBridge. Using these API actions you can find schemas for existing AWS services, create and upload custom schemas, or generate a schema based on messages on an event bus. You can download code bindings for popular languages for all schemas in EventBridge to quickly build applications that use those events.

#### **A** Note

Inactive schemas will be deleted after two years.

For more information on Amazon EventBridge, and managing schemas in the EventBridge console, see the following.

- Amazon [EventBridge](https://docs.aws.amazon.com/eventbridge/latest/userguide/eventbridge-schemas.html) Schema Registry
- Tutorial: Download code bindings for events using the [EventBridge](https://docs.aws.amazon.com/eventbridge/latest/userguide/eb-schema-download-binding-tutorial.html) schema registry

# <span id="page-6-0"></span>**Operations**

The Amazon EventBridge Schemas REST API includes the following operations.

• [CreateDiscoverer](#page-29-0)

Creates a discoverer.

Due to no name being passed in the CreateDiscoverer API call there is no resource to DENY against when the customer adds a resource ARN of an existing discoverer in their IAM policies.

• [CreateRegistry](#page-59-0)

Creates a registry.

• [CreateSchema](#page-66-0)

Creates a schema definition.

### **A** Note

Inactive schemas will be deleted after two years.

• [DeleteDiscoverer](#page-20-0)

Deletes a discoverer.

• [DeleteRegistry](#page-60-0)

Deletes a Registry.

• [DeleteResourcePolicy](#page-50-0)

Delete the resource-based policy attached to the specified registry.

• [DeleteSchema](#page-68-0)

Delete a schema definition.

• [DeleteSchemaVersion](#page-16-3)

Delete the schema version definition

• [DescribeCodeBinding](#page-10-1)

Describe the code binding URI.

• [DescribeDiscoverer](#page-18-4)

Describes the discoverer.

• [DescribeRegistry](#page-58-3)

Describes the registry.

• [DescribeSchema](#page-65-3)

Retrieve the schema definition.

• [ExportSchema](#page-36-3)

Exports a schema.

• [GetCodeBindingSource](#page-40-3)

Get the code binding source URI.

• [GetDiscoveredSchema](#page-25-3)

Get the discovered schema that was generated based on sampled events.

• [GetResourcePolicy](#page-48-3)

Retrieves the resource-based policy attached to a given registry.

• [ListDiscoverers](#page-28-2)

List the discoverers.

• [ListRegistries](#page-54-3)

List the registries.

• [ListSchemas](#page-77-2)

List the schemas.

• [ListSchemaVersions](#page-44-1)

Provides a list of the schema versions and related information.

• [ListTagsForResource](#page-94-2)

Get tags for resource.

er <mark>[PutCodeBinding](#page-11-0) 3</mark>

Put code binding URI

• [PutResourcePolicy](#page-49-0)

The name of the policy.

• [SearchSchemas](#page-82-3)

Search the schemas

• [StartDiscoverer](#page-88-1)

Starts the discoverer

• [StopDiscoverer](#page-91-1)

Stops the discoverer

• [TagResource](#page-94-3)

Add tags to a resource.

• [UntagResource](#page-95-0)

Removes tags from a resource.

• [UpdateDiscoverer](#page-19-0)

Updates the discoverer

- [UpdateRegistry](#page-60-1)
- [UpdateSchema](#page-67-0)

Updates the schema definition

*(b)* Note

Inactive schemas will be deleted after two years.

## <span id="page-9-0"></span>**Resources**

The Amazon EventBridge Schemas REST API includes the following resources.

## **Topics**

- [Code Binding](#page-9-1)
- Delete [Schema](#page-16-0) Version
- Describe or Update [Discoverer](#page-18-1)
- [Discover](#page-24-0)
- [Discoverers](#page-27-0)
- [Export](#page-36-0)
- Get Code [Binding](#page-40-0) Source
- List Schema [Versions](#page-43-2)
- [Policy](#page-48-0)
- [Registries](#page-54-0)
- [Registry](#page-58-0)
- [Schema](#page-65-0)
- [Schemas](#page-62-0)
- Search [Schemas](#page-82-0)
- Start [Discoverer](#page-87-0)
- Stop [Discoverer](#page-90-0)
- [Tag](#page-93-0)

# <span id="page-9-1"></span>**Code Binding**

## <span id="page-9-2"></span>**URI**

/v1/registries/name/*registryName*/schemas/name/*schemaName*/language/*language*

## <span id="page-10-0"></span>**HTTP methods**

## <span id="page-10-1"></span>**GET**

## **Operation ID:** DescribeCodeBinding

Describe the code binding URI.

### **Path parameters**

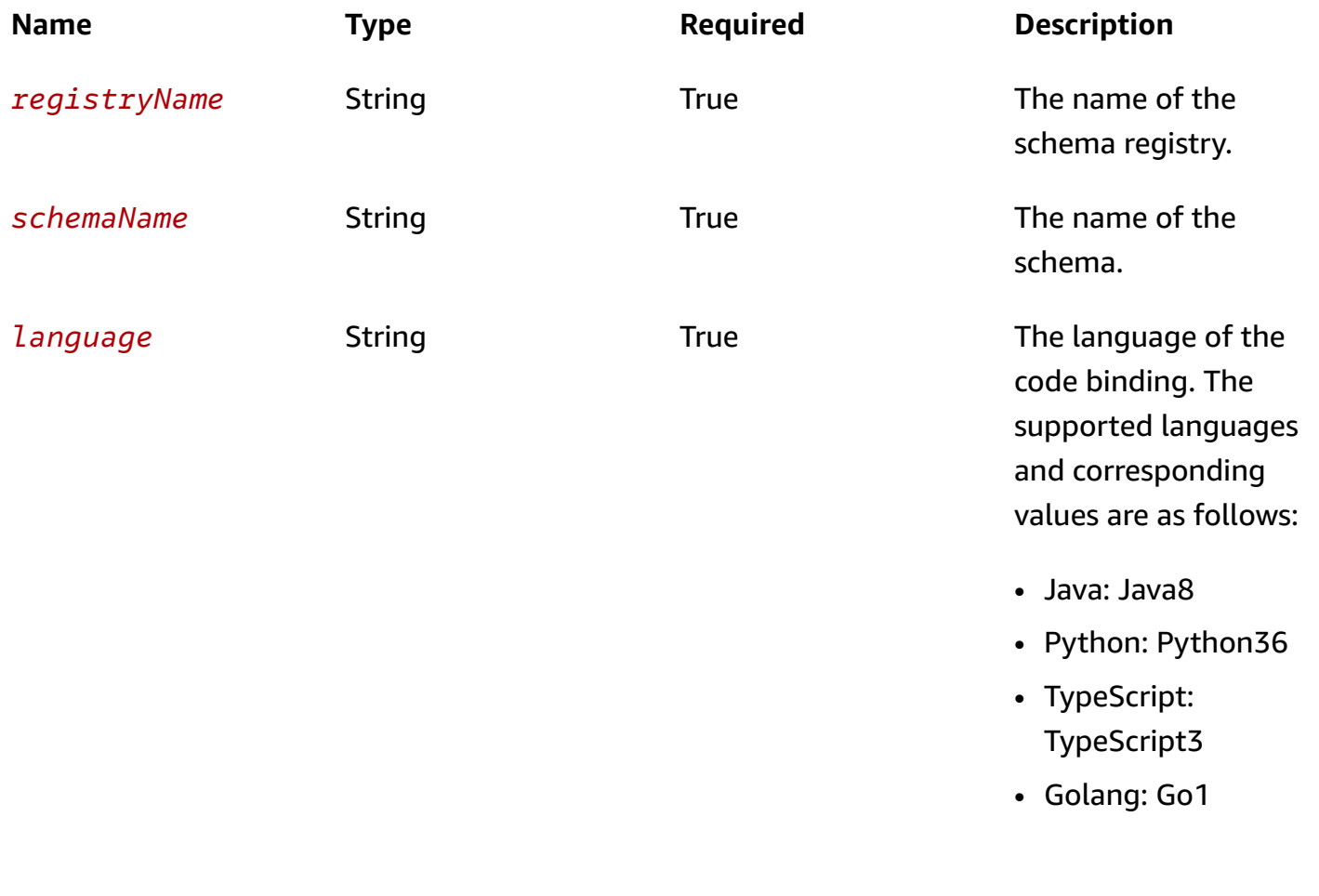

## **Query parameters**

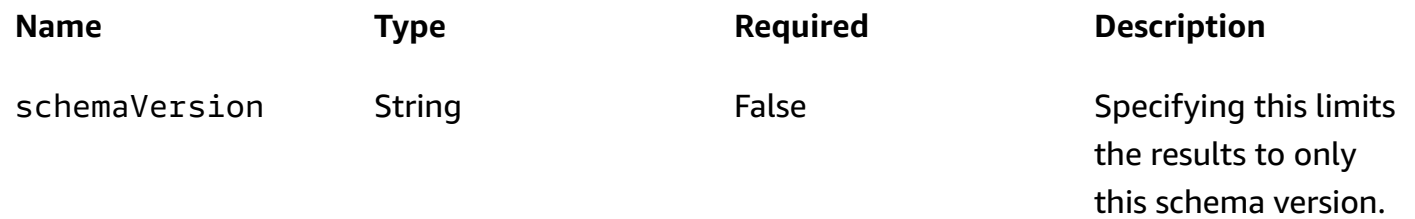

#### **Responses**

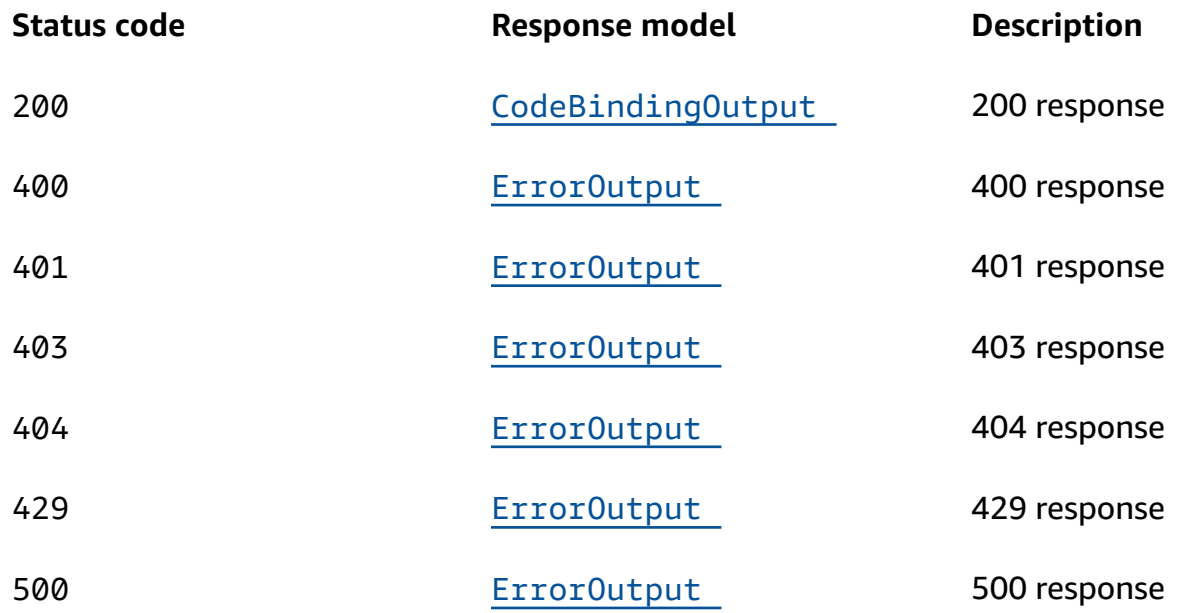

## <span id="page-11-0"></span>**POST**

## **Operation ID:** PutCodeBinding

Put code binding URI

## **Path parameters**

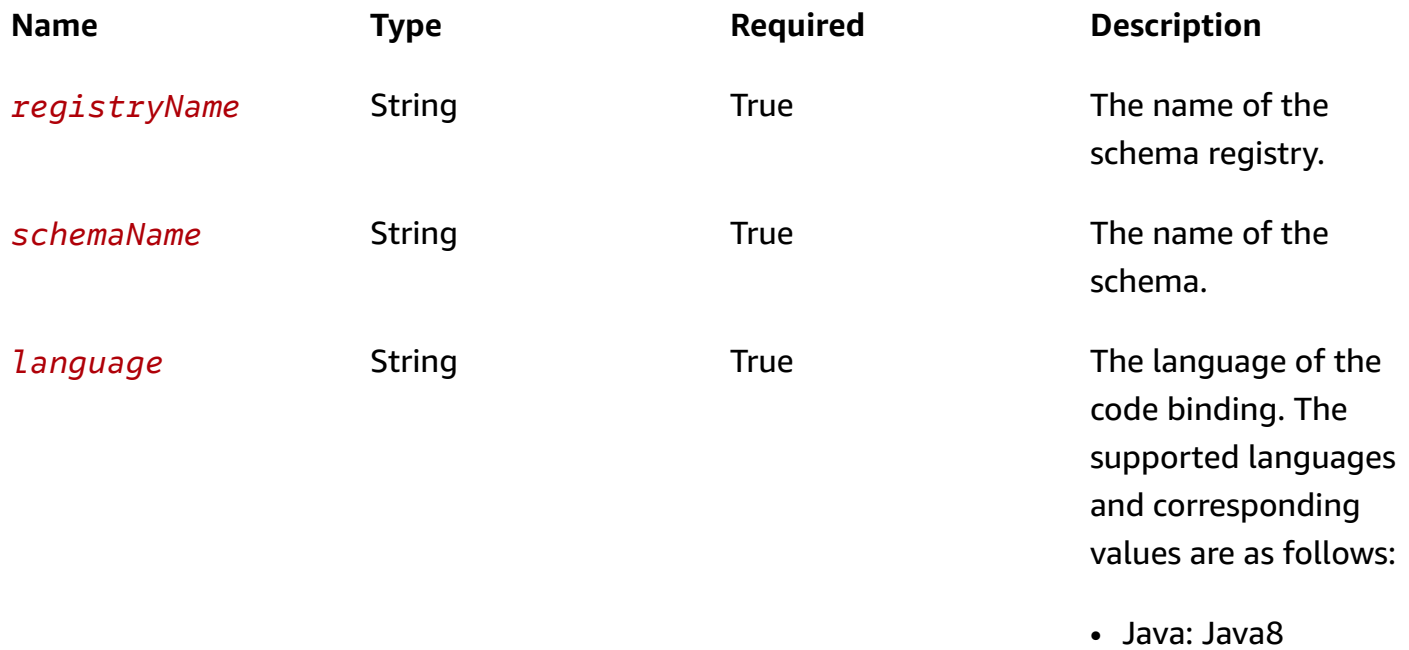

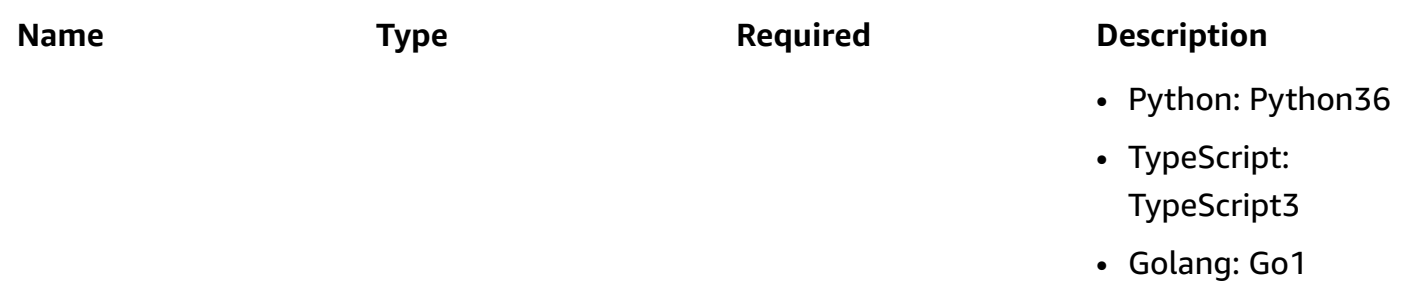

## **Query parameters**

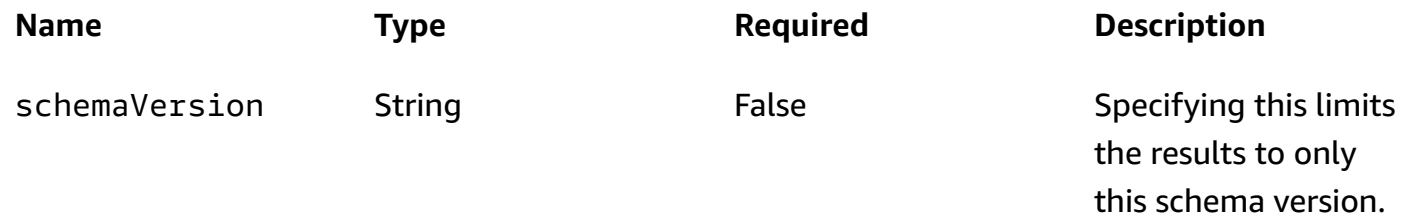

### **Responses**

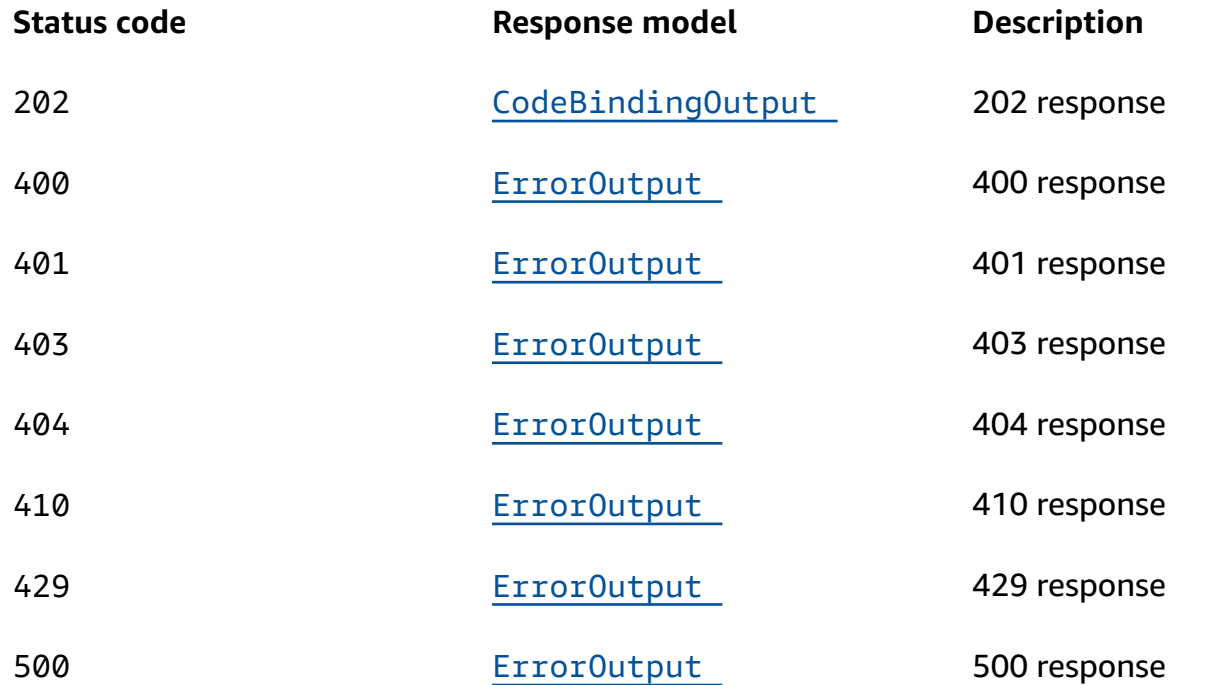

## **OPTIONS**

### **Path parameters**

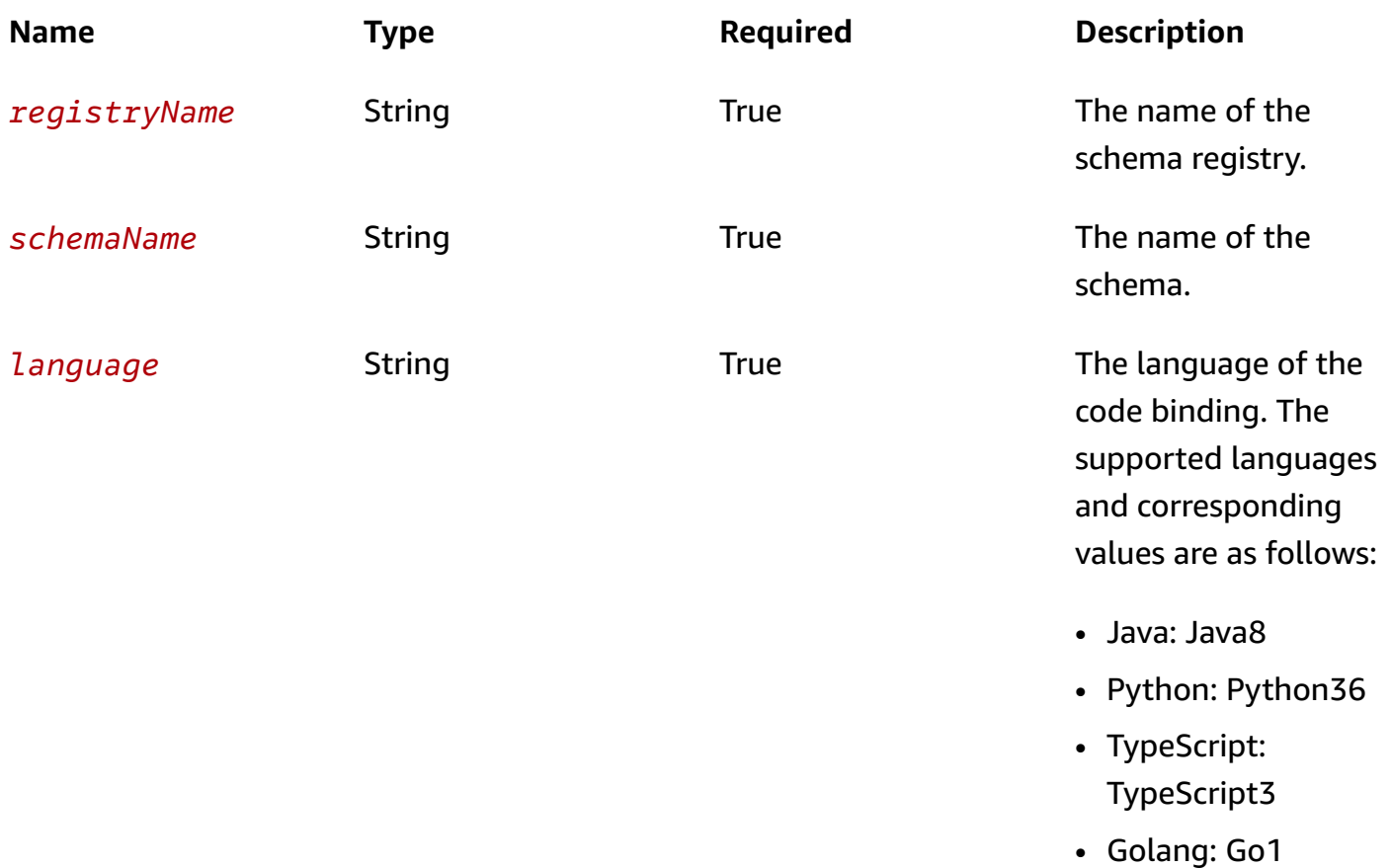

## **Query parameters**

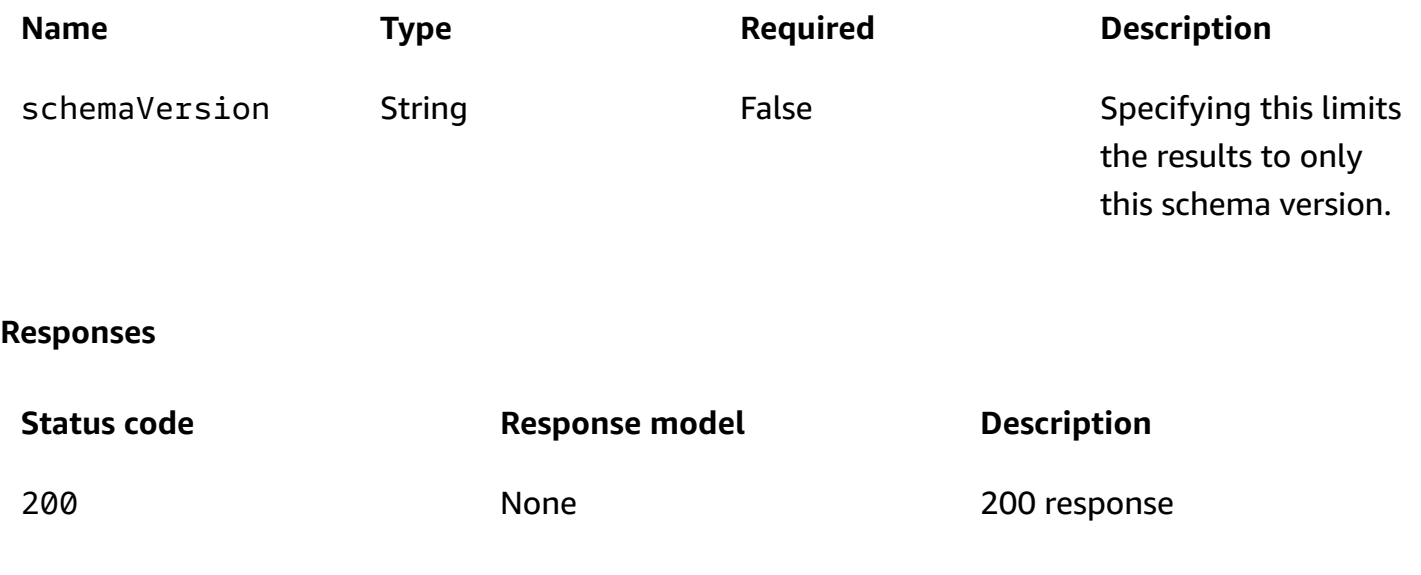

## <span id="page-14-0"></span>**Schemas**

## **Response bodies**

## <span id="page-14-2"></span>**CodeBindingOutput schema**

```
{ 
   "Status": enum, 
   "LastModified": "string", 
   "CreationDate": "string", 
   "SchemaVersion": "string"
}
```
## <span id="page-14-3"></span>**ErrorOutput schema**

```
{ 
   "Message": "string", 
   "Code": "string"
}
```
## <span id="page-14-1"></span>**Properties**

## **CodeBindingOutput**

## <span id="page-14-4"></span>**Status**

The current status of code binding generation.

```
Type: CodeGenerationStatus
Required: False
```
## <span id="page-14-5"></span>**LastModified**

The date and time that code bindings were modified.

**Type**: string **Required**: False **Format**: date-time

#### <span id="page-15-0"></span>**CreationDate**

The time and date that the code binding was created.

**Type**: string **Required**: False **Format**: date-time

#### <span id="page-15-1"></span>**SchemaVersion**

The version number of the schema.

**Type**: string **Required**: False

## <span id="page-15-4"></span>**CodeGenerationStatus**

CREATE\_IN\_PROGRESS CREATE\_COMPLETE CREATE\_FAILED

## **ErrorOutput**

#### <span id="page-15-2"></span>**Message**

The message string of the error output.

**Type**: string **Required**: True

### <span id="page-15-3"></span>**Code**

The error code.

**Type**: string **Required**: True

## <span id="page-16-0"></span>**Delete Schema Version**

## <span id="page-16-1"></span>**URI**

/v1/registries/name/*registryName*/schemas/name/*schemaName*/ version/*schemaVersion*

## <span id="page-16-2"></span>**HTTP methods**

## <span id="page-16-3"></span>**DELETE**

**Operation ID:** DeleteSchemaVersion

Delete the schema version definition

### **Path parameters**

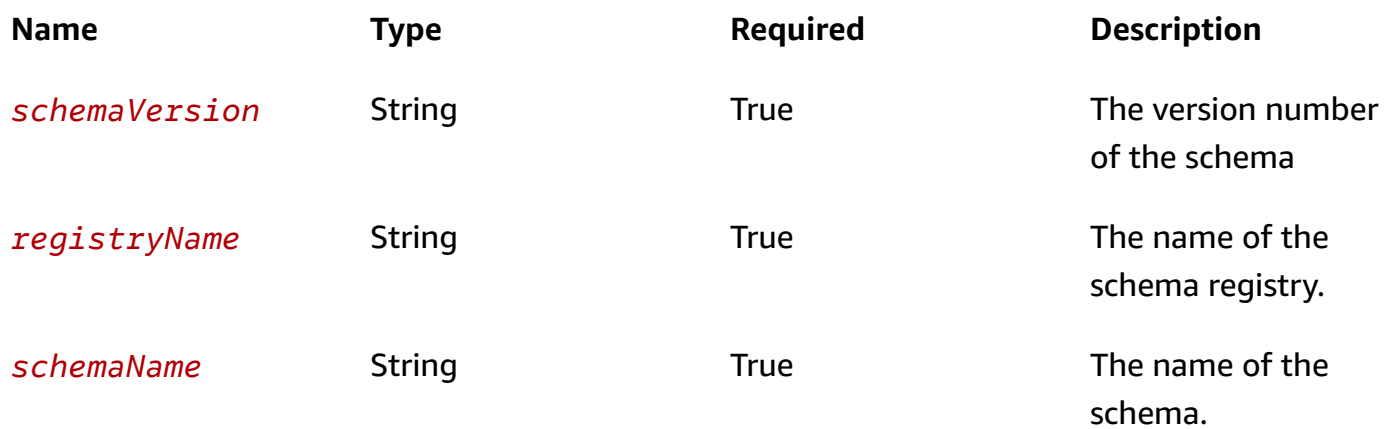

#### **Responses**

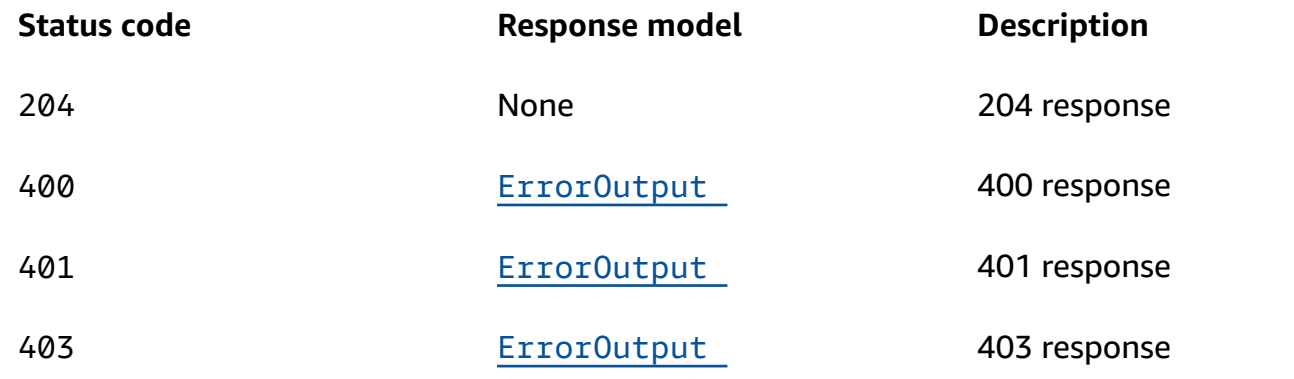

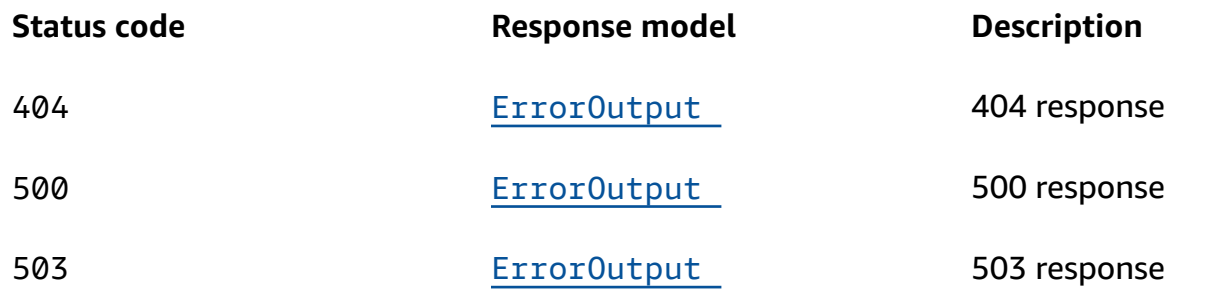

## **OPTIONS**

### **Path parameters**

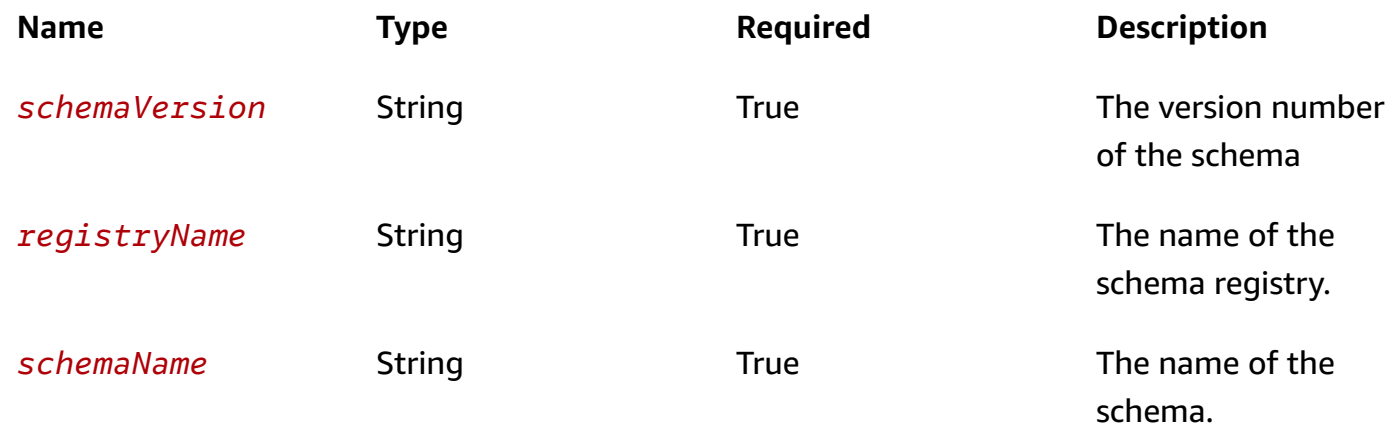

### **Responses**

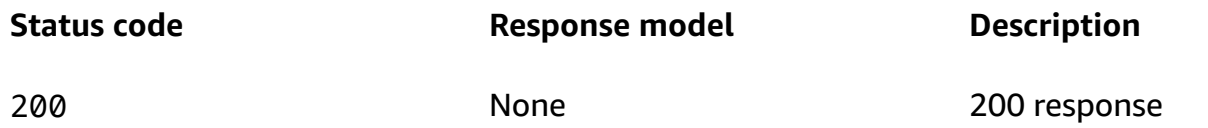

## <span id="page-17-0"></span>**Schemas**

## **Response bodies**

### <span id="page-17-1"></span>**ErrorOutput schema**

```
{ 
  Message": "string",
   "Code": "string"
```
}

## <span id="page-18-0"></span>**Properties**

## **ErrorOutput**

#### <span id="page-18-5"></span>**Message**

The message string of the error output.

**Type**: string **Required**: True

#### <span id="page-18-6"></span>**Code**

The error code.

**Type**: string **Required**: True

## <span id="page-18-1"></span>**Describe or Update Discoverer**

## <span id="page-18-2"></span>**URI**

/v1/discoverers/id/*discovererId*

## <span id="page-18-3"></span>**HTTP methods**

## <span id="page-18-4"></span>**GET**

**Operation ID:** DescribeDiscoverer

Describes the discoverer.

#### **Path parameters**

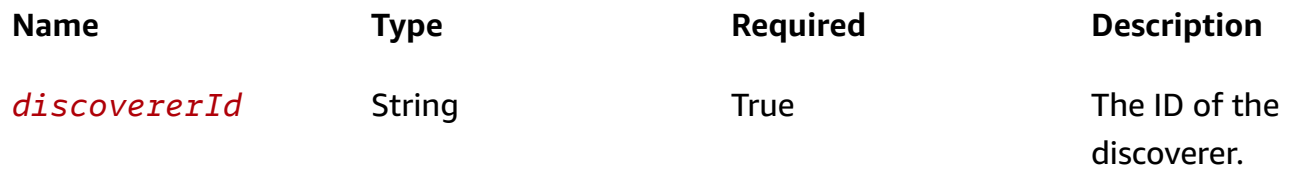

#### **Responses**

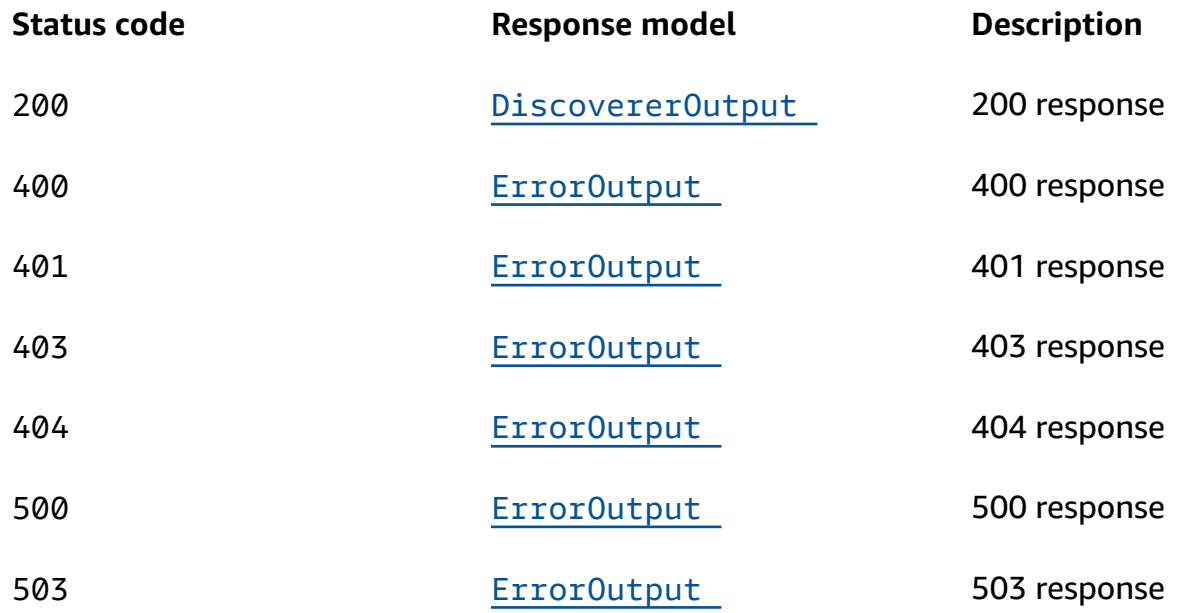

## <span id="page-19-0"></span>**PUT**

## **Operation ID:** UpdateDiscoverer

Updates the discoverer

### **Path parameters**

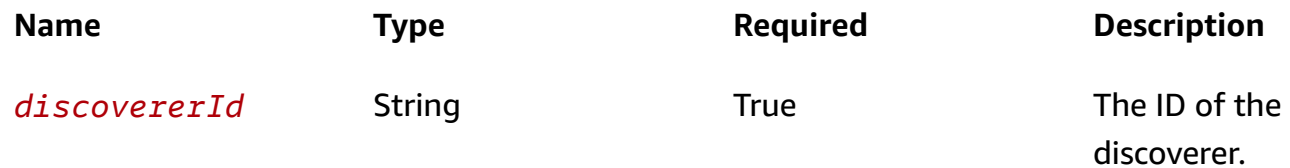

#### **Responses**

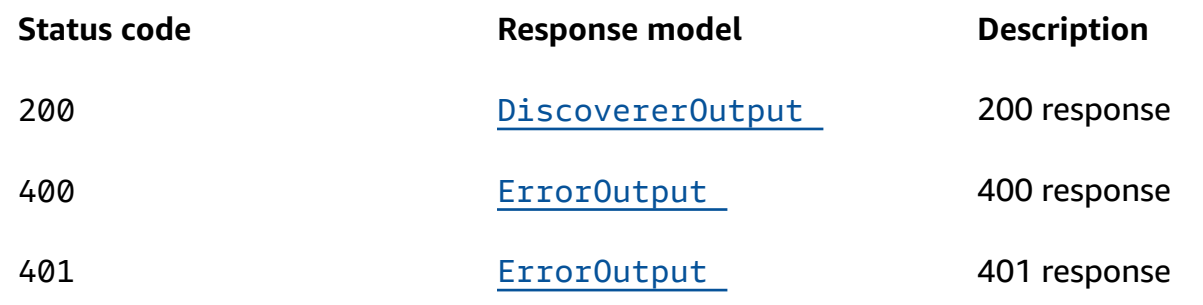

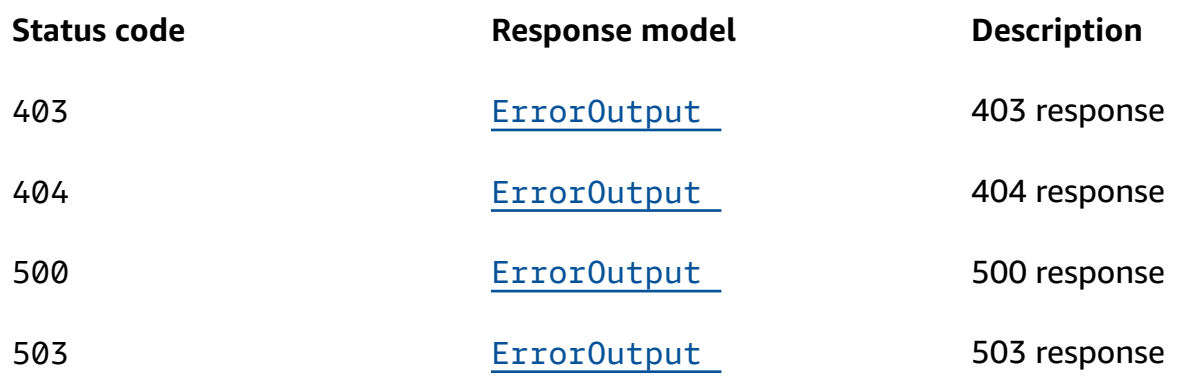

## <span id="page-20-0"></span>**DELETE**

## **Operation ID:** DeleteDiscoverer

Deletes a discoverer.

### **Path parameters**

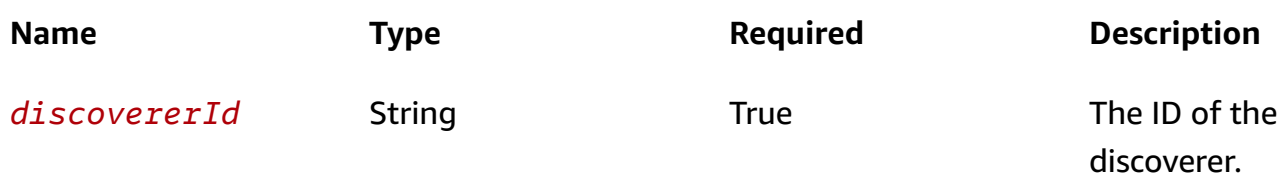

### **Responses**

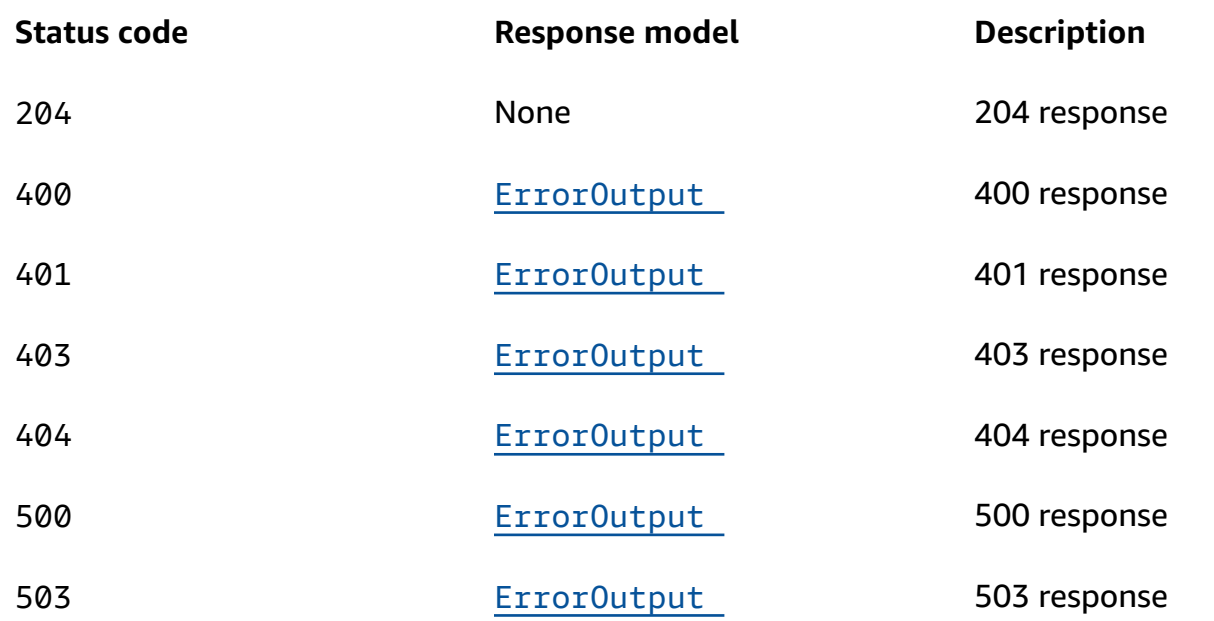

## **OPTIONS**

#### **Path parameters**

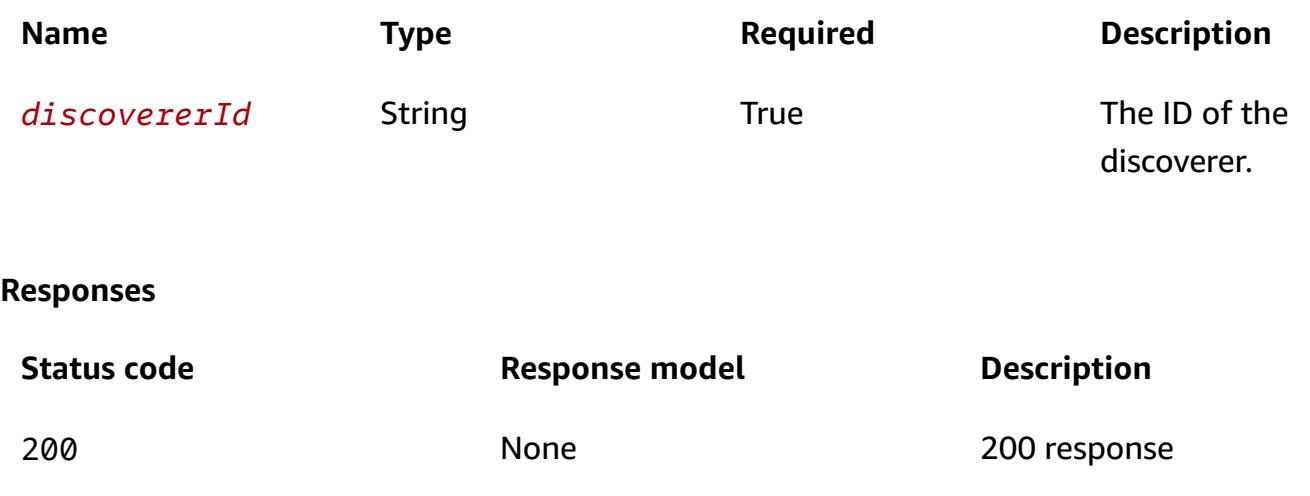

## <span id="page-21-0"></span>**Schemas**

## **Request bodies**

#### **PUT schema**

```
{ 
  CrossAccount": boolean,
   "Description": "string"
}
```
## **Response bodies**

#### <span id="page-21-1"></span>**DiscovererOutput schema**

```
{ 
   "DiscovererArn": "string", 
  DiscovererId": "string",
  CrossAccount": boolean,
   "Description": "string", 
   "SourceArn": "string", 
   "State": enum, 
   "tags": { 
   }
}
```
#### <span id="page-22-1"></span>**ErrorOutput schema**

```
{ 
  Message": "string",
   "Code": "string"
}
```
## <span id="page-22-0"></span>**Properties**

## **DiscovererOutput**

#### <span id="page-22-2"></span>**DiscovererArn**

The ARN of the discoverer.

**Type**: string **Required**: False

#### <span id="page-22-3"></span>**DiscovererId**

The ID of the discoverer.

**Type**: string **Required**: False

#### <span id="page-22-4"></span>**CrossAccount**

Whether cross-account events are discovered.

**Type**: boolean **Required**: False

## <span id="page-22-5"></span>**Description**

The description of the discoverer.

**Type**: string **Required**: False

#### <span id="page-23-0"></span>**SourceArn**

The ARN of the event bus.

**Type**: string **Required**: False

#### <span id="page-23-1"></span>**State**

The state of the discoverer.

**Type**: [DiscovererState](#page-23-5) **Required**: False

#### <span id="page-23-2"></span>**tags**

Tags associated with the resource.

**Type**: [Tags](#page-24-3) **Required**: False

## <span id="page-23-5"></span>**DiscovererState**

STARTED **STOPPED** 

## **ErrorOutput**

#### <span id="page-23-3"></span>**Message**

The message string of the error output.

**Type**: string **Required**: True

#### <span id="page-23-4"></span>**Code**

The error code.

## **Type**: string **Required**: True

## <span id="page-24-3"></span>**Tags**

Key-value pairs associated with a resource.

### **key-value pairs**

**Type**: string

## **UpdateDiscovererInput**

### <span id="page-24-1"></span>**CrossAccount**

**Type**: boolean **Required**: False

### <span id="page-24-2"></span>**Description**

The description of the discoverer to update.

**Type**: string **Required**: False **MinLength**: 0 **MaxLength**: 256

## <span id="page-24-0"></span>**Discover**

Allows you get the discovered schemas that have been inferred from events on an event bus.

#### *A* Note

Discoverer will only infer events that are nested up to 255 levels. Any events past 255 levels are ignored.

## <span id="page-25-0"></span>**URI**

/v1/discover

## <span id="page-25-1"></span>**HTTP methods**

## <span id="page-25-3"></span>**POST**

## **Operation ID:** GetDiscoveredSchema

Get the discovered schema that was generated based on sampled events.

## **Responses**

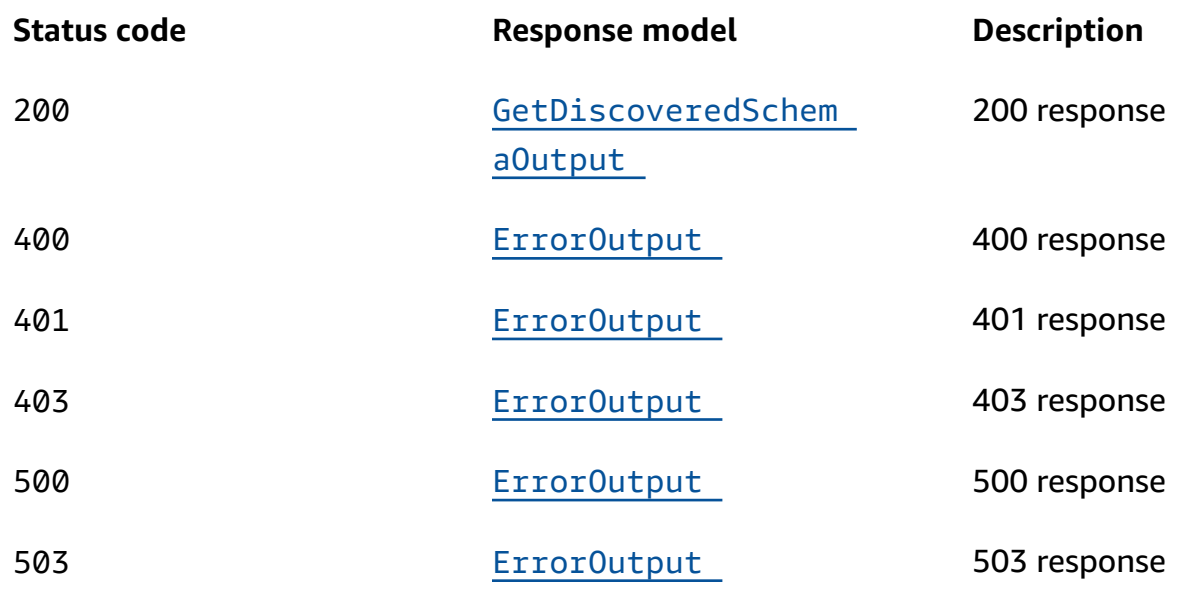

## **OPTIONS**

## **Responses**

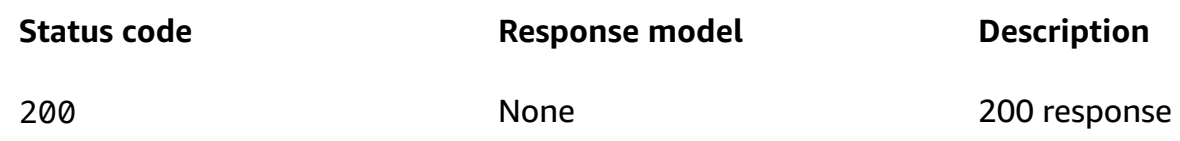

## <span id="page-25-2"></span>**Schemas**

## **Request bodies**

## **POST schema**

```
{ 
   "Type": enum, 
   "Events": [ 
      "string" 
   ]
}
```
## **Response bodies**

### <span id="page-26-1"></span>**GetDiscoveredSchemaOutput schema**

```
{ 
   "Content": "string"
}
```
## <span id="page-26-2"></span>**ErrorOutput schema**

```
{ 
   "Message": "string", 
   "Code": "string"
}
```
## <span id="page-26-0"></span>**Properties**

## **ErrorOutput**

## <span id="page-26-3"></span>**Message**

The message string of the error output.

**Type**: string **Required**: True

## <span id="page-26-4"></span>**Code**

The error code.

**Type**: string **Required**: True

## **GetDiscoveredSchemaInput**

## <span id="page-27-1"></span>**Type**

The type of event.

**Type**: [Type](#page-27-4) **Required**: True

### <span id="page-27-2"></span>**Events**

An array of strings where each string is a JSON event. These are the events that were used to generate the schema. The array includes a single type of event and has a maximum size of 10 events.

**Type**: Array of type string **Required**: True

## **GetDiscoveredSchemaOutput**

## <span id="page-27-3"></span>**Content**

The source of the schema definition.

**Type**: string **Required**: False

## <span id="page-27-4"></span>**Type**

The type of schema to export.

OpenApi3 JSONSchemaDraft4

## <span id="page-27-0"></span>**Discoverers**

Discoverers allow you to infer EventBridge Schemas based on the events on an event bus.

## <span id="page-28-0"></span>**URI**

/v1/discoverers

## <span id="page-28-1"></span>**HTTP methods**

## <span id="page-28-2"></span>**GET**

## **Operation ID:** ListDiscoverers

List the discoverers.

## **Query parameters**

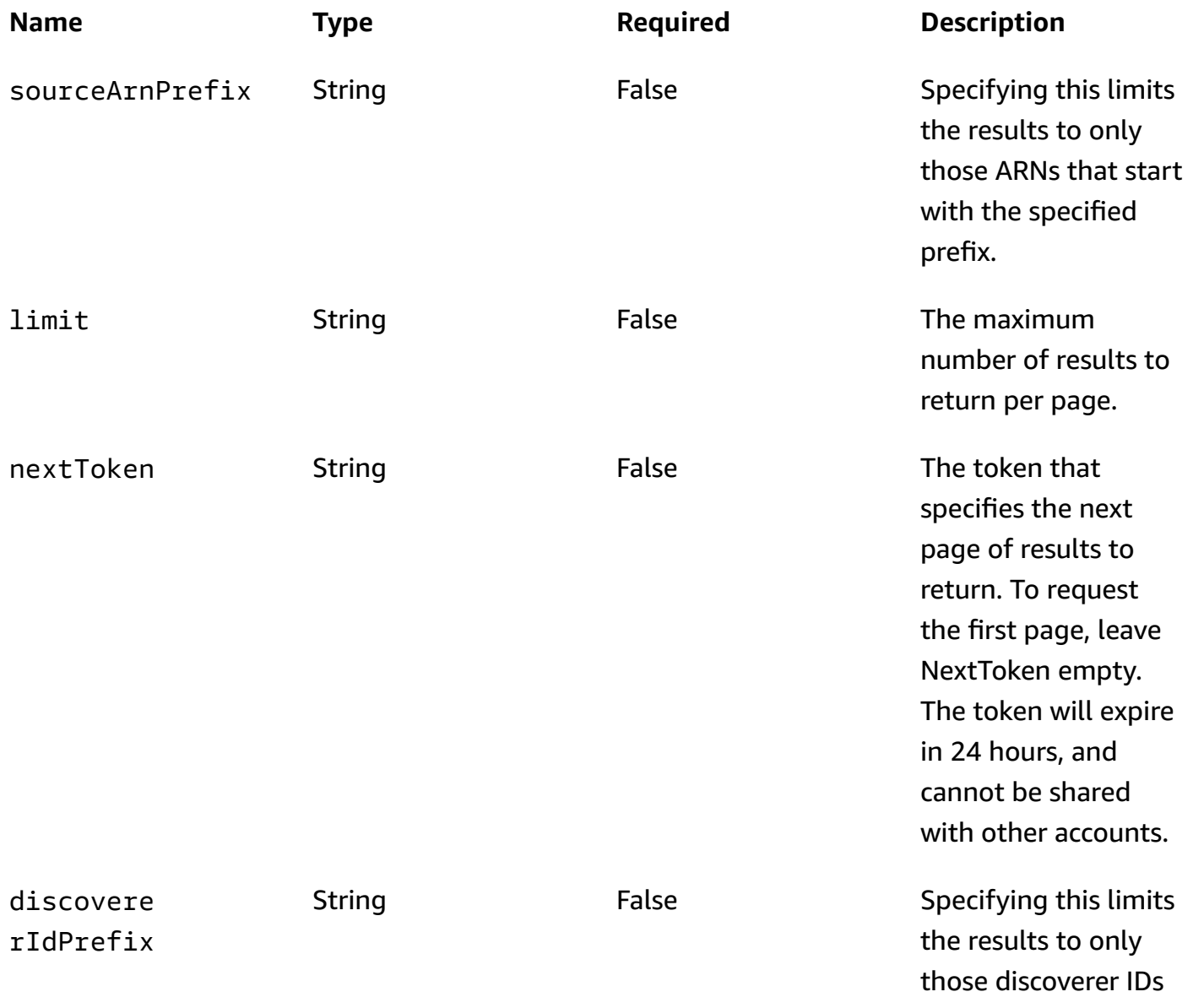

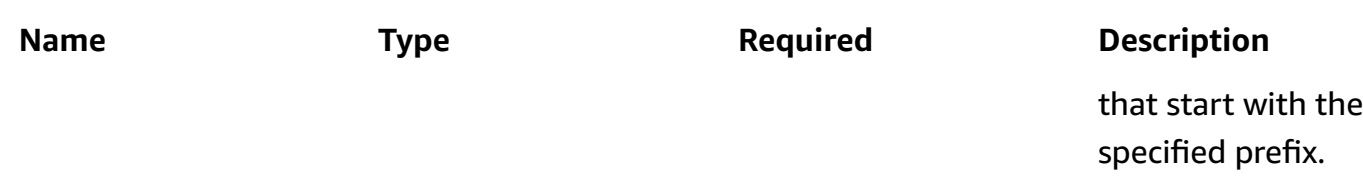

#### **Responses**

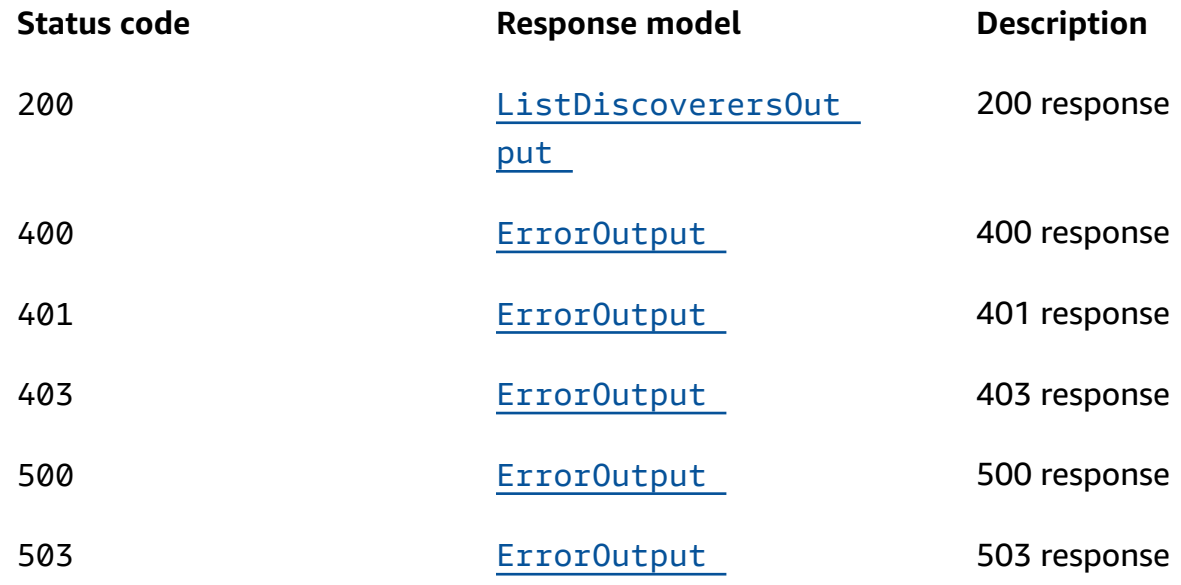

## <span id="page-29-0"></span>**POST**

## **Operation ID:** CreateDiscoverer

Creates a discoverer.

Due to no name being passed in the CreateDiscoverer API call there is no resource to DENY against when the customer adds a resource ARN of an existing discoverer in their IAM policies.

#### **Responses**

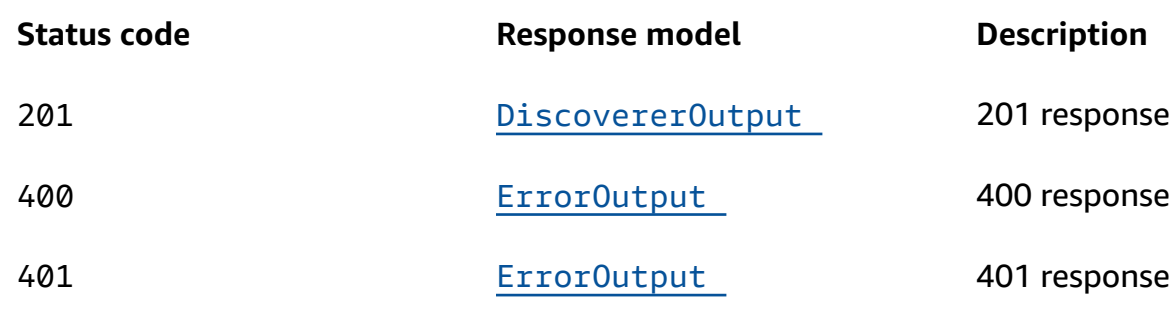

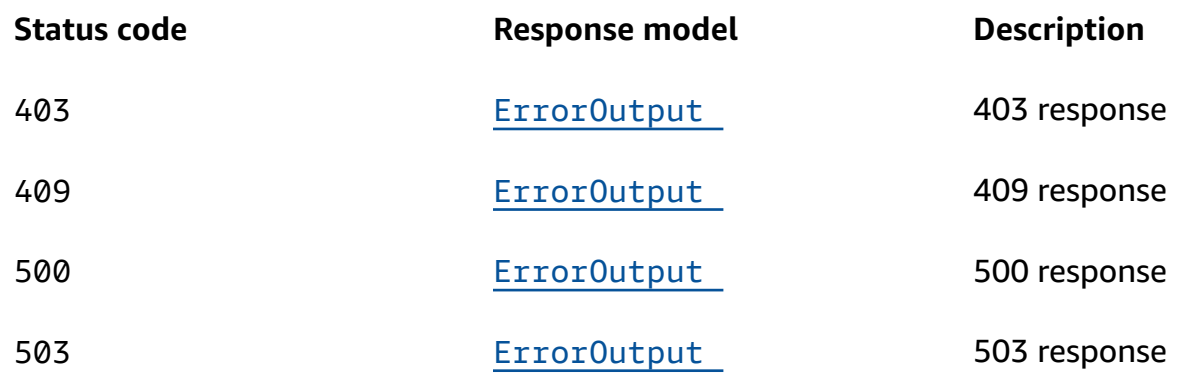

## **OPTIONS**

#### **Responses**

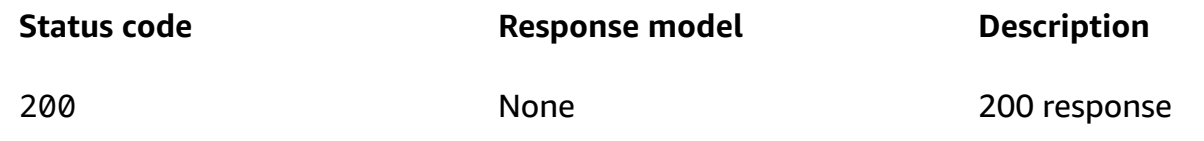

## <span id="page-30-0"></span>**Schemas**

## **Request bodies**

### **POST schema**

```
{ 
   "CrossAccount": boolean, 
  Description": "string",
   "SourceArn": "string", 
   "tags": { 
   }
}
```
## **Response bodies**

### <span id="page-30-1"></span>**ListDiscoverersOutput schema**

```
{ 
   "NextToken": "string", 
   "Discoverers": [ 
      {
```

```
 "DiscovererArn": "string", 
        "DiscovererId": "string", 
        "CrossAccount": boolean, 
        "SourceArn": "string", 
        "State": enum, 
        "tags": { 
        } 
     } 
   ]
}
```
#### <span id="page-31-2"></span>**DiscovererOutput schema**

```
{ 
   "DiscovererArn": "string", 
   "DiscovererId": "string", 
   "CrossAccount": boolean, 
   "Description": "string", 
   "SourceArn": "string", 
   "State": enum, 
   "tags": { 
   }
}
```
## <span id="page-31-1"></span>**ErrorOutput schema**

```
{ 
   "Message": "string", 
   "Code": "string"
}
```
## <span id="page-31-0"></span>**Properties**

## **CreateDiscovererInput**

#### <span id="page-31-3"></span>**CrossAccount**

Allows for the discovery of the event schemas that are sent to the event bus from another account. (default: true)

## **Type**: boolean

#### **Required**: False

### <span id="page-32-0"></span>**Description**

A description for the discoverer.

**Type**: string **Required**: False **MinLength**: 0 **MaxLength**: 256

#### <span id="page-32-1"></span>**SourceArn**

The ARN of the event bus.

**Type**: string **Required**: True **MinLength**: 20 **MaxLength**: 1600

#### <span id="page-32-2"></span>**tags**

Tags associated with the resource.

**Type**: [Tags](#page-36-5) **Required**: False

## **DiscovererOutput**

#### <span id="page-32-3"></span>**DiscovererArn**

The ARN of the discoverer.

**Type**: string **Required**: False

#### <span id="page-32-4"></span>**DiscovererId**

The ID of the discoverer.

## **Type**: string **Required**: False

### <span id="page-33-0"></span>**CrossAccount**

Whether cross-account events are discovered.

**Type**: boolean **Required**: False

#### <span id="page-33-1"></span>**Description**

The description of the discoverer.

**Type**: string **Required**: False

#### <span id="page-33-2"></span>**SourceArn**

The ARN of the event bus.

**Type**: string **Required**: False

#### <span id="page-33-3"></span>**State**

The state of the discoverer.

**Type**: [DiscovererState](#page-34-4) **Required**: False

#### <span id="page-33-4"></span>**tags**

Tags associated with the resource.

**Type**: [Tags](#page-36-5) **Required**: False

## <span id="page-34-4"></span>**DiscovererState**

STARTED

STOPPED

## **DiscovererSummary**

A summary of the discoverer.

#### <span id="page-34-0"></span>**DiscovererArn**

The ARN of the discoverer.

**Type**: string **Required**: False

### <span id="page-34-1"></span>**DiscovererId**

The ID of the discoverer.

**Type**: string **Required**: False

#### <span id="page-34-2"></span>**CrossAccount**

Whether cross-account events are discovered.

**Type**: boolean

**Required**: False

#### <span id="page-34-3"></span>**SourceArn**

The ARN of the event bus.

**Type**: string

**Required**: False

#### <span id="page-35-1"></span>**State**

The state of the discoverer.

**Type**: [DiscovererState](#page-34-4) **Required**: False

#### <span id="page-35-2"></span>**tags**

Tags associated with the resource.

**Type**: [Tags](#page-36-5) **Required**: False

## **ErrorOutput**

#### <span id="page-35-3"></span>**Message**

The message string of the error output.

**Type**: string **Required**: True

#### <span id="page-35-4"></span>**Code**

The error code.

**Type**: string **Required**: True

## **ListDiscoverersOutput**

#### <span id="page-35-0"></span>**NextToken**

The token that specifies the next page of results to return. To request the first page, leave NextToken empty. The token will expire in 24 hours, and cannot be shared with other accounts.

**Type**: string **Required**: False
#### **Discoverers**

An array of DiscovererSummary information.

**Type**: Array of type [DiscovererSummary](#page-34-0) **Required**: False

# **Tags**

Key-value pairs associated with a resource.

**key-value pairs**

**Type**: string

# **Export**

Exports a schema.

# **URI**

/v1/registries/name/*registryName*/schemas/name/*schemaName*/export

# **HTTP methods**

# **GET**

**Operation ID:** ExportSchema

Exports a schema.

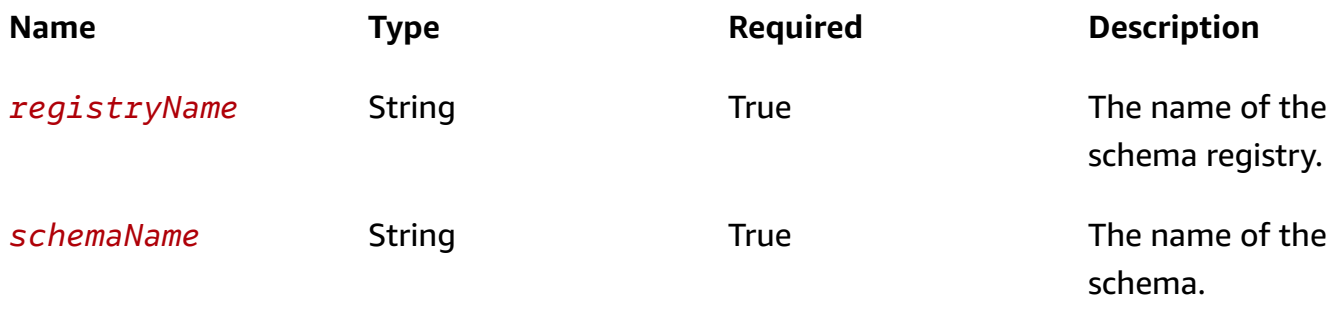

#### **Query parameters**

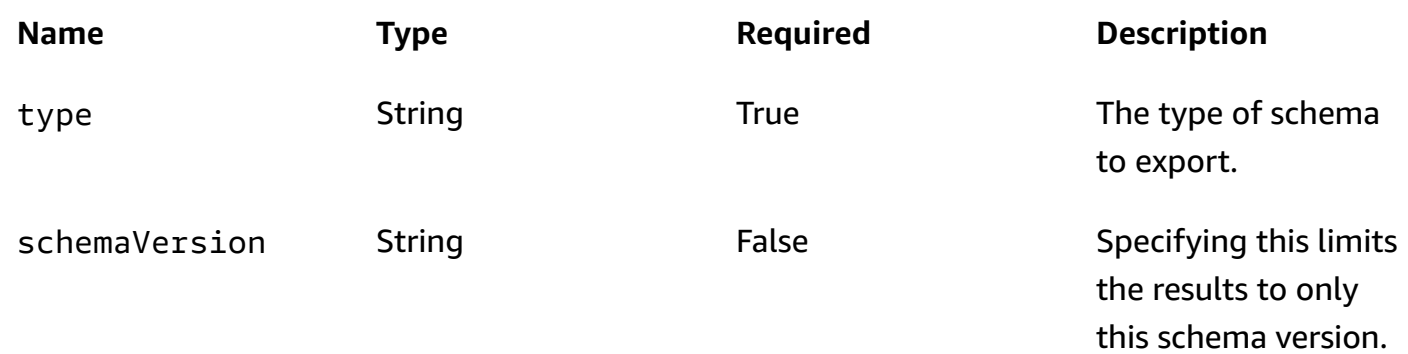

#### **Responses**

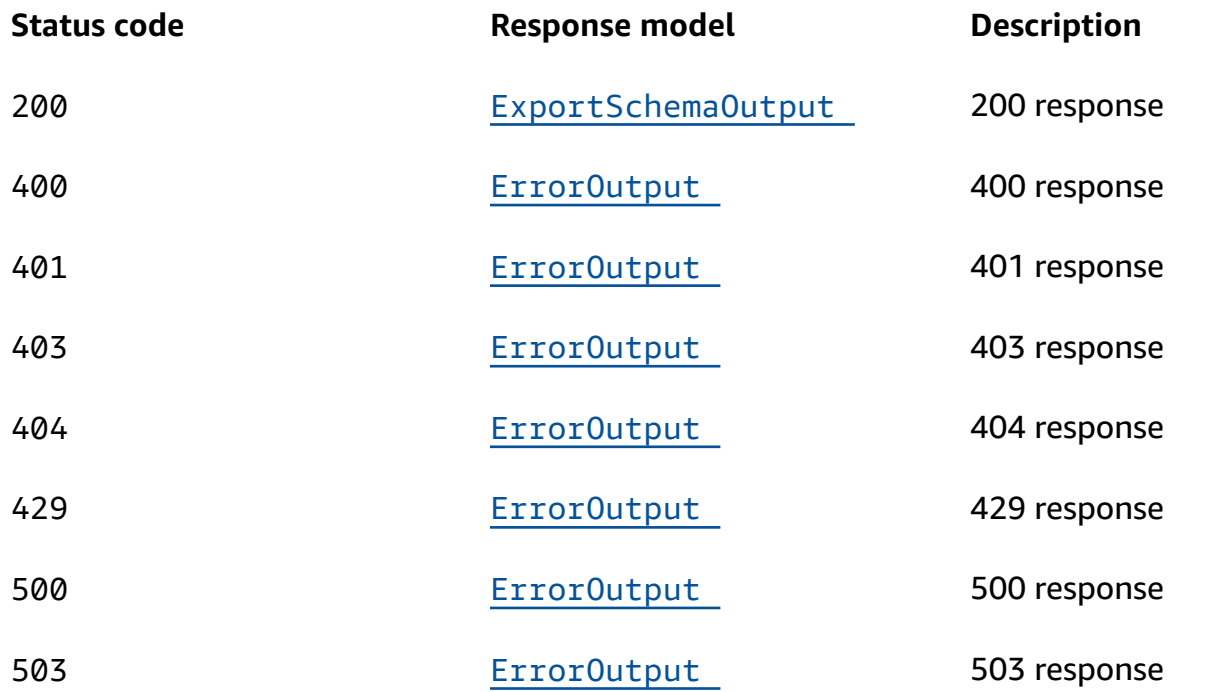

# **OPTIONS**

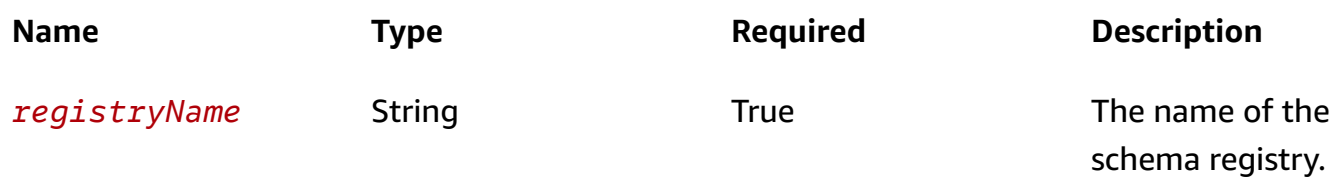

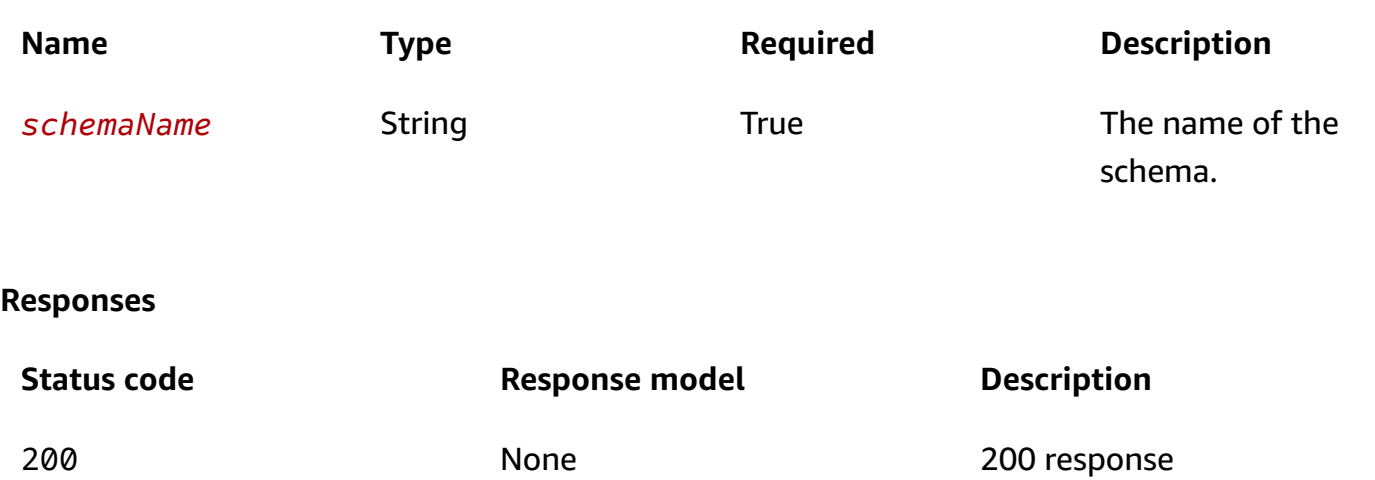

# **Schemas**

### **Response bodies**

#### <span id="page-38-0"></span>**ExportSchemaOutput schema**

```
{ 
   "Type": "string", 
   "SchemaVersion": "string", 
   "Content": "string", 
   "SchemaName": "string", 
   "SchemaArn": "string"
}
```
#### <span id="page-38-1"></span>**ErrorOutput schema**

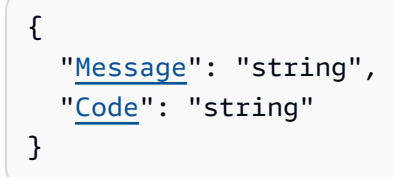

# **Properties**

# **ErrorOutput**

### <span id="page-38-2"></span>**Message**

The message string of the error output.

**Type**: string **Required**: True

#### <span id="page-39-4"></span>**Code**

The error code.

**Type**: string **Required**: True

# **ExportSchemaOutput**

The schema to export.

#### <span id="page-39-0"></span>**Type**

The type of schema to export.

**Type**: string **Required**: False

#### <span id="page-39-1"></span>**SchemaVersion**

The version of the schema to export.

**Type**: string **Required**: False

#### <span id="page-39-2"></span>**Content**

The content of the schema.

**Type**: string **Required**: False

#### <span id="page-39-3"></span>**SchemaName**

The name of the schema to export.

#### **Type**: string

**Required**: False

### <span id="page-40-0"></span>**SchemaArn**

The ARN of the schema to export.

**Type**: string **Required**: False

# **Get Code Binding Source**

# **URI**

/v1/registries/name/*registryName*/schemas/name/*schemaName*/language/*language*/ source

# **HTTP methods**

# **GET**

### **Operation ID:** GetCodeBindingSource

Get the code binding source URI.

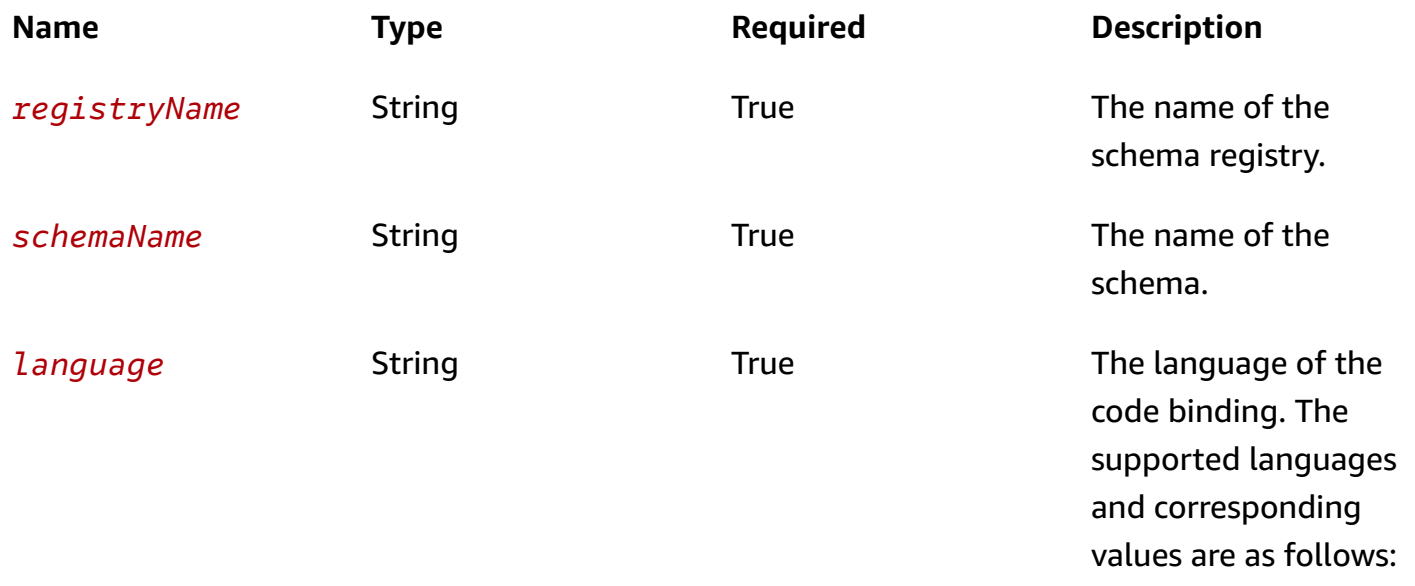

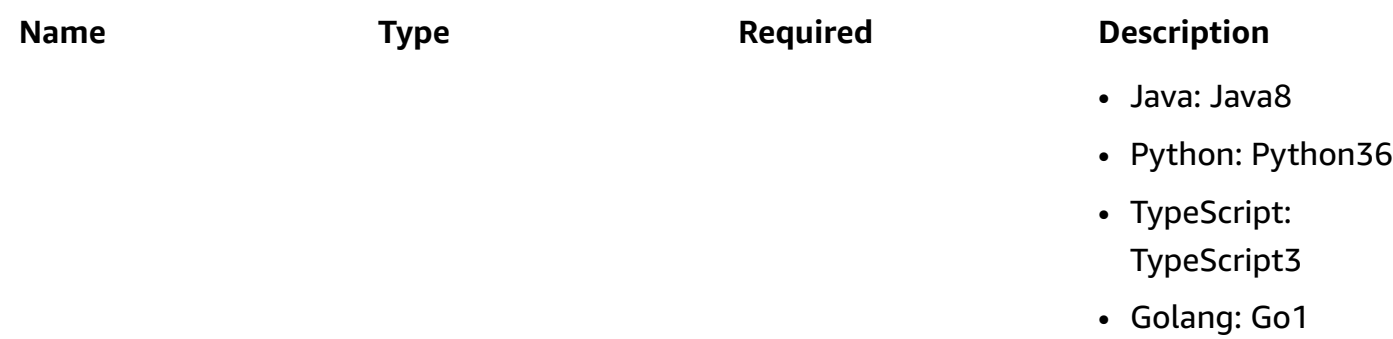

# **Query parameters**

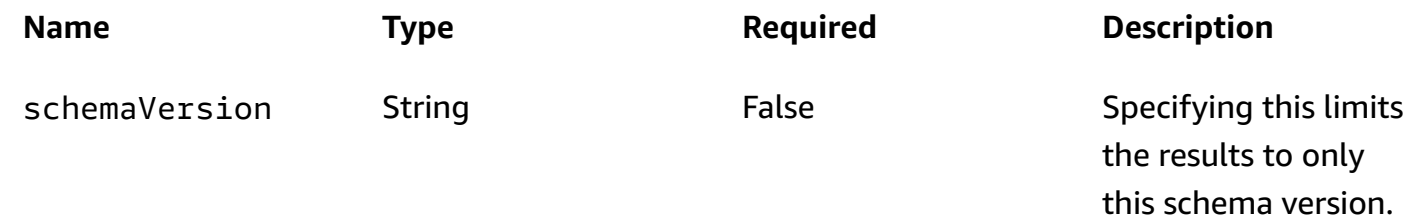

#### **Responses**

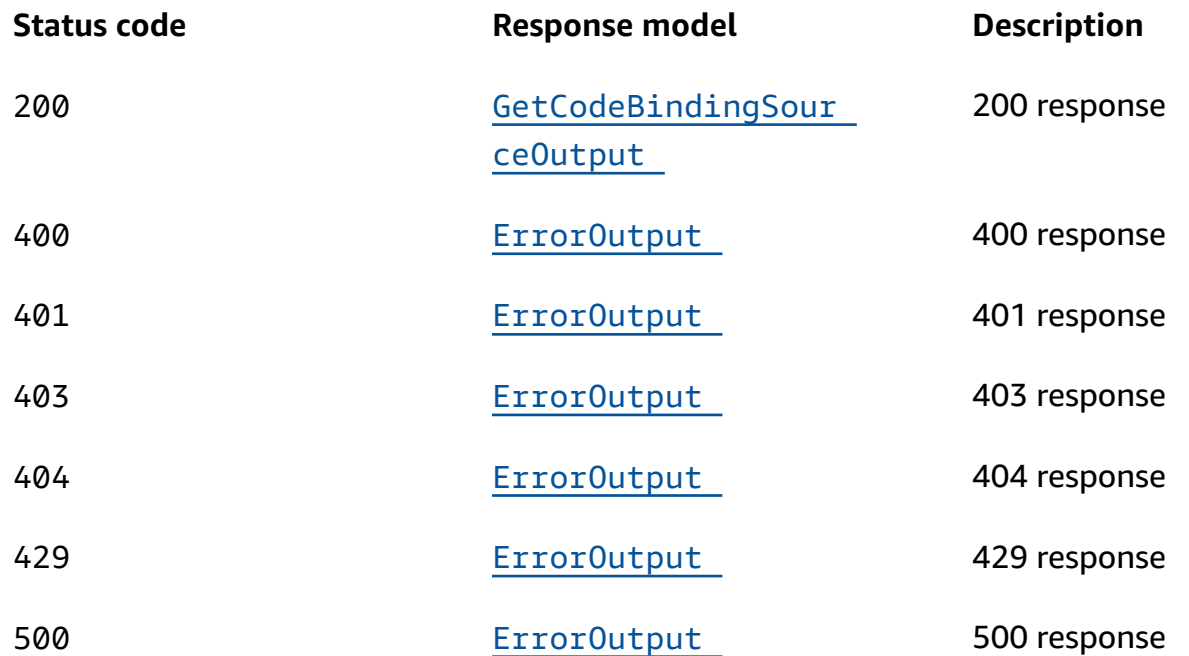

# **OPTIONS**

#### **Path parameters**

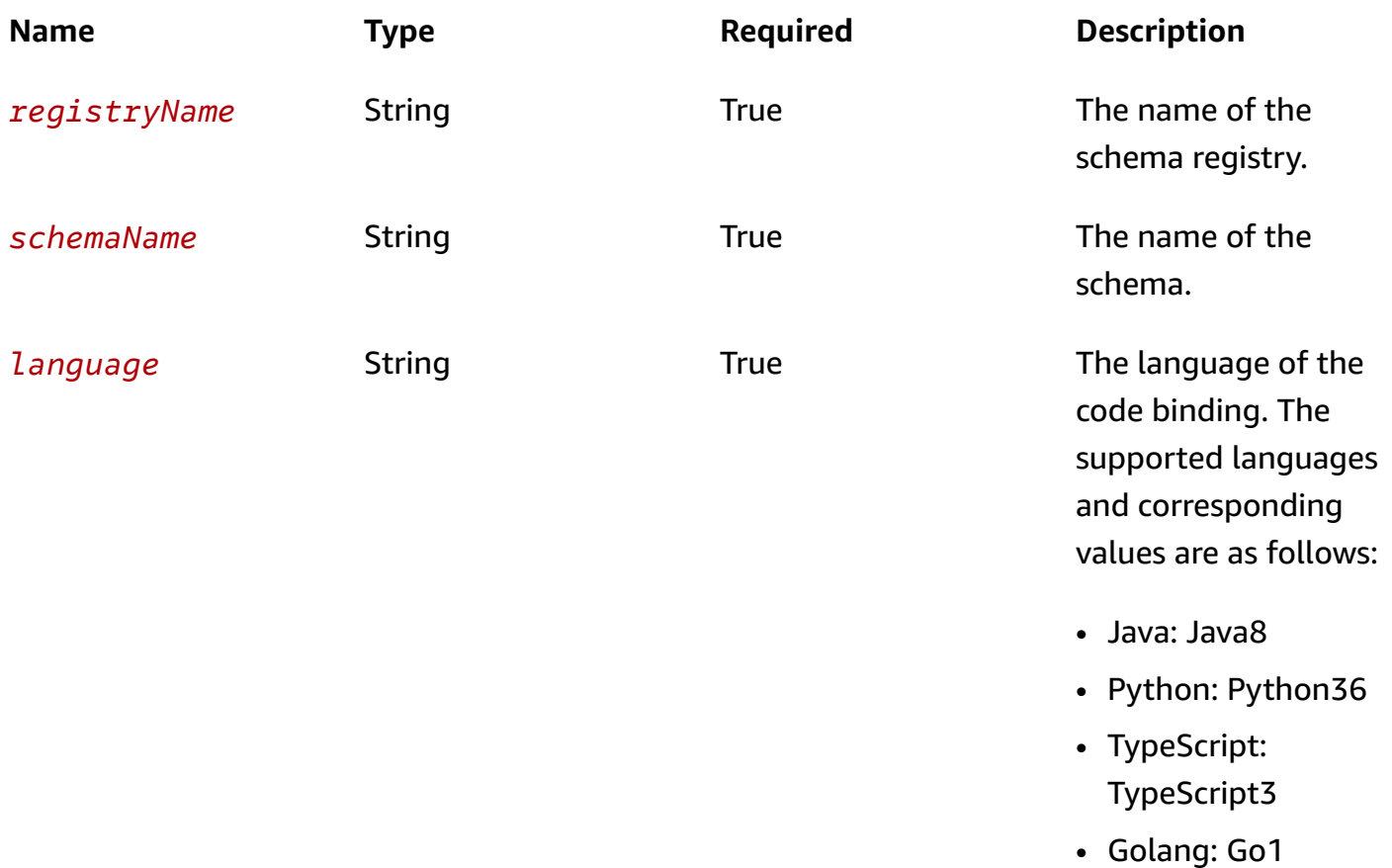

# **Query parameters**

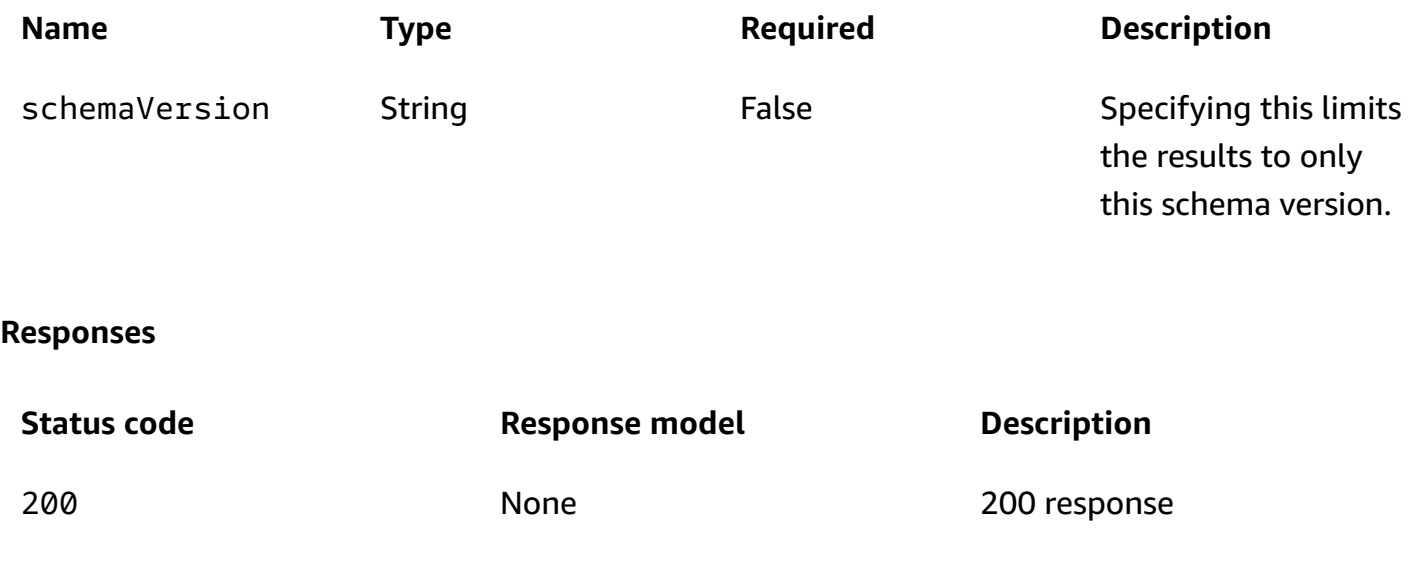

# **Schemas**

# **Response bodies**

# <span id="page-43-0"></span>**GetCodeBindingSourceOutput schema**

"string"

### <span id="page-43-1"></span>**ErrorOutput schema**

```
{ 
   "Message": "string", 
   "Code": "string"
}
```
# **Properties**

# **ErrorOutput**

<span id="page-43-2"></span>**Message**

The message string of the error output.

**Type**: string **Required**: True

### <span id="page-43-3"></span>**Code**

The error code.

**Type**: string **Required**: True

# **List Schema Versions**

# **URI**

/v1/registries/name/*registryName*/schemas/name/*schemaName*/versions

# **HTTP methods**

# **GET**

**Operation ID:** ListSchemaVersions

Provides a list of the schema versions and related information.

#### **Path parameters**

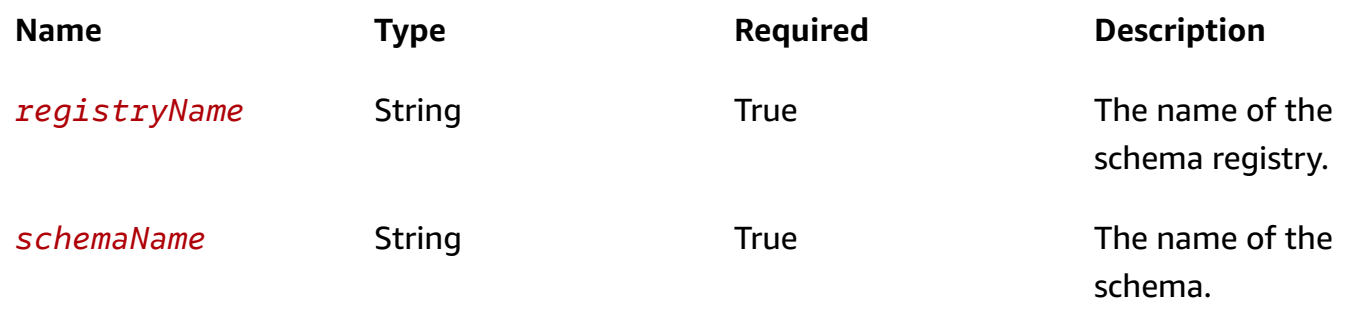

#### **Query parameters**

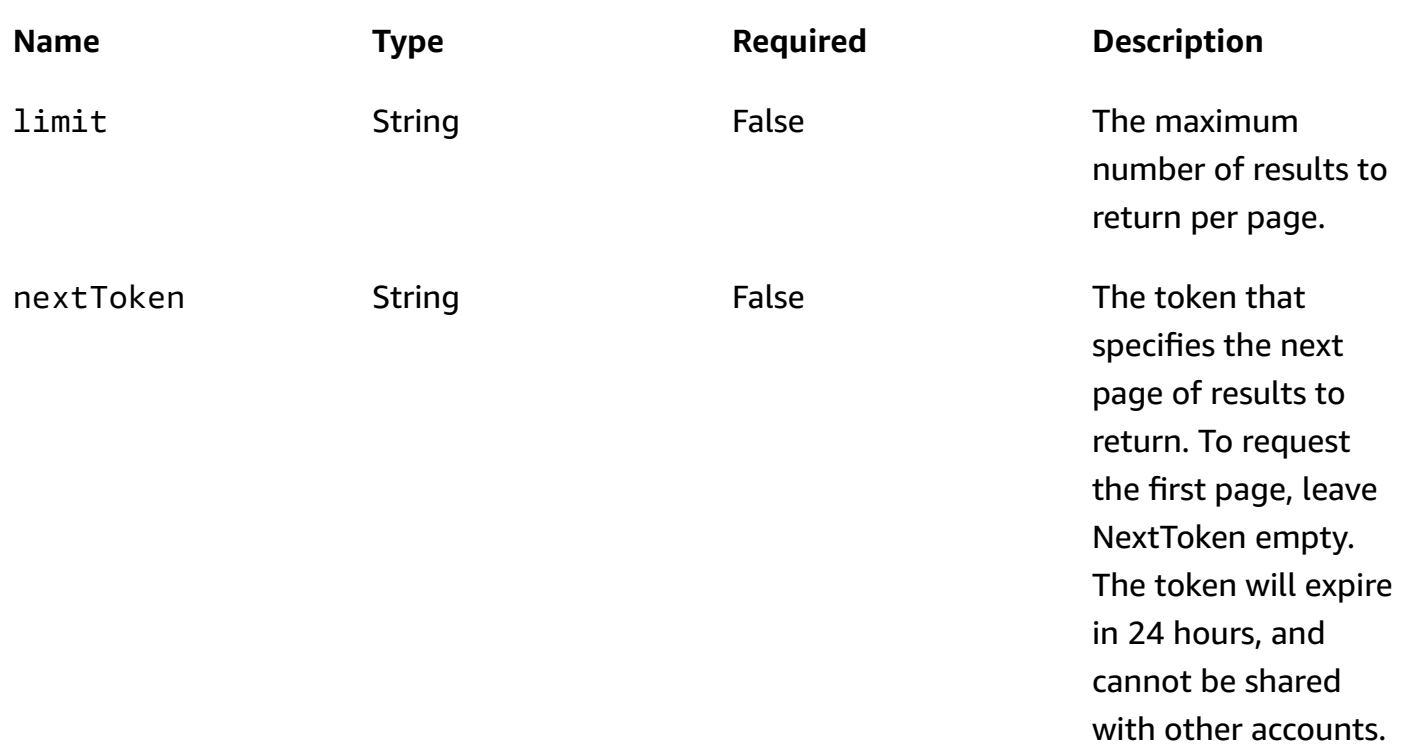

#### **Responses**

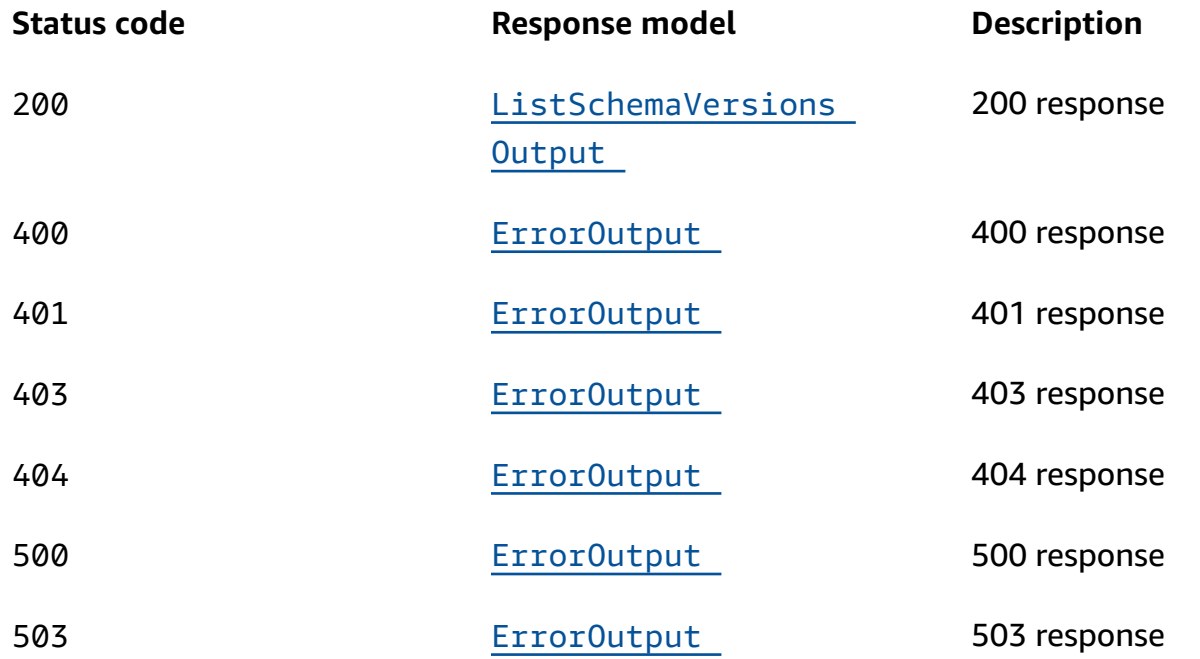

# **OPTIONS**

#### **Path parameters**

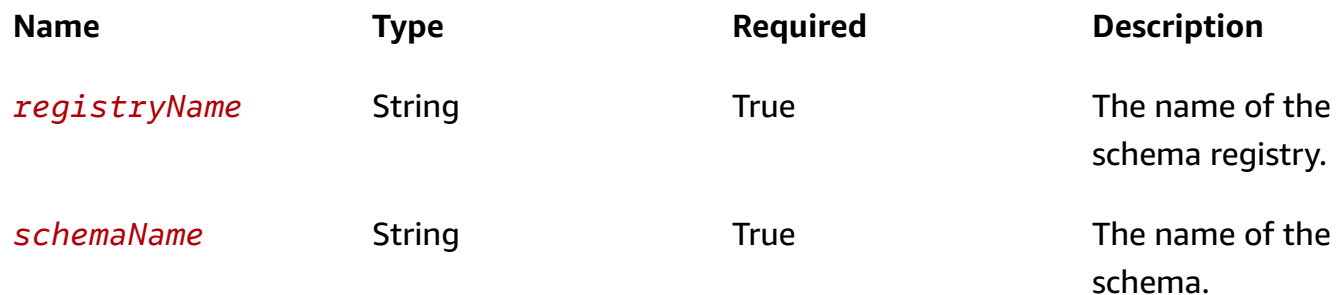

#### **Responses**

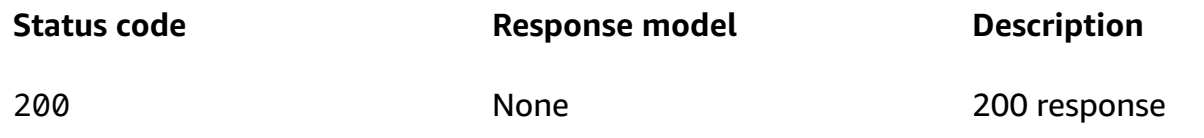

# **Schemas**

# **Response bodies**

# <span id="page-46-0"></span>**ListSchemaVersionsOutput schema**

```
{ 
   "NextToken": "string", 
   "SchemaVersions": [ 
     { 
        "Type": "string", 
        "SchemaVersion": "string", 
        "SchemaName": "string", 
        "SchemaArn": "string" 
     } 
   ]
}
```
# <span id="page-46-1"></span>**ErrorOutput schema**

```
{ 
  Message": "string",
   "Code": "string"
}
```
# **Properties**

# **ErrorOutput**

# <span id="page-46-2"></span>**Message**

The message string of the error output.

**Type**: string **Required**: True

# <span id="page-46-3"></span>**Code**

The error code.

**Type**: string **Required**: True

### **ListSchemaVersionsOutput**

#### <span id="page-47-0"></span>**NextToken**

The token that specifies the next page of results to return. To request the first page, leave NextToken empty. The token will expire in 24 hours, and cannot be shared with other accounts.

**Type**: string **Required**: False

#### <span id="page-47-1"></span>**SchemaVersions**

An array of schema version summaries.

**Type:** Array of type [SchemaVersionSummary](#page-47-5) **Required**: False

### <span id="page-47-5"></span>**SchemaVersionSummary**

<span id="page-47-2"></span>**Type**

The type of schema to export.

**Type**: string **Required**: False

#### <span id="page-47-3"></span>**SchemaVersion**

The version number of the schema.

**Type**: string **Required**: False

#### <span id="page-47-4"></span>**SchemaName**

The name of the schema.

**Type**: string **Required**: False

#### <span id="page-48-0"></span>**SchemaArn**

The ARN of the schema version.

**Type**: string **Required**: False

# **Policy**

The resource-based policy.

# **URI**

/v1/policy

# **HTTP methods**

# **GET**

**Operation ID:** GetResourcePolicy

Retrieves the resource-based policy attached to a given registry.

### **Query parameters**

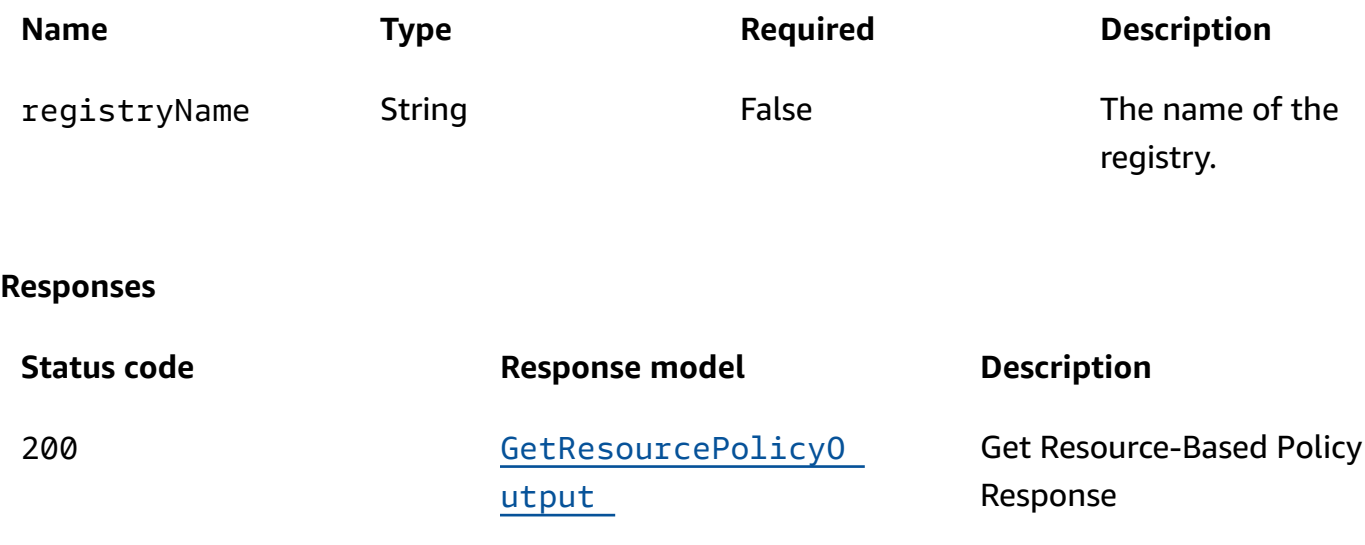

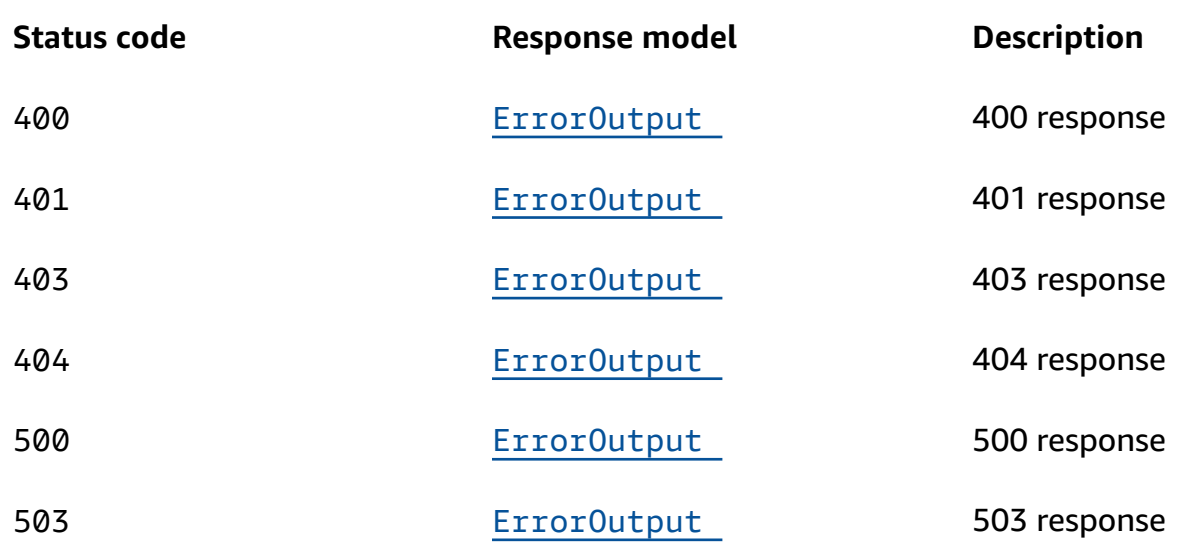

# **PUT**

# **Operation ID:** PutResourcePolicy

The name of the policy.

#### **Query parameters**

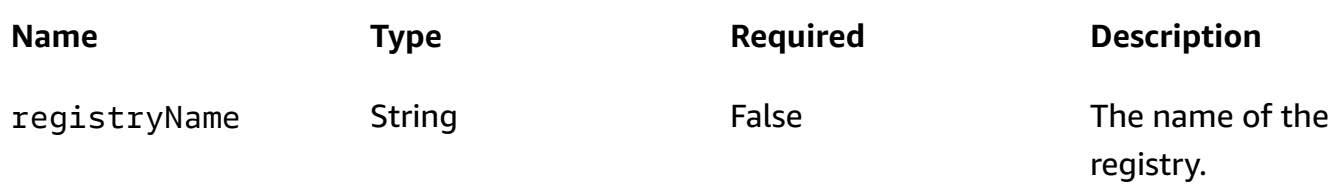

#### **Responses**

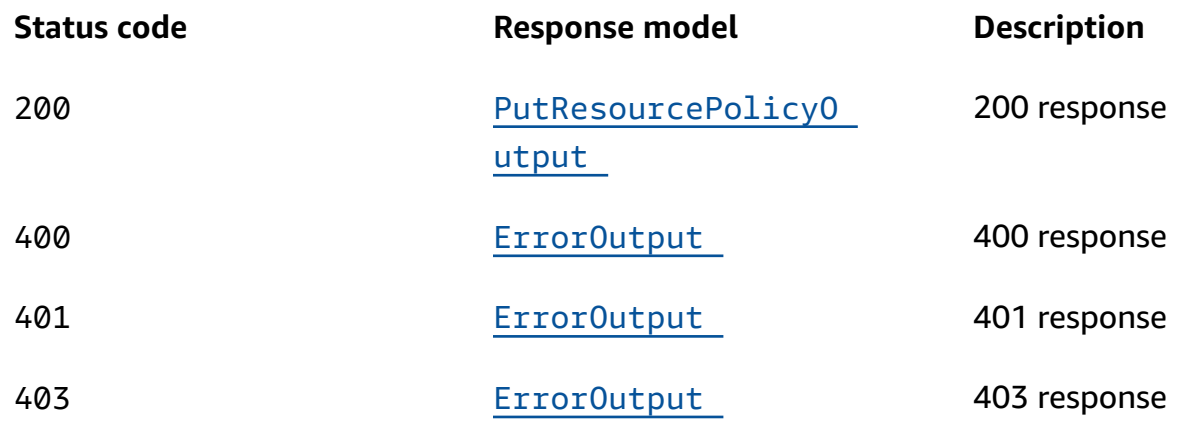

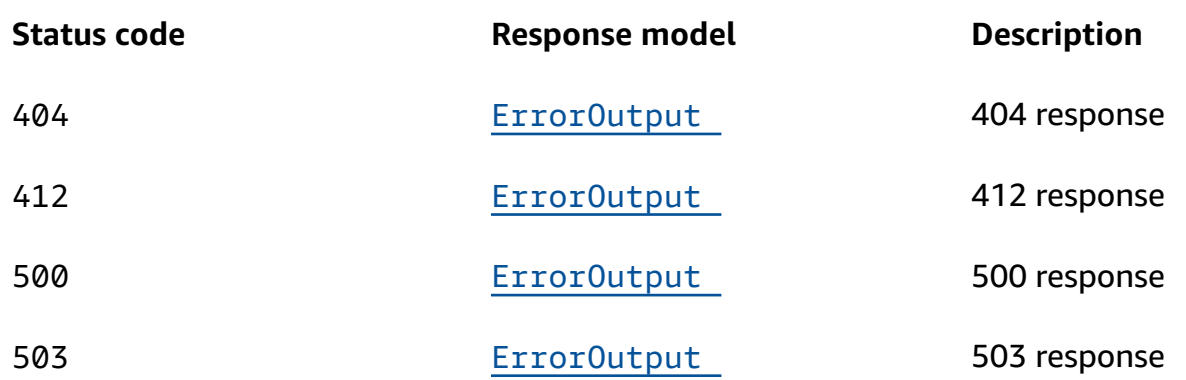

### **DELETE**

# **Operation ID:** DeleteResourcePolicy

Delete the resource-based policy attached to the specified registry.

### **Query parameters**

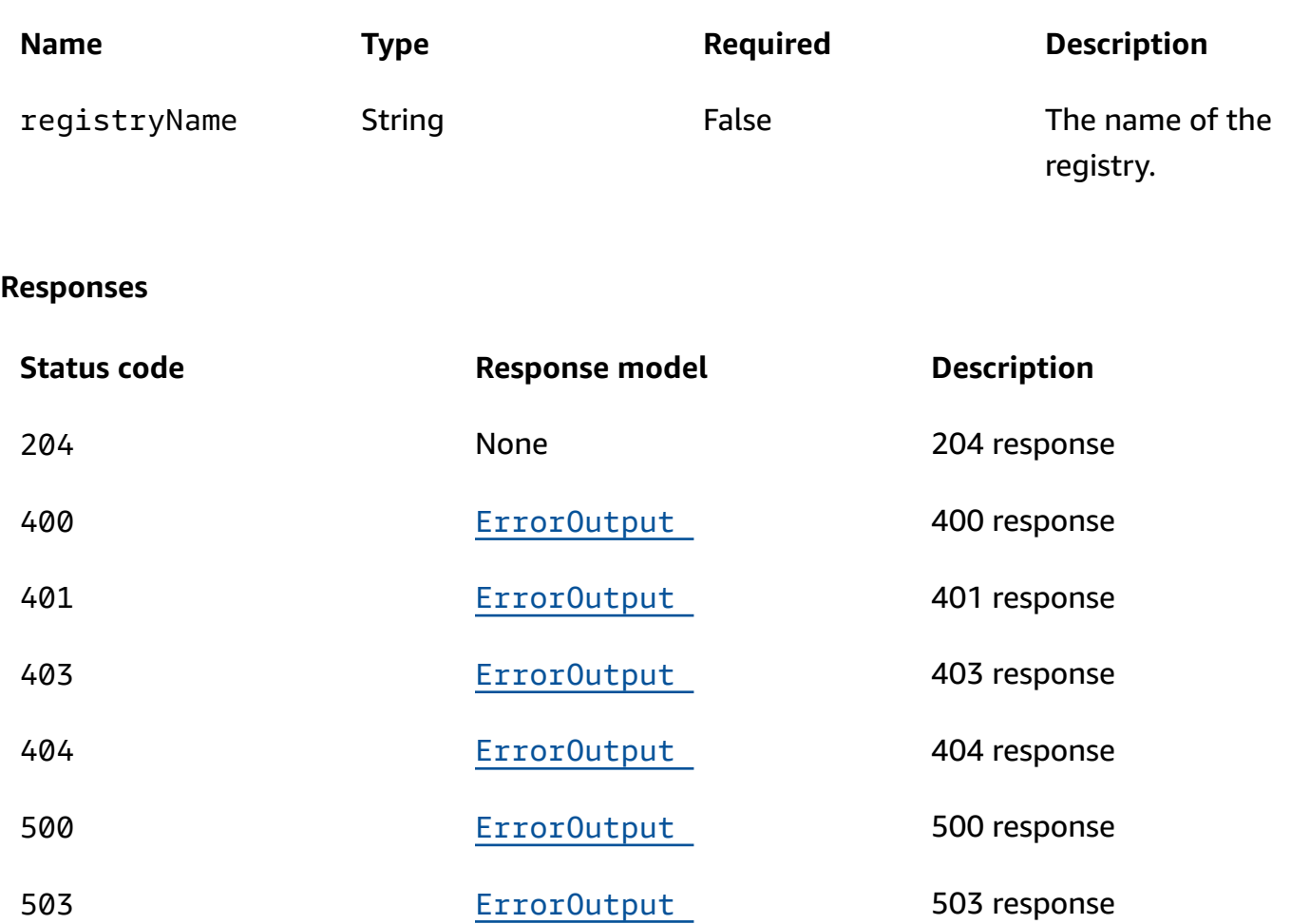

# **OPTIONS**

#### **Responses**

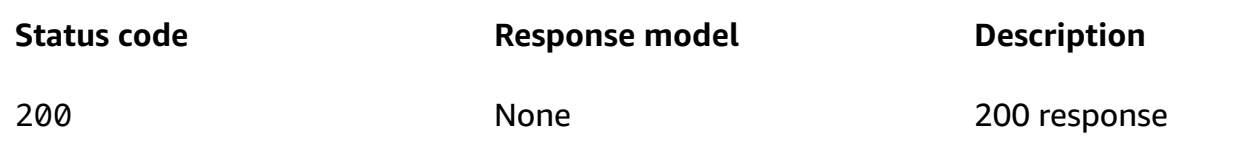

# **Schemas**

# **Request bodies**

#### **PUT schema**

```
{ 
   "Policy": "string", 
   "RevisionId": "string"
}
```
# **Response bodies**

### <span id="page-51-0"></span>**GetResourcePolicyOutput schema**

```
{ 
   "Policy": "string", 
   "RevisionId": "string"
}
```
### <span id="page-51-2"></span>**PutResourcePolicyOutput schema**

```
{ 
   "Policy": "string", 
   "RevisionId": "string"
}
```
### <span id="page-51-1"></span>**ErrorOutput schema**

{

```
 "Message": "string", 
   "Code": "string"
}
```
# **Properties**

# **ErrorOutput**

# <span id="page-52-2"></span>**Message**

The message string of the error output.

**Type**: string **Required**: True

# <span id="page-52-3"></span>**Code**

The error code.

**Type**: string **Required**: True

# **GetResourcePolicyOutput**

Information about the policy.

# <span id="page-52-0"></span>**Policy**

The resource-based policy.

**Type**: string **Required**: False

# <span id="page-52-1"></span>**RevisionId**

The revision ID.

**Type**: string **Required**: False

# **PutResourcePolicyInput**

Only update the policy if the revision ID matches the ID that's specified. Use this option to avoid modifying a policy that has changed since you last read it.

### <span id="page-53-0"></span>**Policy**

The resource-based policy.

**Type**: string **Required**: True

#### <span id="page-53-1"></span>**RevisionId**

The revision ID of the policy.

**Type**: string **Required**: False

# **PutResourcePolicyOutput**

The resource-based policy.

### <span id="page-53-2"></span>**Policy**

The resource-based policy.

**Type**: string **Required**: False

### <span id="page-53-3"></span>**RevisionId**

The revision ID of the policy.

**Type**: string **Required**: False

# **Registries**

# **URI**

/v1/registries

# **HTTP methods**

# **GET**

# **Operation ID:** ListRegistries

List the registries.

### **Query parameters**

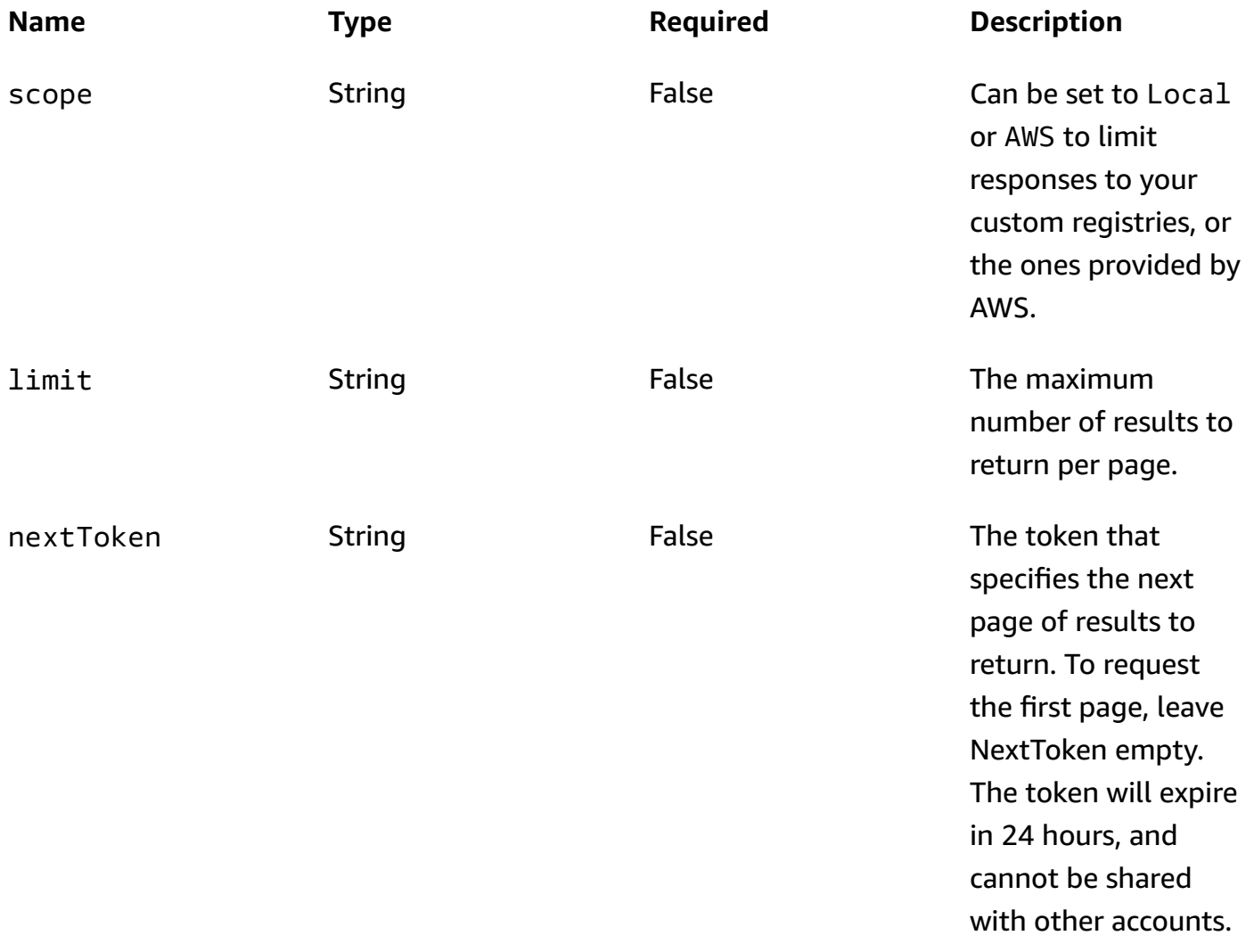

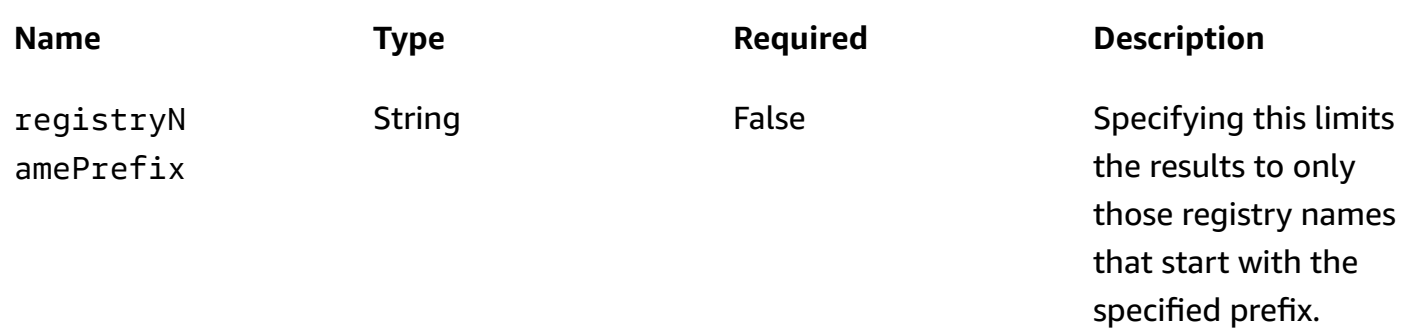

# **Responses**

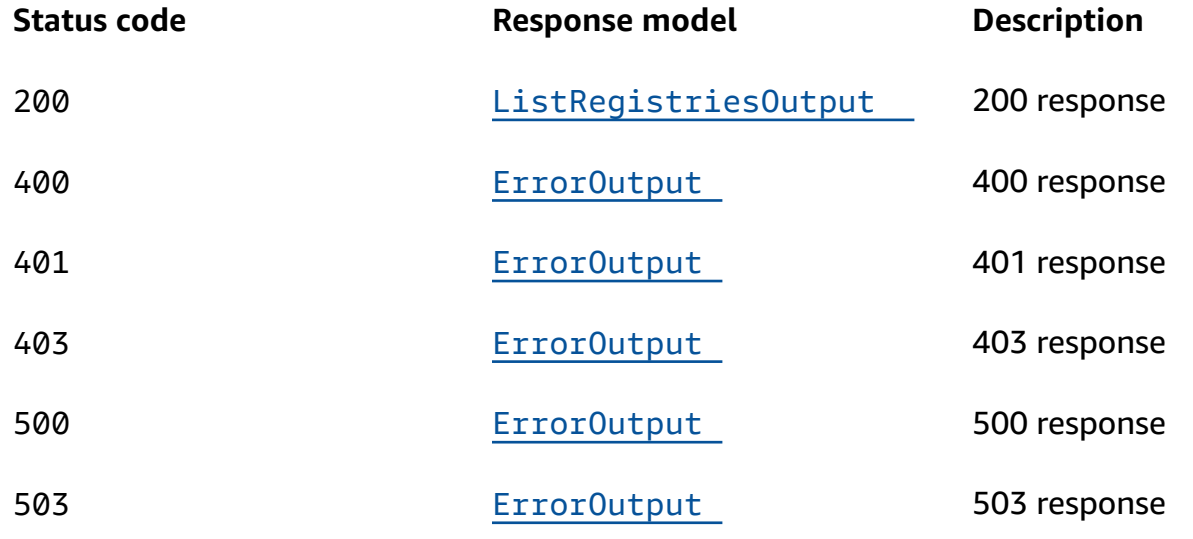

# **OPTIONS**

#### **Responses**

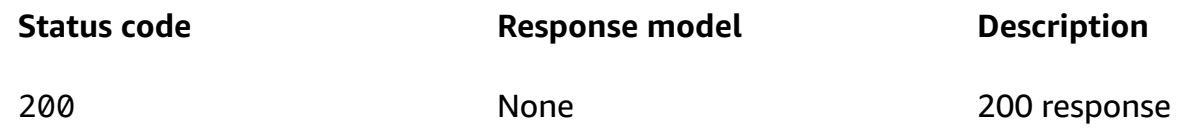

# **Schemas**

# **Response bodies**

#### <span id="page-56-0"></span>**ListRegistriesOutput schema**

```
{ 
   "NextToken": "string", 
   "Registries": [ 
      { 
        "RegistryName": "string", 
        "RegistryArn": "string", 
        "tags": { 
        } 
      } 
   ]
}
```
#### <span id="page-56-1"></span>**ErrorOutput schema**

```
{ 
  Message": "string",
   "Code": "string"
}
```
# **Properties**

### **ErrorOutput**

#### <span id="page-56-2"></span>**Message**

The message string of the error output.

**Type**: string

**Required**: True

### <span id="page-56-3"></span>**Code**

The error code.

**Type**: string **Required**: True

# **ListRegistriesOutput**

List the registries.

#### <span id="page-57-0"></span>**NextToken**

The token that specifies the next page of results to return. To request the first page, leave NextToken empty. The token will expire in 24 hours, and cannot be shared with other accounts.

**Type**: string **Required**: False

#### <span id="page-57-1"></span>**Registries**

An array of registry summaries.

**Type**: Array of type [RegistrySummary](#page-57-5) **Required**: False

# <span id="page-57-5"></span>**RegistrySummary**

#### <span id="page-57-2"></span>**RegistryName**

The name of the registry.

**Type**: string **Required**: False

#### <span id="page-57-3"></span>**RegistryArn**

The ARN of the registry.

**Type**: string **Required**: False

#### <span id="page-57-4"></span>**tags**

Tags associated with the registry.

# **Type**: [Tags](#page-58-0) **Required**: False

# <span id="page-58-0"></span>**Tags**

Key-value pairs associated with a resource.

### **key-value pairs**

**Type**: string

# **Registry**

# **URI**

/v1/registries/name/*registryName*

# **HTTP methods**

# **GET**

**Operation ID:** DescribeRegistry

Describes the registry.

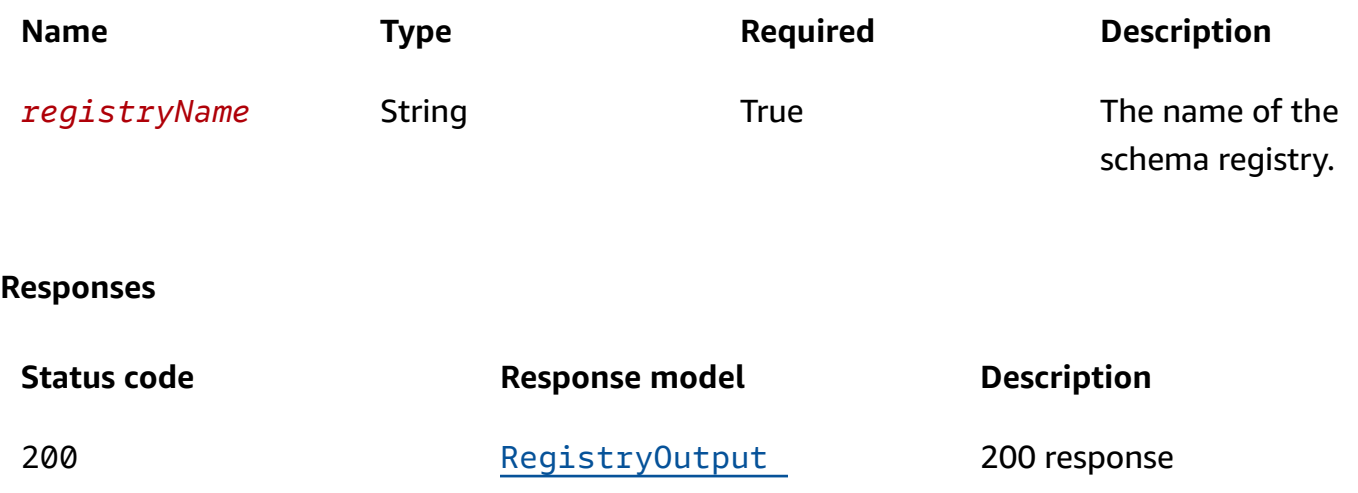

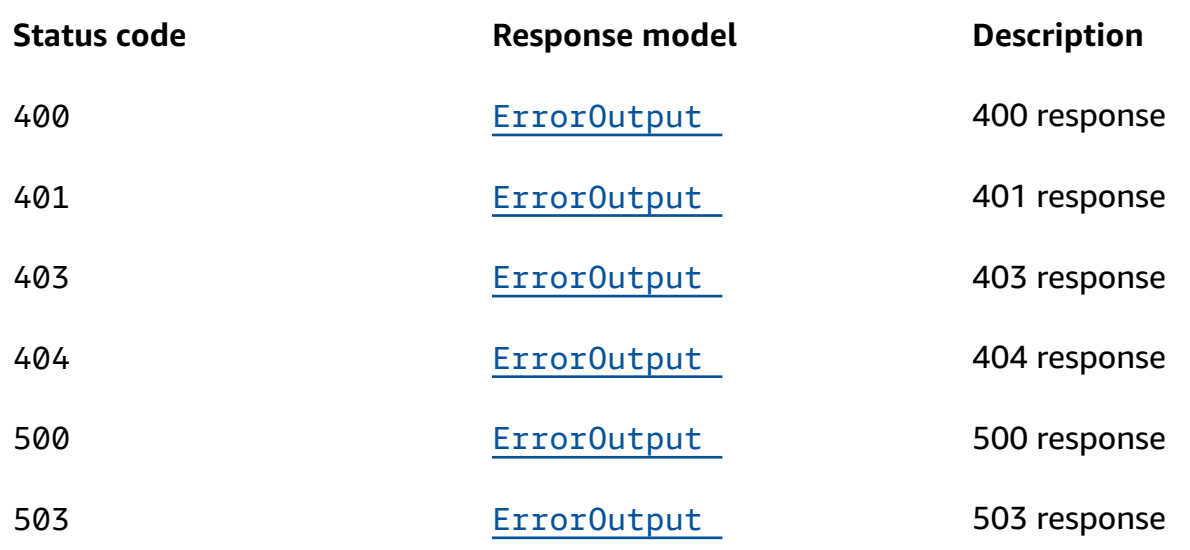

# **POST**

# **Operation ID:** CreateRegistry

Creates a registry.

#### **Path parameters**

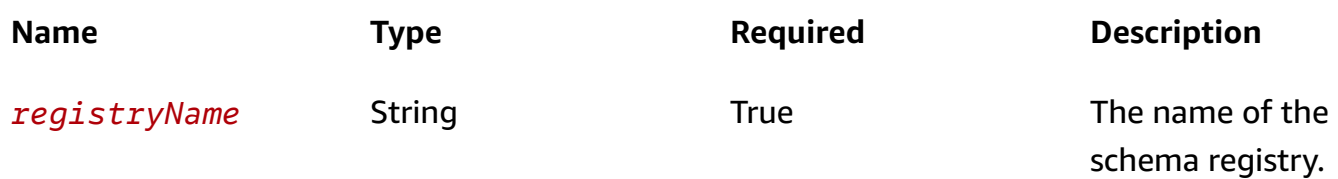

#### **Responses**

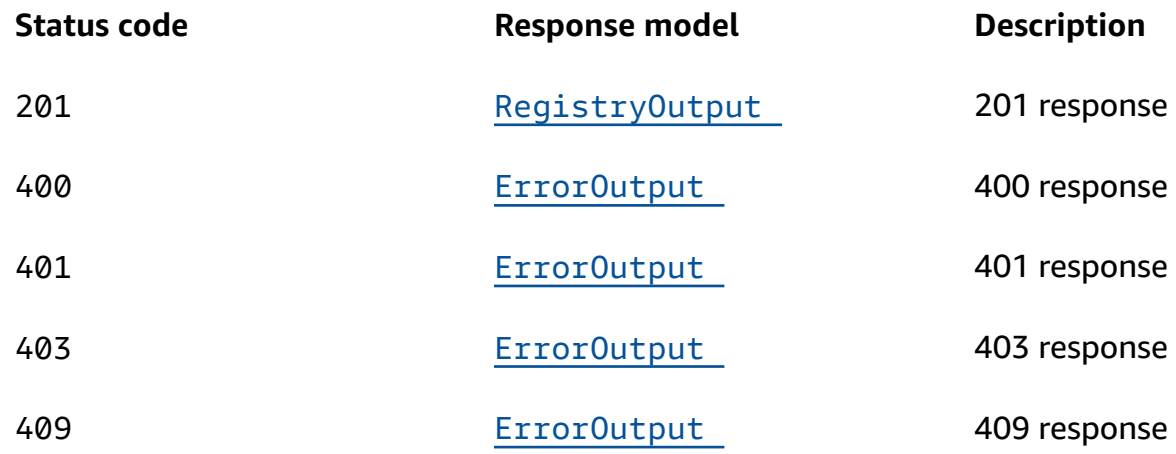

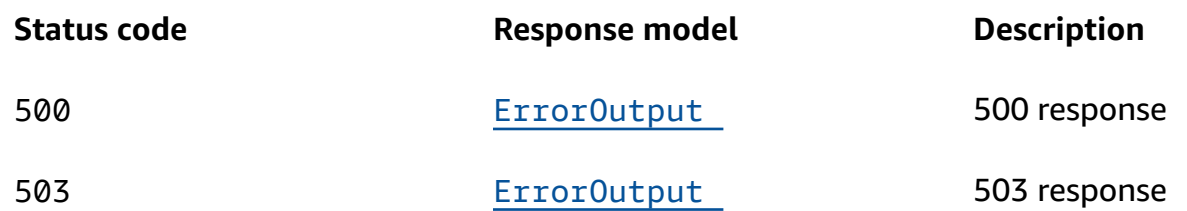

# **PUT**

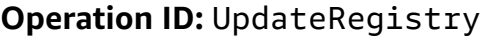

#### **Path parameters**

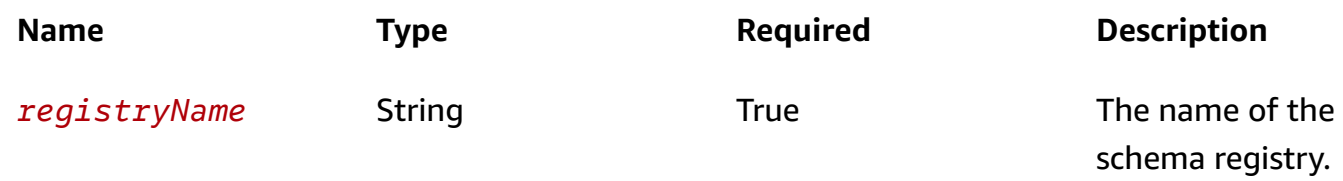

# **Responses**

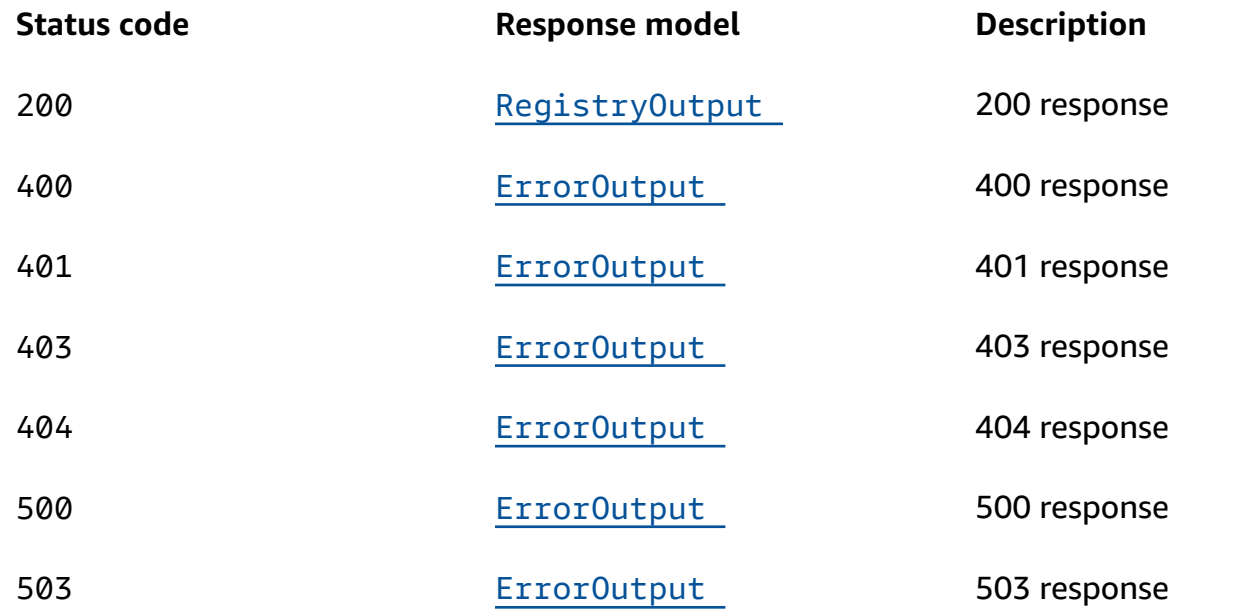

### **DELETE**

# **Operation ID:** DeleteRegistry

Deletes a Registry.

#### **Path parameters**

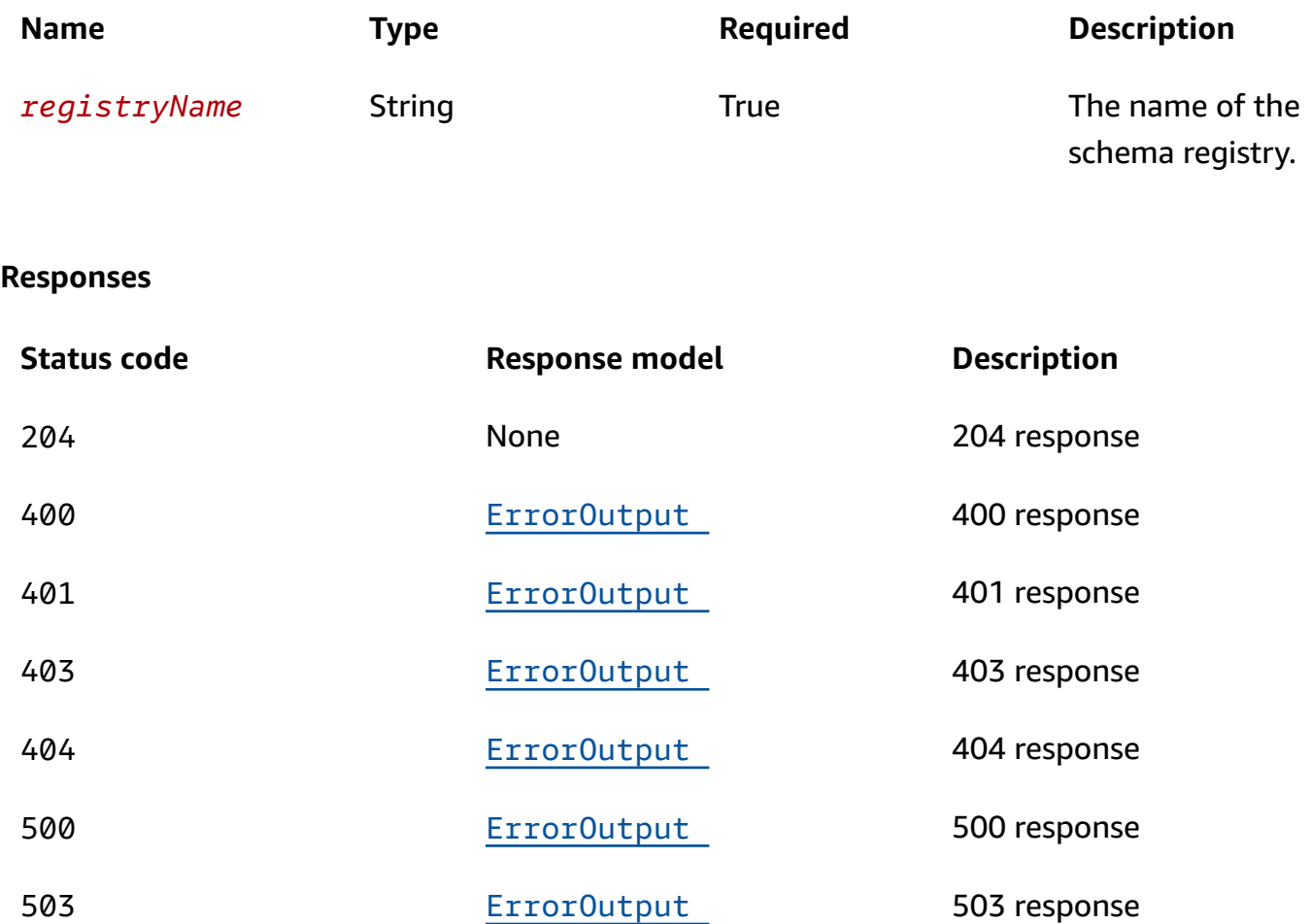

# **OPTIONS**

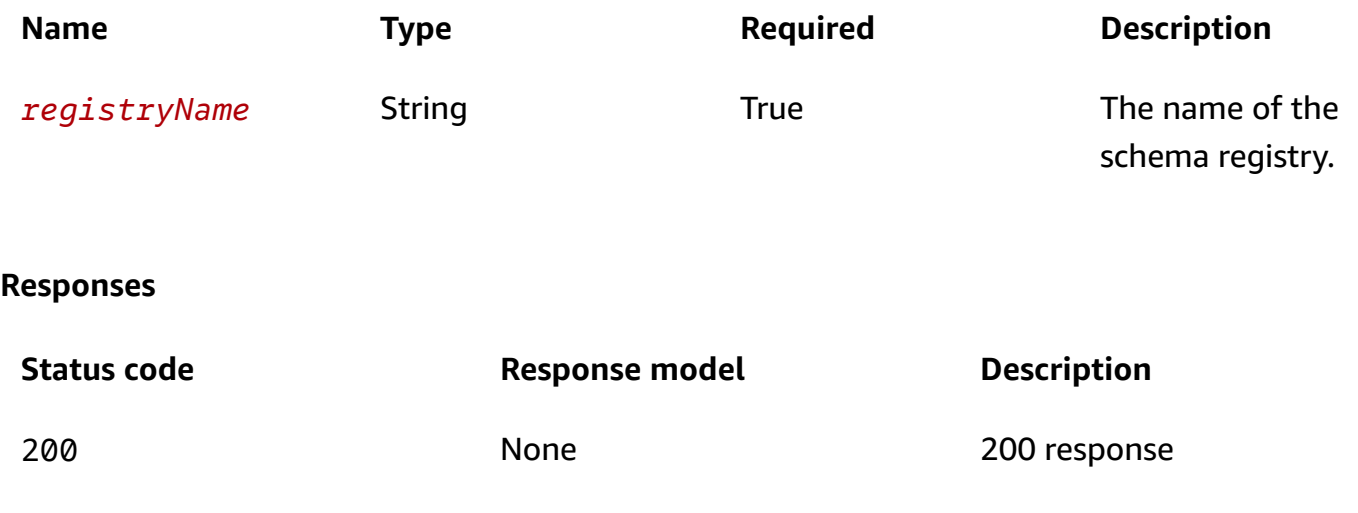

# **Schemas**

# **Request bodies**

### **POST schema**

```
{ 
   "Description": "string", 
   "tags": { 
   }
}
```
# **PUT schema**

```
{ 
   "Description": "string"
}
```
# **Response bodies**

# <span id="page-62-0"></span>**RegistryOutput schema**

```
{ 
   "Description": "string", 
   "RegistryName": "string", 
   "RegistryArn": "string", 
   "tags": { 
   }
}
```
### <span id="page-62-1"></span>**ErrorOutput schema**

```
{ 
   "Message": "string", 
   "Code": "string"
}
```
# **Properties**

# **CreateRegistryInput**

### <span id="page-63-0"></span>**Description**

A description of the registry to be created.

**Type**: string **Required**: False **MinLength**: 0 **MaxLength**: 256

### <span id="page-63-1"></span>**tags**

Tags to associate with the registry.

**Type**: [Tags](#page-64-4) **Required**: False

# **ErrorOutput**

### <span id="page-63-2"></span>**Message**

The message string of the error output.

**Type**: string **Required**: True

### <span id="page-63-3"></span>**Code**

The error code.

**Type**: string **Required**: True

# **RegistryOutput**

### <span id="page-64-0"></span>**Description**

The description of the registry.

**Type**: string **Required**: False

### <span id="page-64-1"></span>**RegistryName**

The name of the registry.

**Type**: string **Required**: False

### <span id="page-64-2"></span>**RegistryArn**

The ARN of the registry.

**Type**: string **Required**: False

### <span id="page-64-3"></span>**tags**

Tags associated with the registry.

**Type**: [Tags](#page-64-4) **Required**: False

# <span id="page-64-4"></span>**Tags**

Key-value pairs associated with a resource.

**key-value pairs**

**Type**: string

# **UpdateRegistryInput**

### <span id="page-65-0"></span>**Description**

The description of the registry to update.

**Type**: string **Required**: False **MinLength**: 0 **MaxLength**: 256

# **Schema**

# **URI**

/v1/registries/name/*registryName*/schemas/name/*schemaName*

# **HTTP methods**

# **GET**

**Operation ID:** DescribeSchema

Retrieve the schema definition.

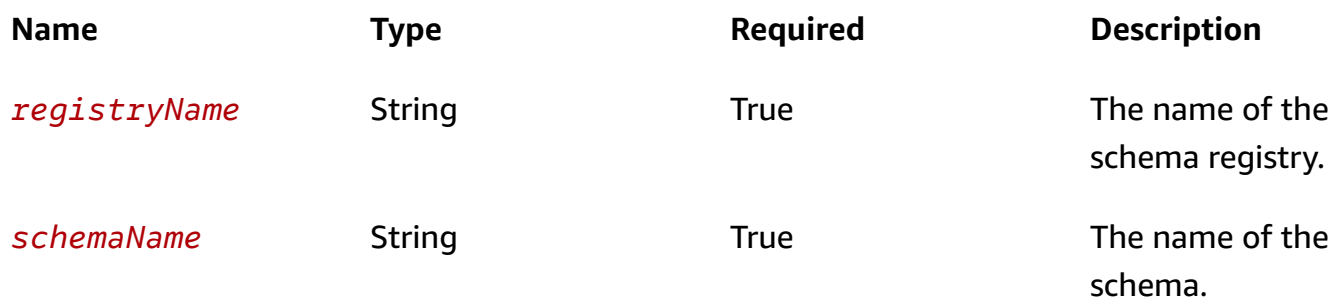

#### **Query parameters**

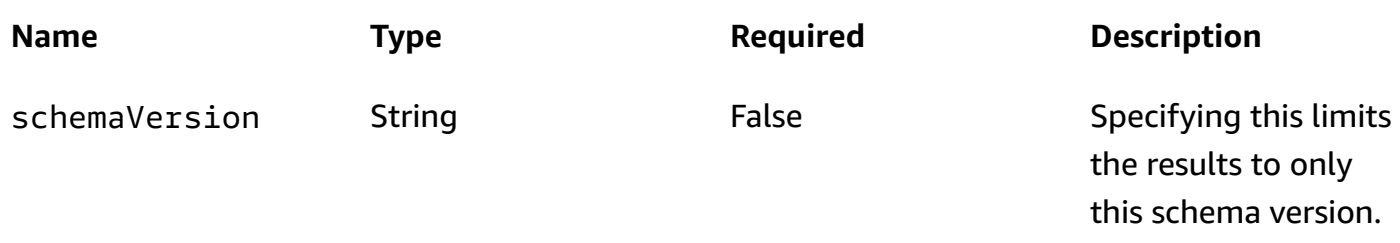

#### **Responses**

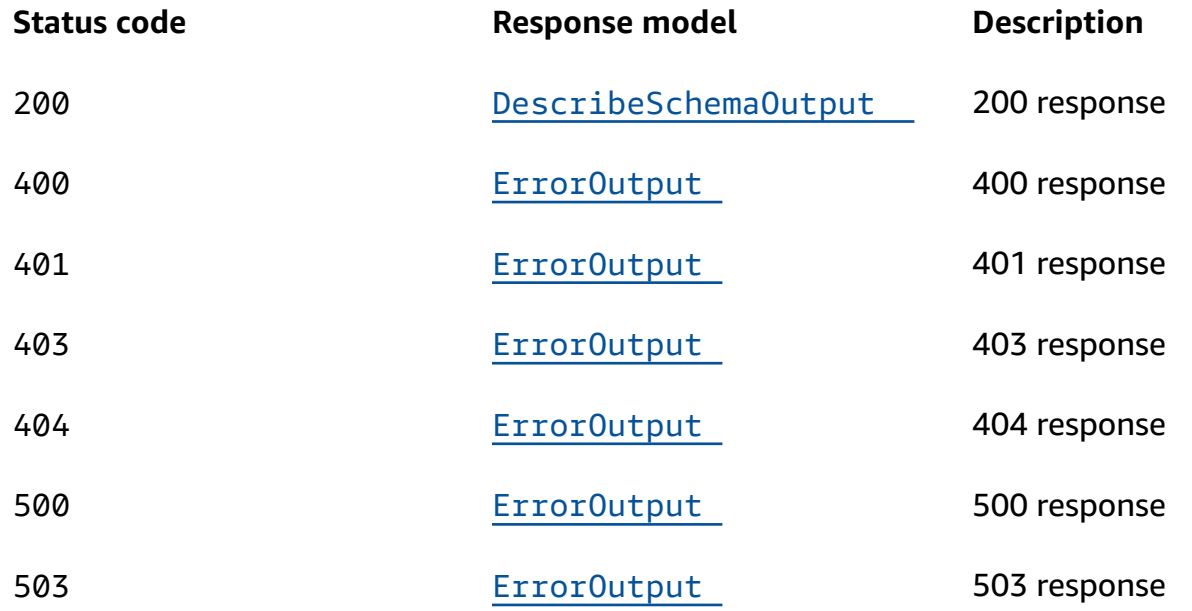

### **POST**

#### **Operation ID:** CreateSchema

Creates a schema definition.

#### **Note**

Inactive schemas will be deleted after two years.

#### **Path parameters**

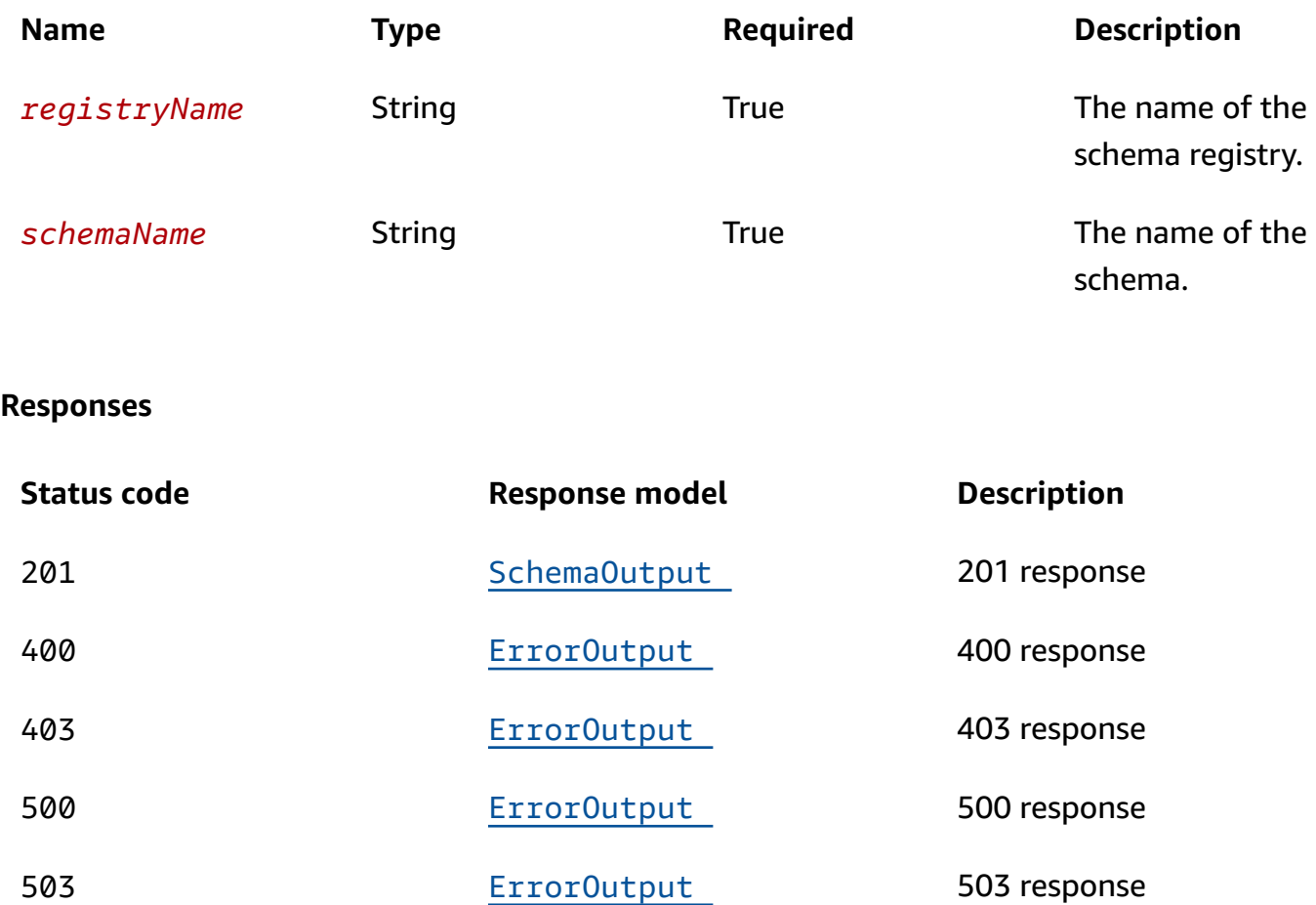

# **PUT**

**Operation ID:** UpdateSchema

Updates the schema definition

# *C* Note

Inactive schemas will be deleted after two years.

#### **Path parameters**

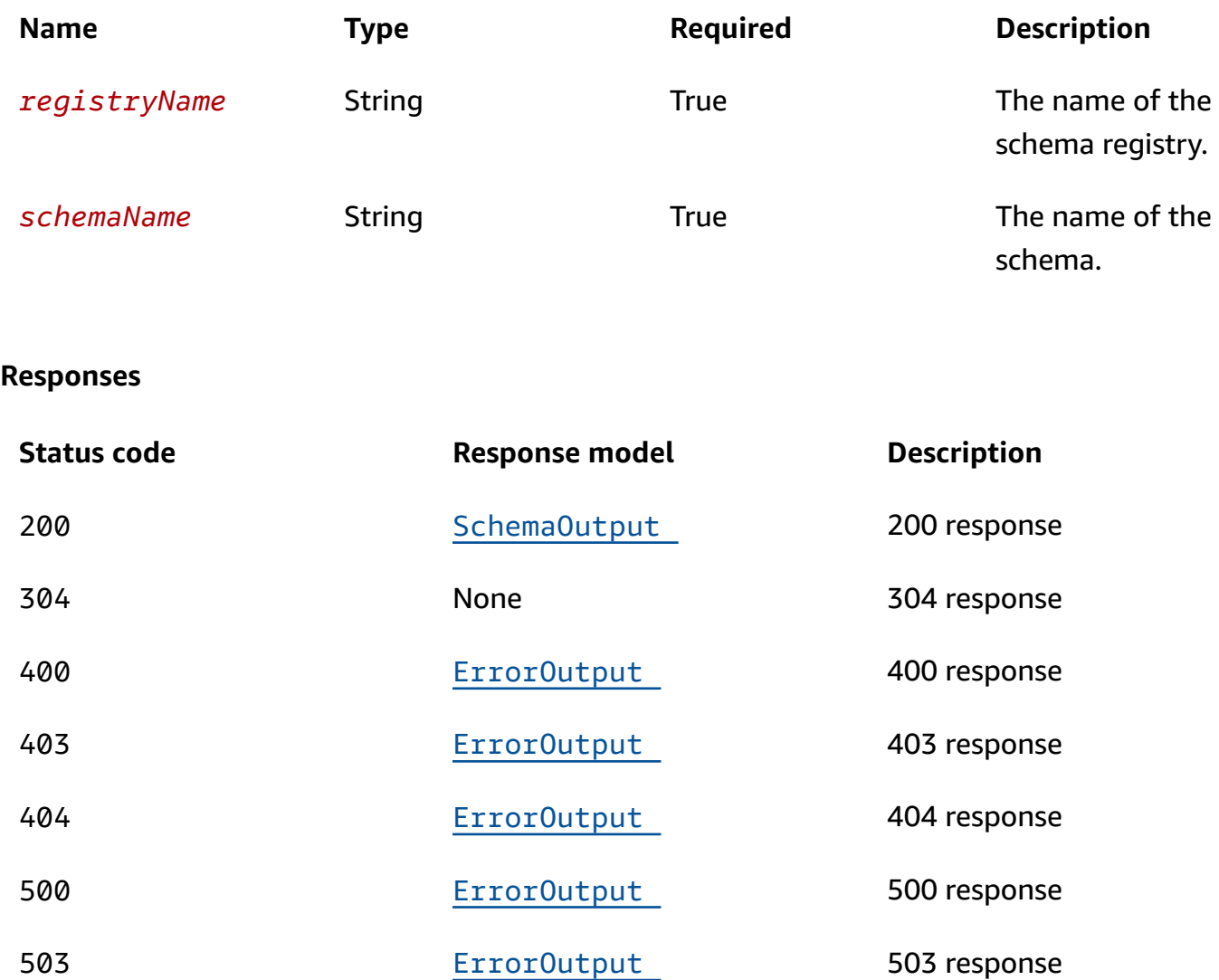

# **DELETE**

#### **Operation ID:** DeleteSchema

Delete a schema definition.

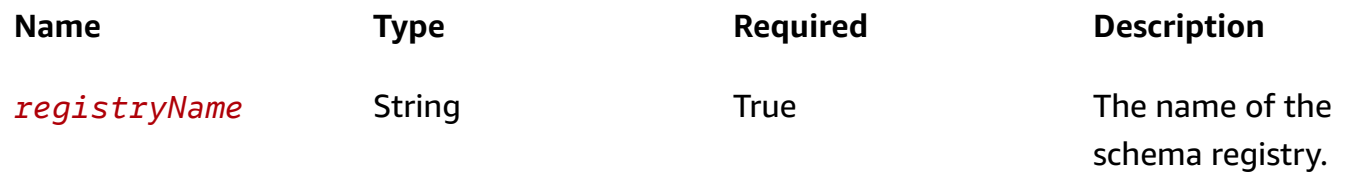

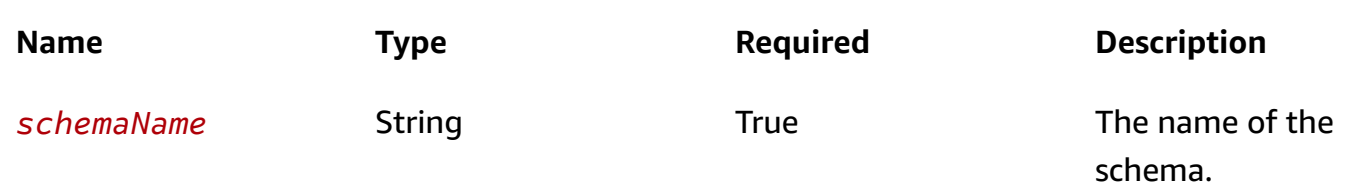

#### **Responses**

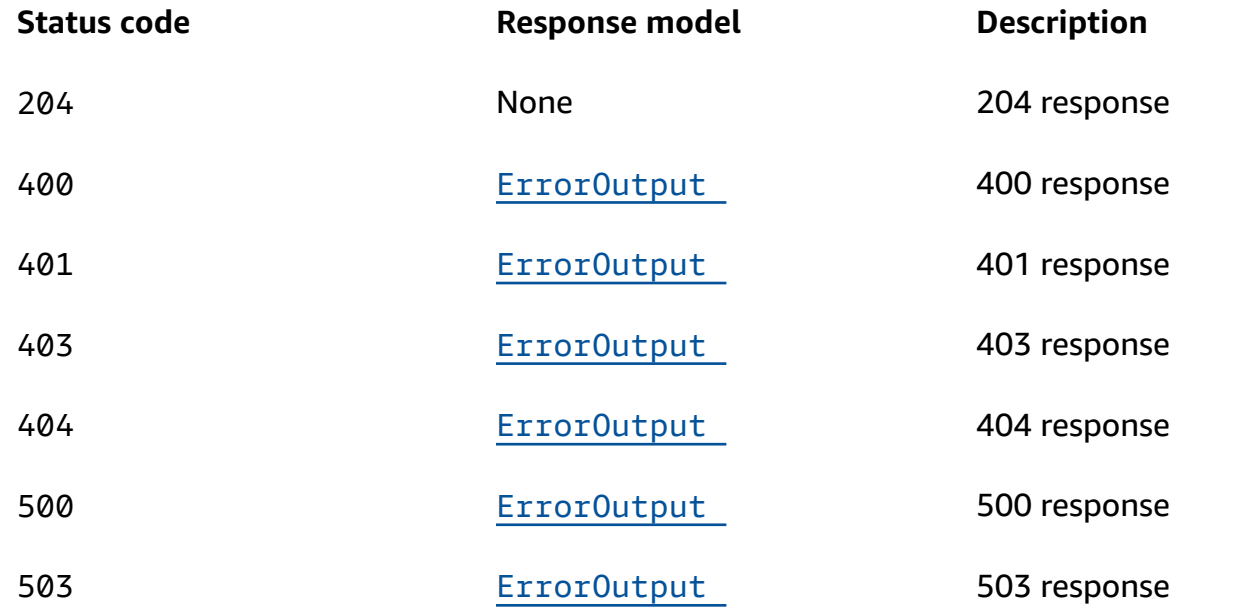

# **OPTIONS**

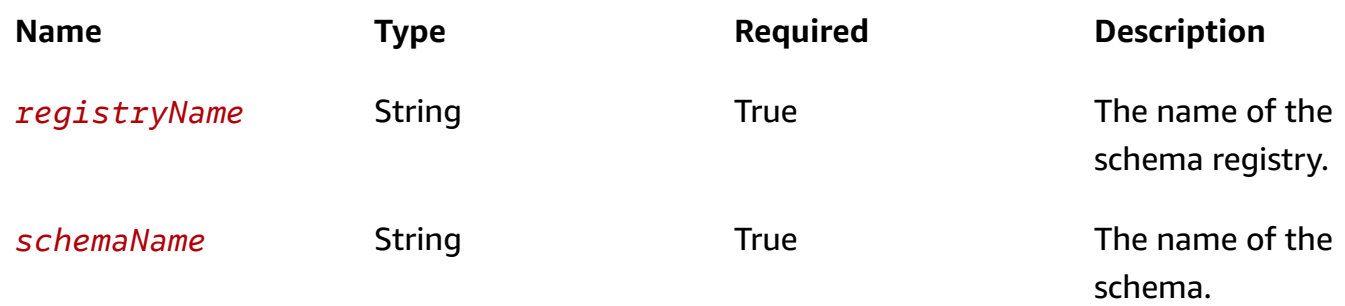

#### **Responses**

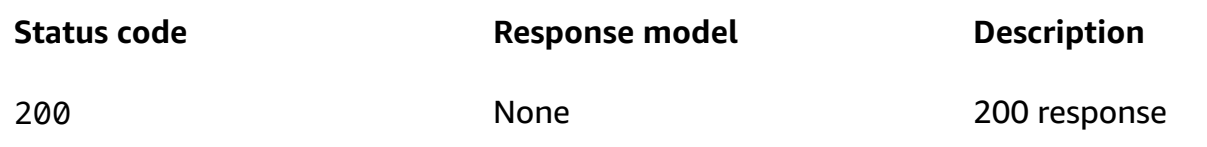

# **Schemas**

### **Request bodies**

#### **POST schema**

```
{ 
   "Type": enum, 
   "Description": "string", 
   "Content": "string", 
   "tags": { 
   }
}
```
#### **PUT schema**

```
{ 
   "Type": enum, 
   "Description": "string", 
   "ClientTokenId": "string", 
   "Content": "string"
}
```
# **Response bodies**

#### <span id="page-70-0"></span>**DescribeSchemaOutput schema**

```
{ 
   "LastModified": "string", 
  Type": "string",
   "Description": "string", 
   "SchemaVersion": "string", 
   "Content": "string",
```

```
 "VersionCreatedDate": "string", 
   "SchemaArn": "string", 
   "SchemaName": "string", 
   "tags": { 
   }
}
```
#### <span id="page-71-1"></span>**SchemaOutput schema**

```
{ 
   "LastModified": "string", 
  Type": "string",
   "Description": "string", 
   "SchemaVersion": "string", 
   "VersionCreatedDate": "string", 
   "SchemaArn": "string", 
   "SchemaName": "string", 
   "tags": { 
   }
}
```
#### <span id="page-71-0"></span>**ErrorOutput schema**

```
{ 
   "Message": "string", 
   "Code": "string"
}
```
# **Properties**

# **CreateSchemaInput**

#### <span id="page-71-2"></span>**Type**

The type of schema.

Valid types include OpenApi3 and JSONSchemaDraft4.

**Type**: [Type](#page-76-3) **Required**: True
### **Description**

A description of the schema.

**Type**: string **Required**: False **MinLength**: 0 **MaxLength**: 256

### **Content**

The source of the schema definition.

**Type**: string **Required**: True **MinLength**: 1 **MaxLength**: 100000

### **tags**

Tags associated with the schema.

**Type**: [Tags](#page-76-0) **Required**: False

### **DescribeSchemaOutput**

### **LastModified**

The date and time that schema was modified.

**Type**: string **Required**: False **Format**: date-time

### **Type**

The type of the schema.

### Valid types include OpenApi3 and JSONSchemaDraft4.

**Type**: string **Required**: False

#### **Description**

The description of the schema.

**Type**: string **Required**: False

### **SchemaVersion**

The version number of the schema

**Type**: string **Required**: False

#### **Content**

The source of the schema definition.

**Type**: string **Required**: False

### **VersionCreatedDate**

The date the schema version was created.

**Type**: string **Required**: False **Format**: date-time

### **SchemaArn**

The ARN of the schema.

### **Required**: False

### **SchemaName**

The name of the schema.

**Type**: string **Required**: False

### **tags**

Tags associated with the resource.

**Type**: [Tags](#page-76-0) **Required**: False

### **ErrorOutput**

#### **Message**

The message string of the error output.

**Type**: string **Required**: True

### **Code**

The error code.

**Type**: string **Required**: True

### **SchemaOutput**

### **LastModified**

The date and time that schema was modified.

### **Required**: False **Format**: date-time

### **Type**

The type of the schema.

Valid types include OpenApi3 and JSONSchemaDraft4.

**Type**: string **Required**: False

### **Description**

The description of the schema.

**Type**: string **Required**: False

### **SchemaVersion**

The version number of the schema

**Type**: string **Required**: False

### **VersionCreatedDate**

The date the schema version was created.

**Type**: string **Required**: False **Format**: date-time

### **SchemaArn**

The ARN of the schema.

### **Required**: False

### **SchemaName**

The name of the schema.

**Type**: string **Required**: False

### **tags**

**Type**: [Tags](#page-76-0) **Required**: False

### <span id="page-76-0"></span>**Tags**

Key-value pairs associated with a resource.

### **key-value pairs**

**Type**: string

### <span id="page-76-1"></span>**Type**

The type of schema to export.

OpenApi3 JSONSchemaDraft4

### **UpdateSchemaInput**

### **Type**

The schema type for the events schema.

Valid types include OpenApi3 and JSONSchemaDraft4.

**Type**: [Type](#page-76-1) **Required**: False

### **Description**

The description of the schema.

**Type**: string **Required**: False **MinLength**: 0 **MaxLength**: 256

### **ClientTokenId**

The ID of the client token.

**Type**: string **Required**: False **MinLength**: 0 **MaxLength**: 36

### **Content**

The source of the schema definition.

**Type**: string **Required**: False **MinLength**: 1 **MaxLength**: 100000

# **Schemas**

## **URI**

/v1/registries/name/*registryName*/schemas

## **HTTP methods**

### **GET**

**Operation ID:** ListSchemas

### List the schemas.

### **Path parameters**

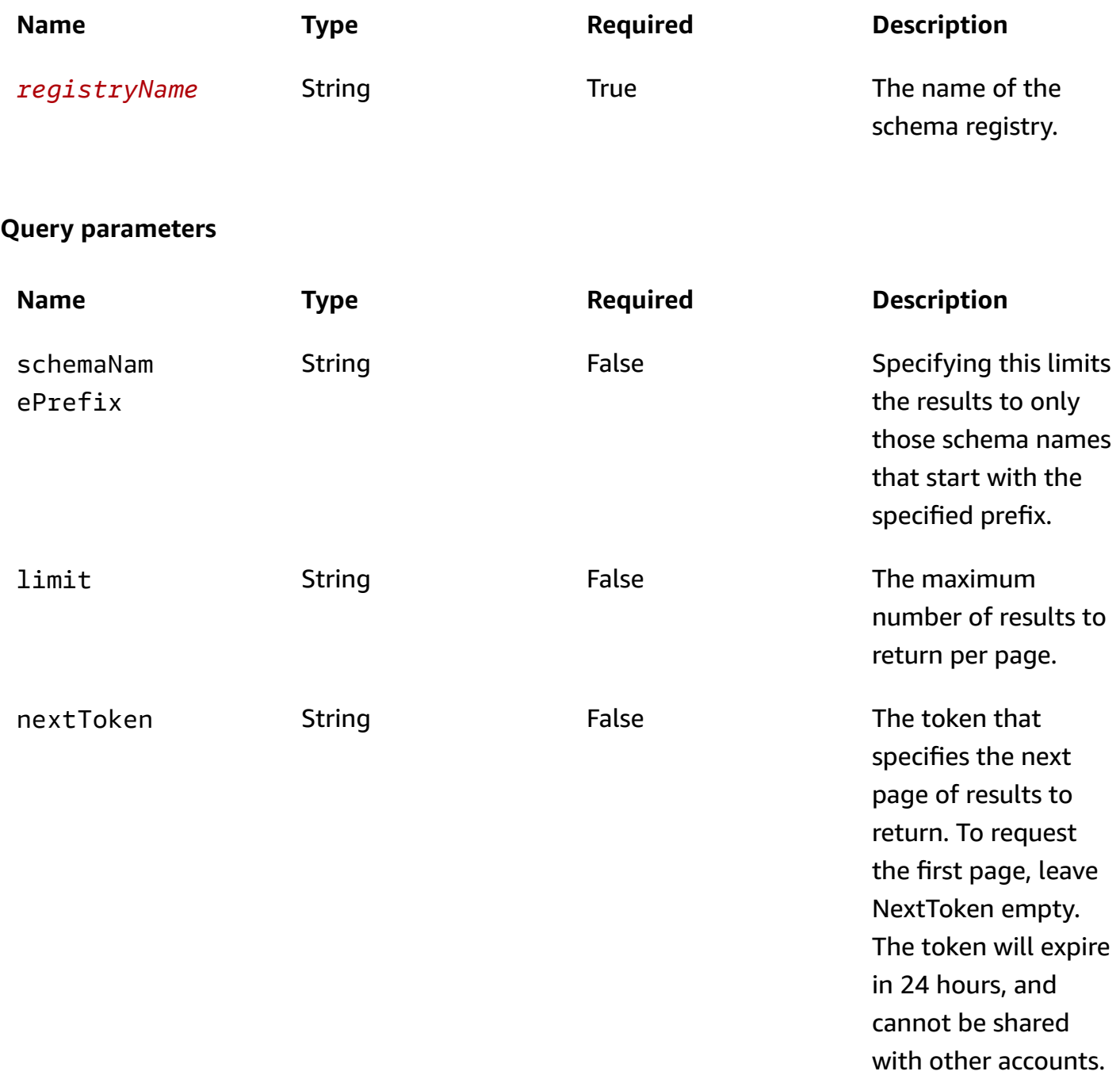

#### **Responses**

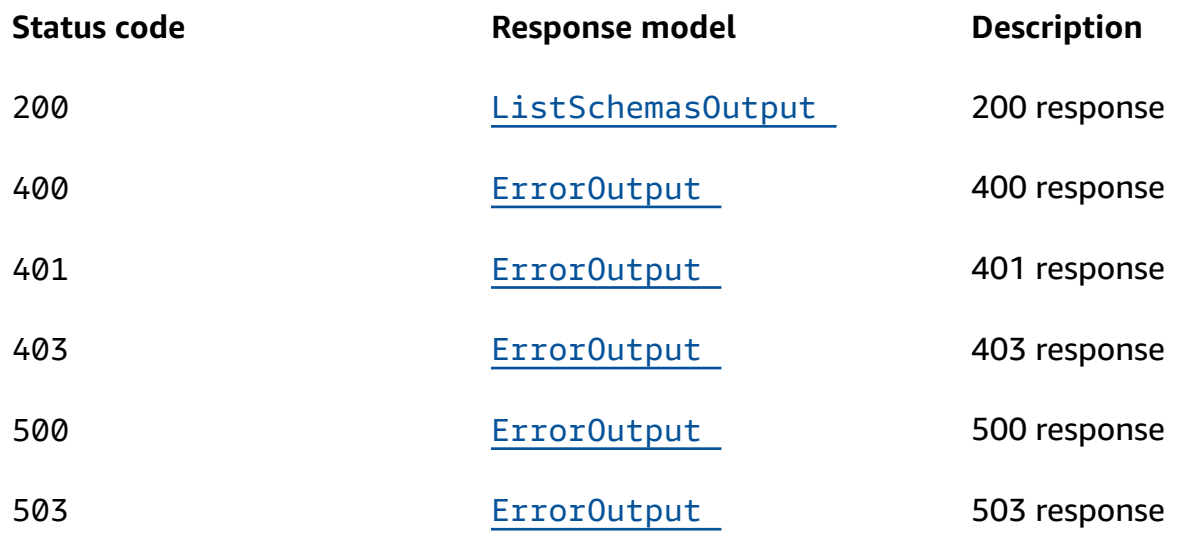

### **OPTIONS**

### **Path parameters**

<span id="page-79-0"></span>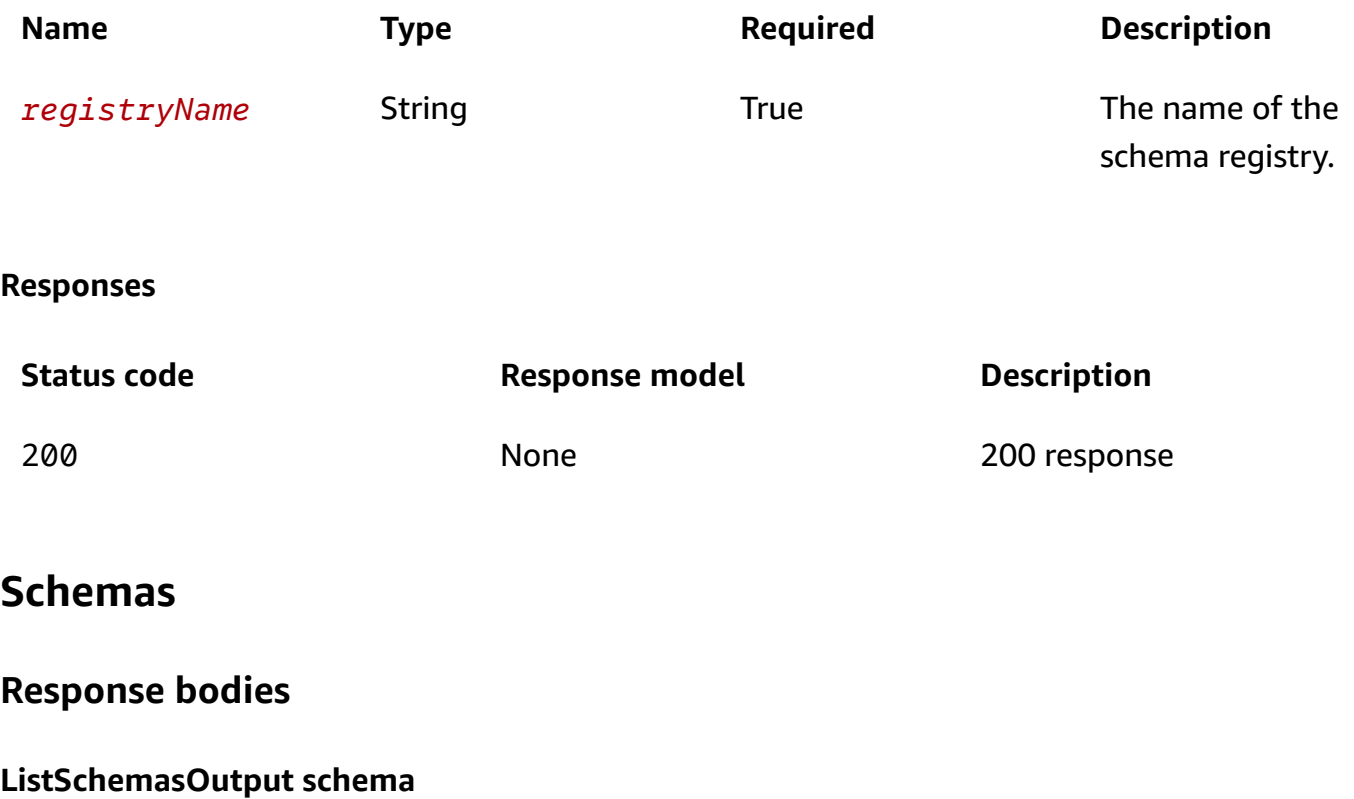

```
 "NextToken": "string", 
   "Schemas": [ 
     { 
        "LastModified": "string", 
        "VersionCount": integer, 
        "SchemaName": "string", 
        "SchemaArn": "string", 
        "tags": { 
        } 
     } 
   ]
}
```
### <span id="page-80-0"></span>**ErrorOutput schema**

```
{ 
  Message": "string",
   "Code": "string"
}
```
### **Properties**

### **ErrorOutput**

### <span id="page-80-1"></span>**Message**

The message string of the error output.

**Type**: string

**Required**: True

### <span id="page-80-2"></span>**Code**

The error code.

**Type**: string

**Required**: True

### **ListSchemasOutput**

#### <span id="page-81-0"></span>**NextToken**

The token that specifies the next page of results to return. To request the first page, leave NextToken empty. The token will expire in 24 hours, and cannot be shared with other accounts.

**Type**: string **Required**: False

#### <span id="page-81-1"></span>**Schemas**

An array of schema summaries.

**Type**: Array of type [SchemaSummary](#page-81-5) **Required**: False

### <span id="page-81-5"></span>**SchemaSummary**

A summary of schema details.

#### <span id="page-81-2"></span>**LastModified**

The date and time that schema was modified.

**Type**: string **Required**: False **Format**: date-time

#### <span id="page-81-3"></span>**VersionCount**

The number of versions available for the schema.

**Type**: integer **Required**: False **Format**: int64

#### <span id="page-81-4"></span>**SchemaName**

The name of the schema.

**Type**: string **Required**: False

#### <span id="page-82-0"></span>**SchemaArn**

The ARN of the schema.

**Type**: string **Required**: False

#### <span id="page-82-1"></span>**tags**

Tags associated with the schema.

**Type**: [Tags](#page-82-2) **Required**: False

### <span id="page-82-2"></span>**Tags**

Key-value pairs associated with a resource.

### **key-value pairs**

**Type**: string

### **Search Schemas**

### **URI**

/v1/registries/name/*registryName*/schemas/search

### **HTTP methods**

### **GET**

**Operation ID:** SearchSchemas

Search the schemas

Amazon EventBridge Schemas **REST API Reference** 

**Path parameters**

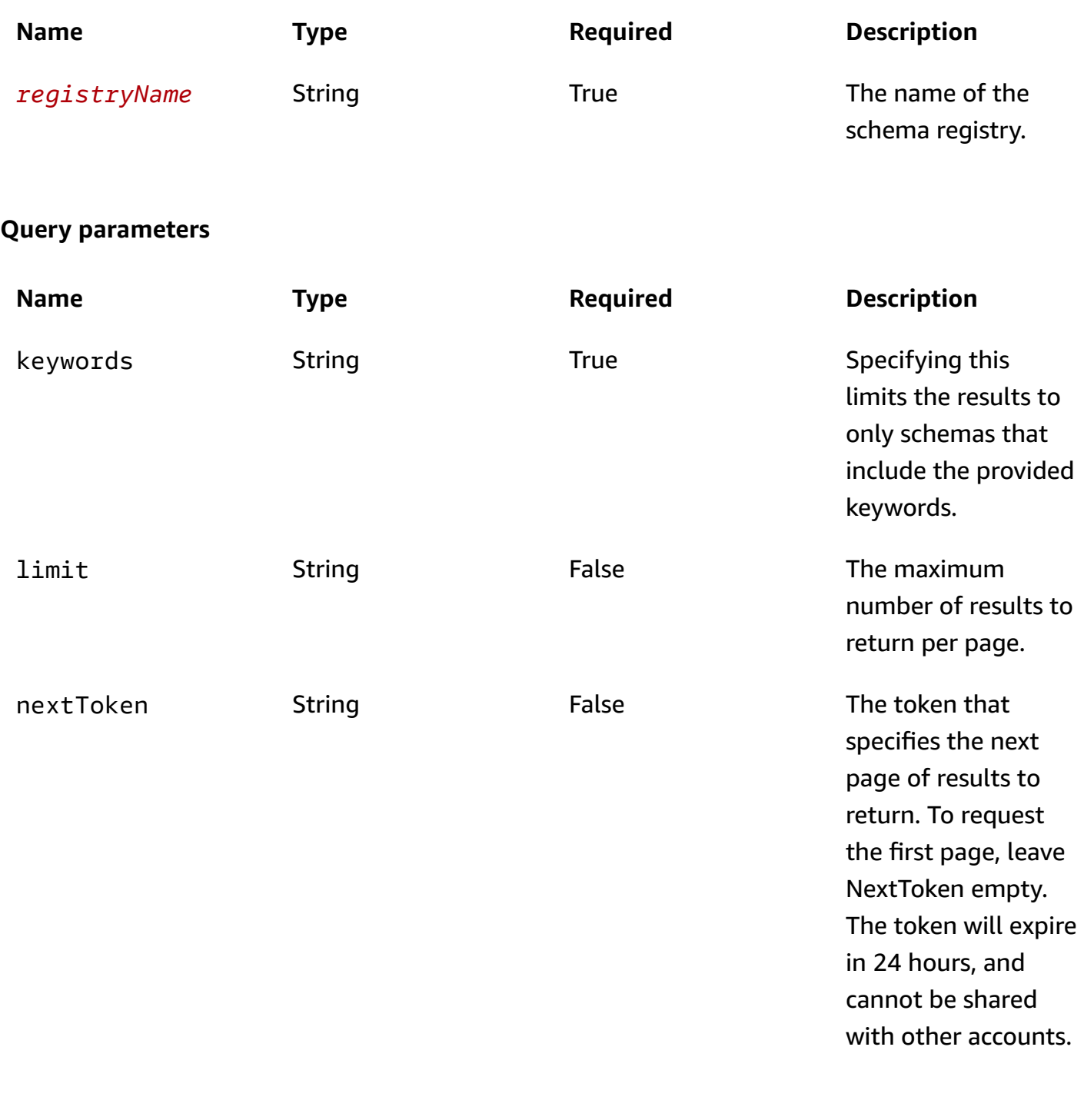

#### **Responses**

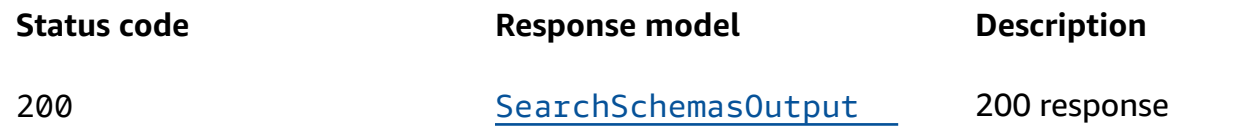

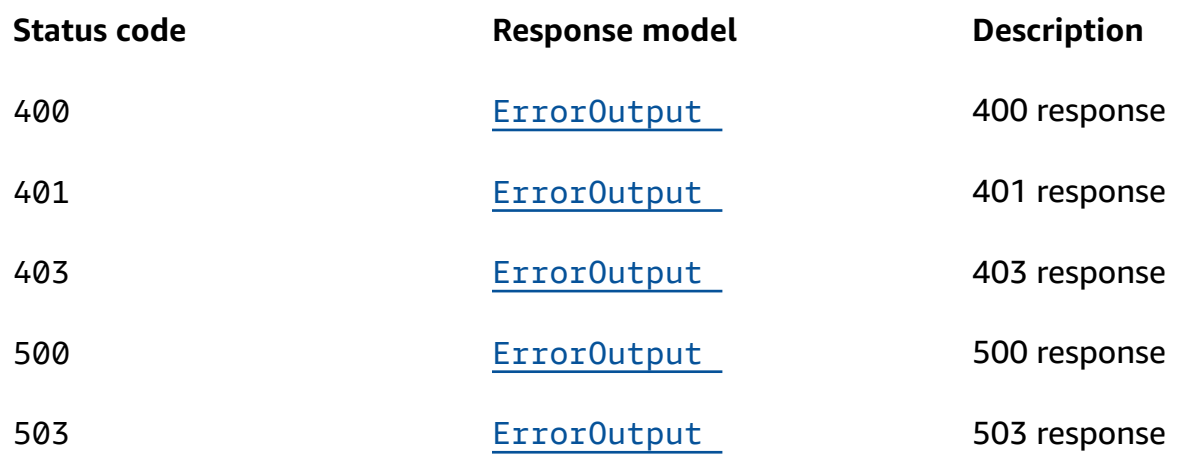

### **OPTIONS**

### **Path parameters**

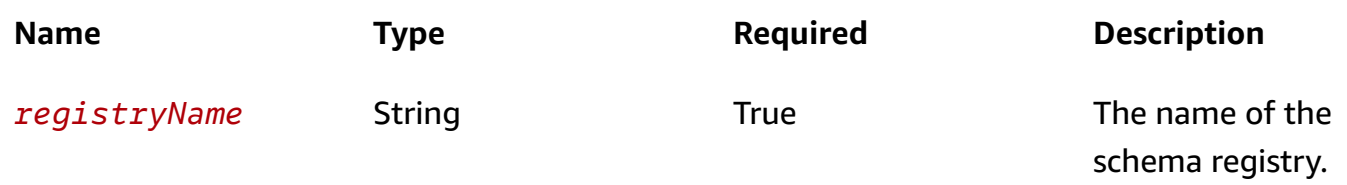

### **Responses**

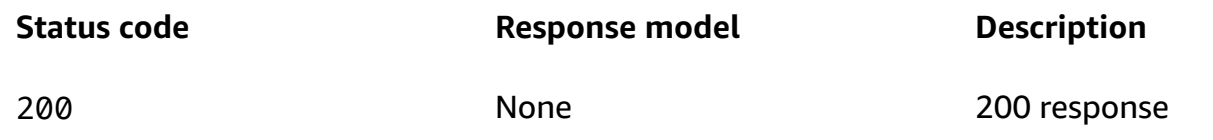

### **Schemas**

### **Response bodies**

### <span id="page-84-0"></span>**SearchSchemasOutput schema**

```
{ 
   "NextToken": "string", 
   "Schemas": [ 
     { 
       Type": "string",
```

```
 "RegistryName": "string", 
        "SchemaVersions": [ 
          { 
             "SchemaVersion": "string", 
            "CreatedDate": "string" 
          } 
        ], 
        "SchemaName": "string", 
        "SchemaArn": "string" 
     } 
   ]
}
```
### <span id="page-85-0"></span>**ErrorOutput schema**

```
{ 
  Message": "string",
   "Code": "string"
}
```
### **Properties**

### **ErrorOutput**

### <span id="page-85-1"></span>**Message**

The message string of the error output.

**Type**: string

**Required**: True

### <span id="page-85-2"></span>**Code**

The error code.

**Type**: string

**Required**: True

### <span id="page-86-5"></span>**SearchSchemaSummary**

### <span id="page-86-0"></span>**Type**

The type of schema to export.

Valid types include OpenApi3 and JSONSchemaDraft4.

**Type**: string **Required**: False

### <span id="page-86-1"></span>**RegistryName**

The name of the registry.

**Type**: string **Required**: False

### <span id="page-86-2"></span>**SchemaVersions**

An array of schema version summaries.

**Type**: Array of type [SearchSchemaVersionSummary](#page-87-4) **Required**: False

### <span id="page-86-3"></span>**SchemaName**

The name of the schema.

**Type**: string **Required**: False

#### <span id="page-86-4"></span>**SchemaArn**

The ARN of the schema.

**Type**: string **Required**: False

### <span id="page-87-4"></span>**SearchSchemaVersionSummary**

#### <span id="page-87-2"></span>**SchemaVersion**

The version number of the schema

**Type**: string **Required**: False

#### <span id="page-87-3"></span>**CreatedDate**

The date the schema version was created.

**Type**: string **Required**: False **Format**: date-time

### **SearchSchemasOutput**

#### <span id="page-87-0"></span>**NextToken**

The token that specifies the next page of results to return. To request the first page, leave NextToken empty. The token will expire in 24 hours, and cannot be shared with other accounts.

**Type**: string **Required**: False

### <span id="page-87-1"></span>**Schemas**

An array of SearchSchemaSummary information.

**Type**: Array of type [SearchSchemaSummary](#page-86-5) **Required**: False

## **Start Discoverer**

### **URI**

/v1/discoverers/id/*discovererId*/start

### **HTTP methods**

### **POST**

### **Operation ID:** StartDiscoverer

### Starts the discoverer

#### **Path parameters**

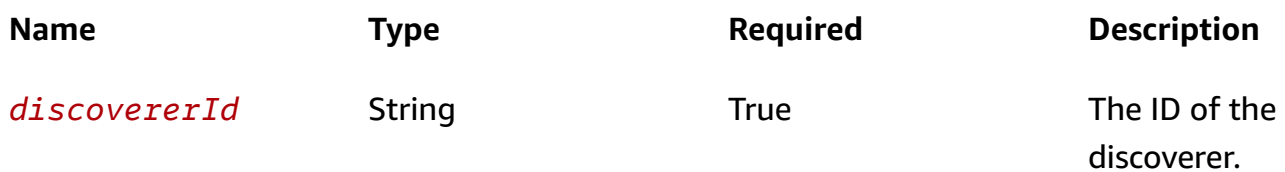

### **Responses**

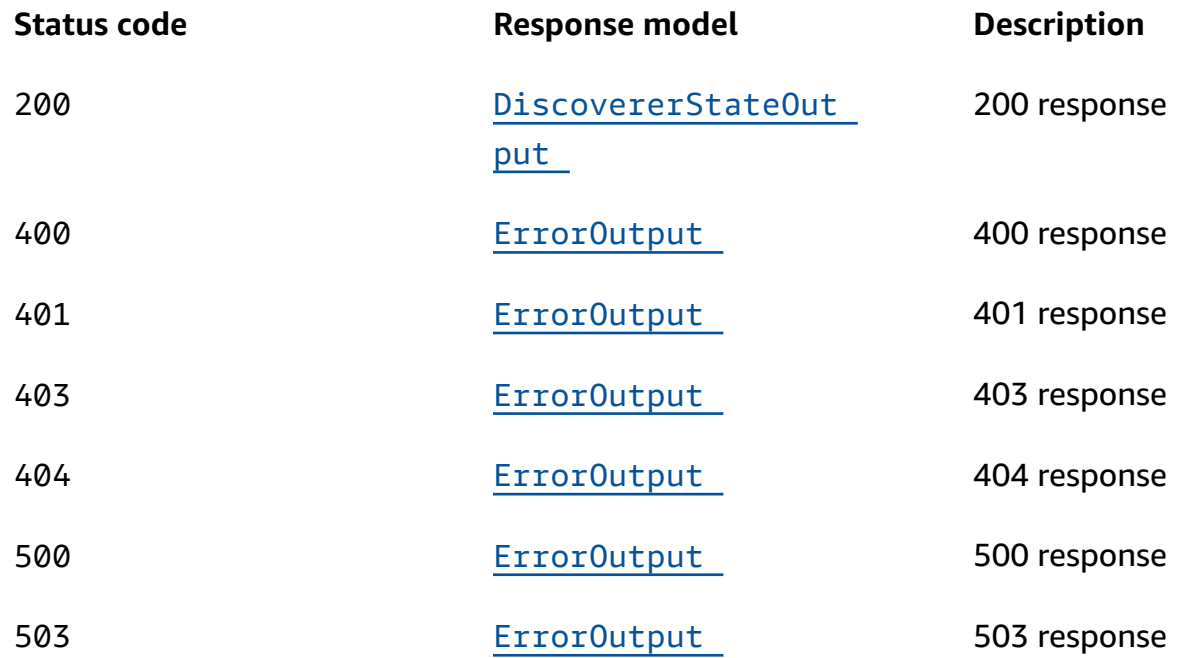

### **OPTIONS**

#### **Path parameters**

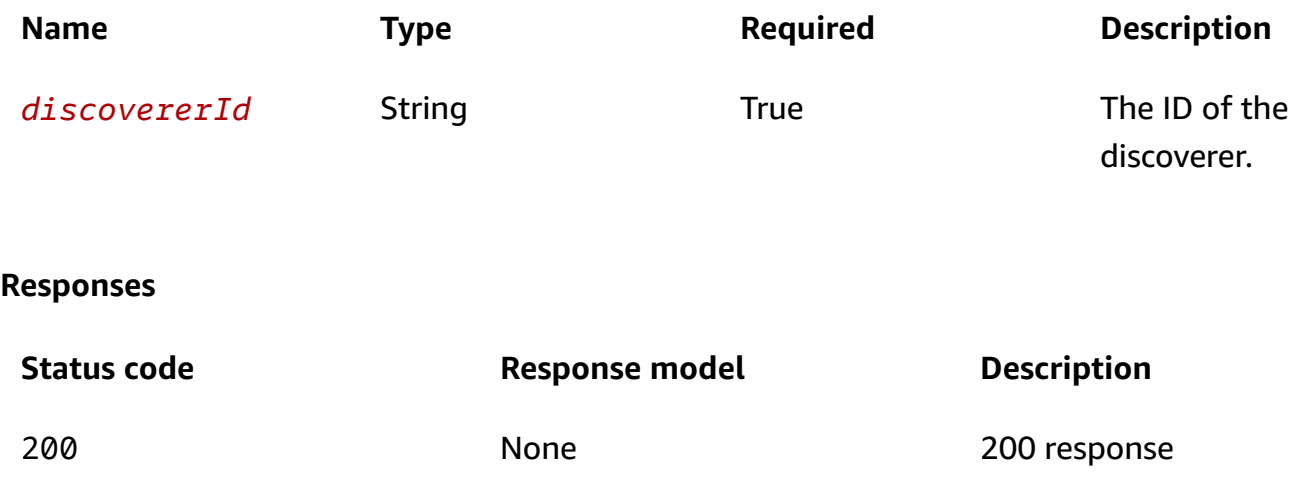

### **Schemas**

### **Response bodies**

### <span id="page-89-0"></span>**DiscovererStateOutput schema**

```
{ 
   "DiscovererId": "string", 
   "State": enum
}
```
### <span id="page-89-1"></span>**ErrorOutput schema**

```
{ 
   "Message": "string", 
   "Code": "string"
}
```
### **Properties**

### <span id="page-89-2"></span>**DiscovererState**

### STARTED

### **STOPPED**

### **DiscovererStateOutput**

<span id="page-90-0"></span>**DiscovererId**

The ID of the discoverer.

**Type**: string **Required**: False

### <span id="page-90-1"></span>**State**

The state of the discoverer.

**Type**: [DiscovererState](#page-89-2) **Required**: False

### **ErrorOutput**

### <span id="page-90-2"></span>**Message**

The message string of the error output.

**Type**: string **Required**: True

### <span id="page-90-3"></span>**Code**

The error code.

**Type**: string **Required**: True

# **Stop Discoverer**

## **URI**

/v1/discoverers/id/*discovererId*/stop

### **HTTP methods**

### **POST**

**Operation ID:** StopDiscoverer

Stops the discoverer

### **Path parameters**

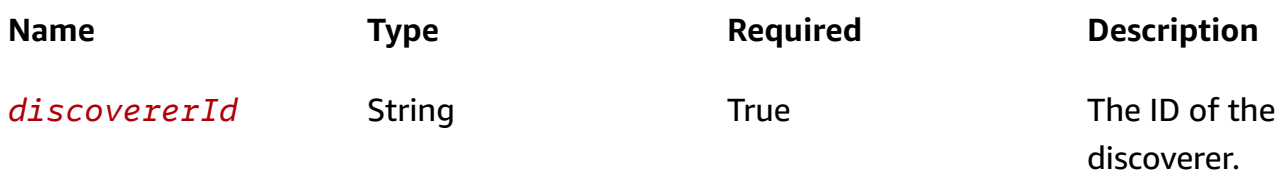

### **Responses**

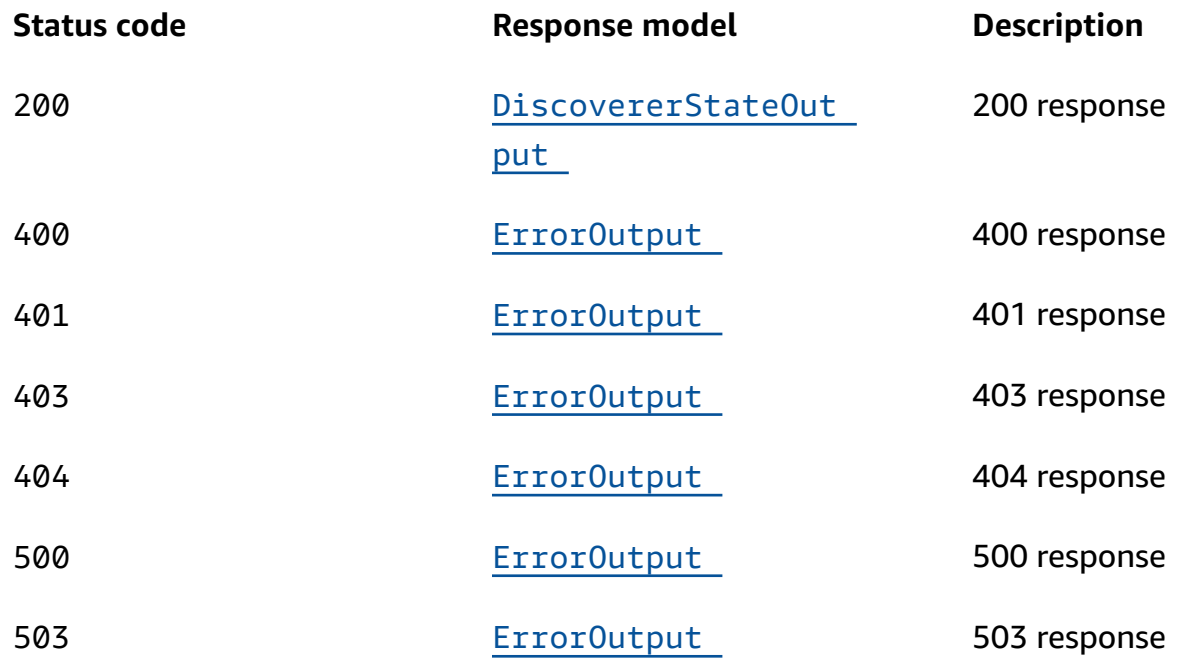

### **OPTIONS**

#### **Path parameters**

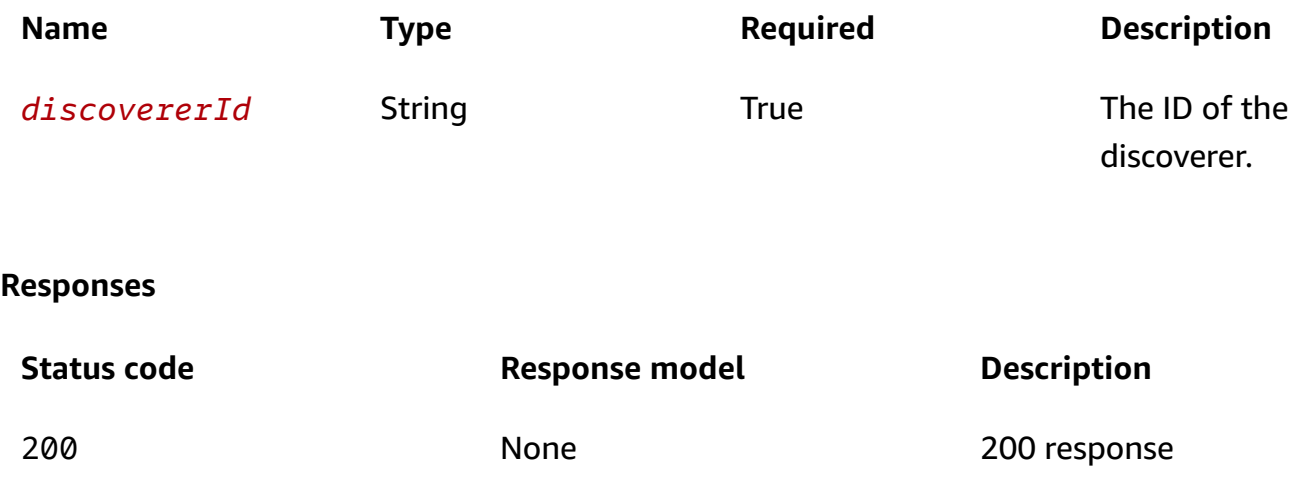

### **Schemas**

### **Response bodies**

### <span id="page-92-0"></span>**DiscovererStateOutput schema**

```
{ 
   "DiscovererId": "string", 
   "State": enum
}
```
### <span id="page-92-1"></span>**ErrorOutput schema**

```
{ 
   "Message": "string", 
   "Code": "string"
}
```
### **Properties**

### <span id="page-92-2"></span>**DiscovererState**

### STARTED

### **STOPPED**

### **DiscovererStateOutput**

<span id="page-93-0"></span>**DiscovererId**

The ID of the discoverer.

**Type**: string **Required**: False

### <span id="page-93-1"></span>**State**

The state of the discoverer.

**Type**: [DiscovererState](#page-92-2) **Required**: False

### **ErrorOutput**

<span id="page-93-2"></span>**Message**

The message string of the error output.

**Type**: string **Required**: True

### <span id="page-93-3"></span>**Code**

The error code.

**Type**: string **Required**: True

# **Tag**

A tag is a key-value pair associated with a resource. You can use these metadata tags to identify the purpose of a broker or configuration.

### **URI**

/tags/*resource-arn*

### **HTTP methods**

### **GET**

### **Operation ID:** ListTagsForResource

Get tags for resource.

### **Path parameters**

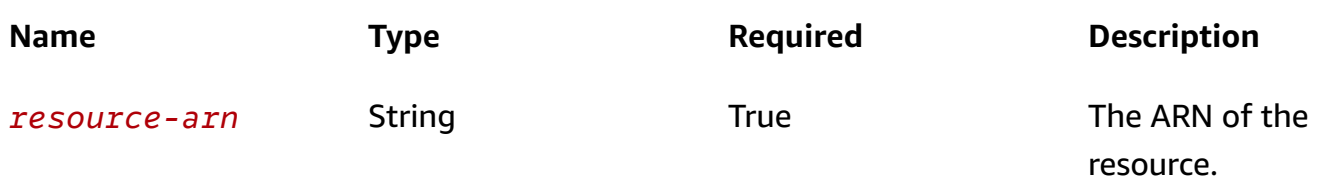

### **Responses**

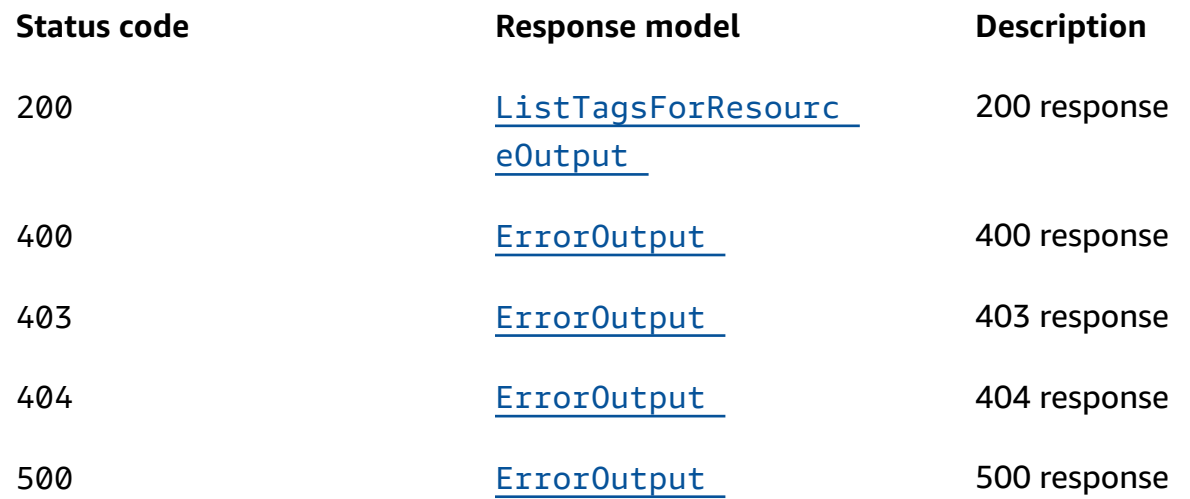

### **POST**

### **Operation ID:** TagResource

Add tags to a resource.

Amazon EventBridge Schemas **REST API Reference** 

### **Path parameters**

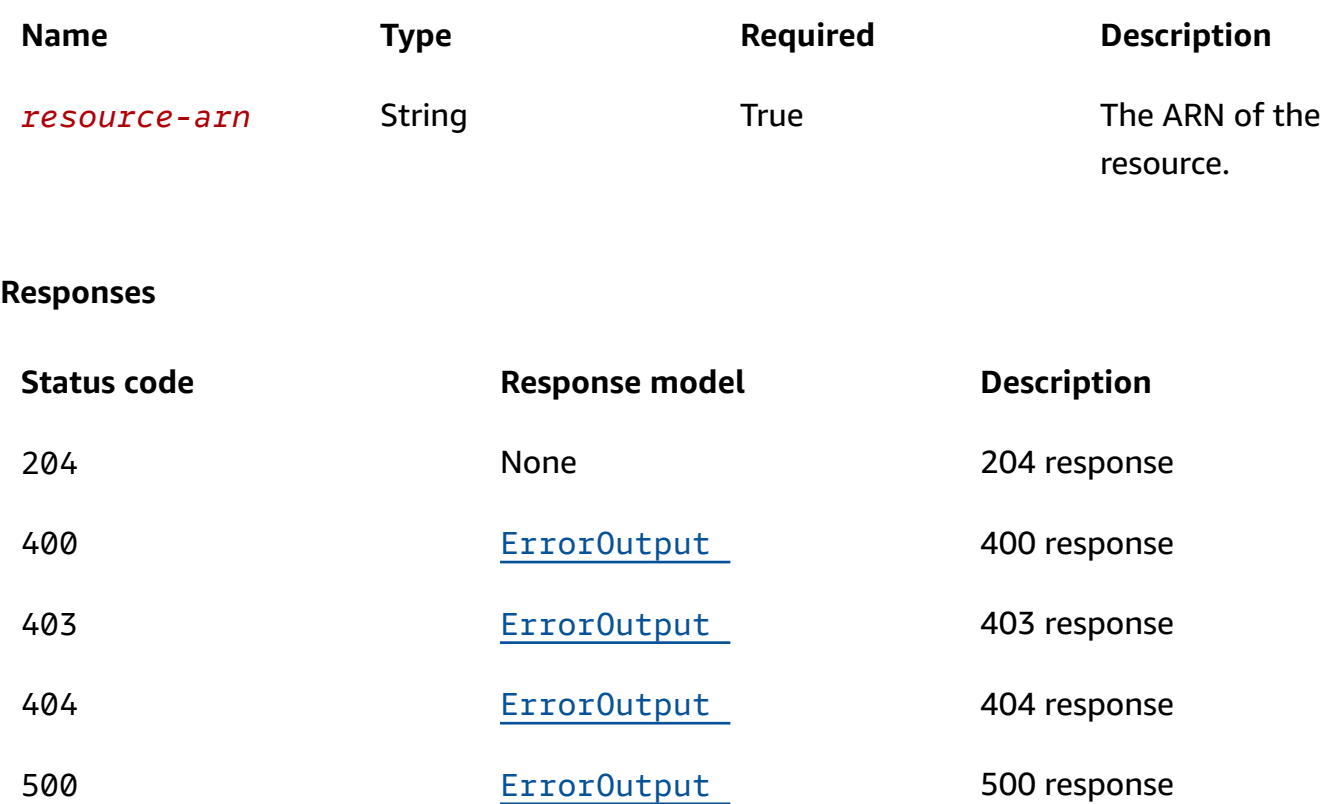

### **DELETE**

### **Operation ID:** UntagResource

Removes tags from a resource.

### **Path parameters**

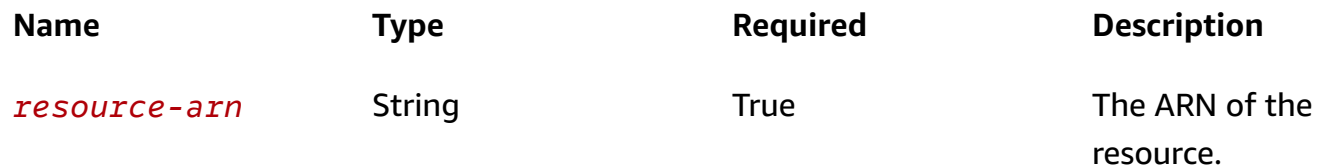

Amazon EventBridge Schemas **REST API Reference** 

### **Query parameters**

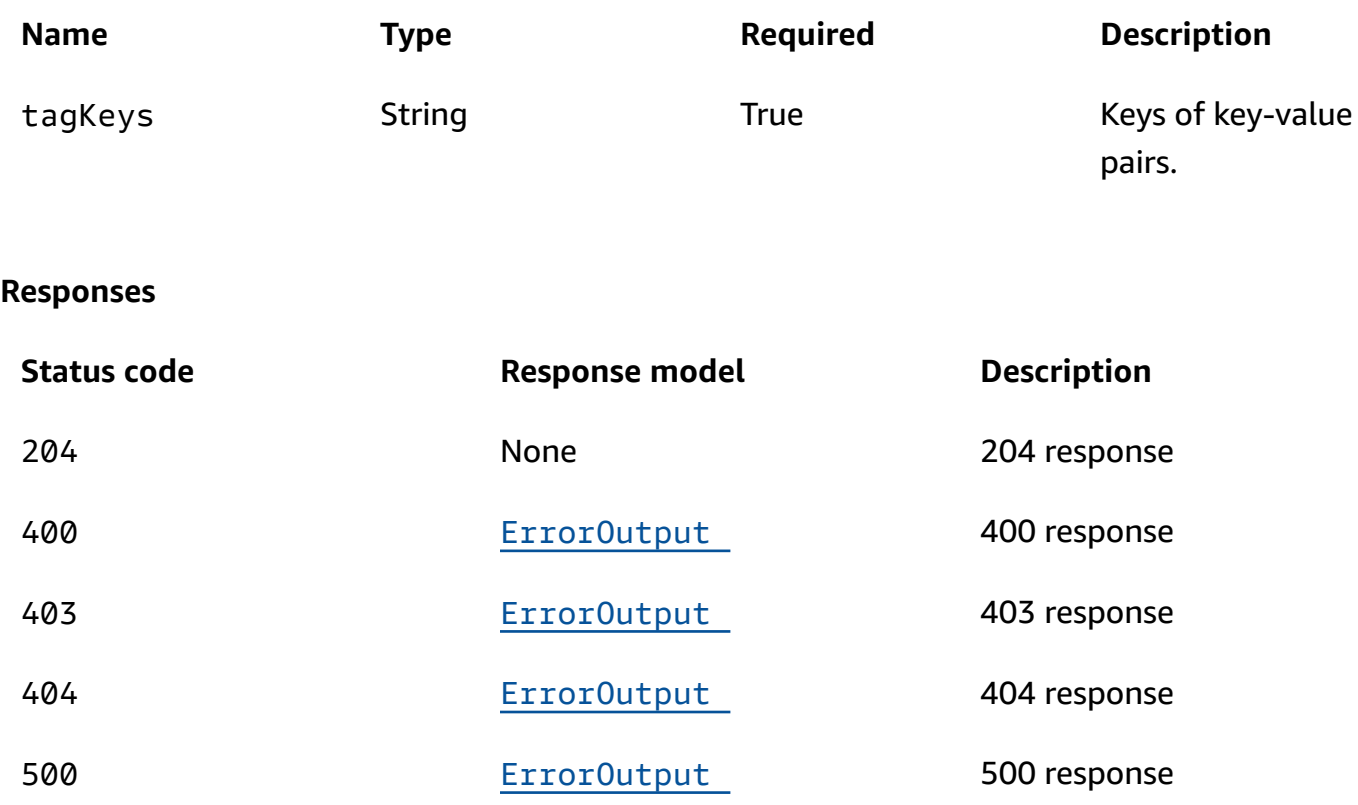

### **OPTIONS**

### **Responses**

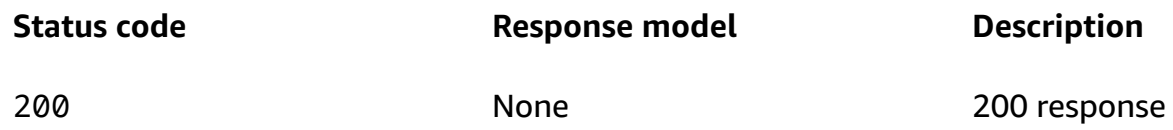

### **Schemas**

### **Request bodies**

### **POST schema**

```
{ 
   "tags": { 
   }
}
```
### **Response bodies**

#### <span id="page-97-0"></span>**ListTagsForResourceOutput schema**

```
{ 
  "tags": {
   }
}
```
#### <span id="page-97-1"></span>**ErrorOutput schema**

```
{ 
   "Message": "string", 
   "Code": "string"
}
```
### **Properties**

### **ErrorOutput**

#### <span id="page-97-3"></span>**Message**

The message string of the error output.

**Type**: string **Required**: True

#### <span id="page-97-4"></span>**Code**

The error code.

**Type**: string **Required**: True

### **ListTagsForResourceOutput**

<span id="page-97-2"></span>**tags**

**Type**: [Tags](#page-98-1)

### **Required**: False

### **TagResourceInput**

### <span id="page-98-0"></span>**tags**

Tags associated with the resource.

**Type: [Tags](#page-98-1) Required**: True

### <span id="page-98-1"></span>**Tags**

Key-value pairs associated with a resource.

### **key-value pairs**

# **Document History for Amazon EventBridge Schemas**

The following table describes the documentation for this release of Amazon EventBridge Schemas.

- **API version: latest**
- **Latest documentation update:** December 1, 2019

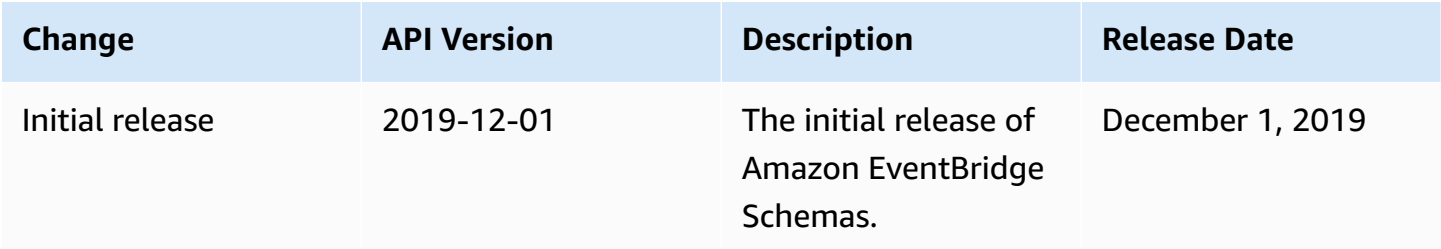

# **AWS Glossary**

For the latest AWS terminology, see the AWS [glossary](https://docs.aws.amazon.com/glossary/latest/reference/glos-chap.html) in the *AWS Glossary Reference*.